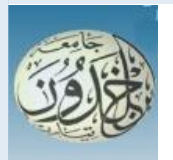

 REPUBLIQUE ALGERIENNE DEMOCRATIQUE ET POPULAIRE MINISTERE DE L'ENSEIGNEMENT SUPERIEURE ET DE LA RECHERCHE SCIENTIFIQUE

### **UNIVERSITE IBN KHALDOUN - TIARET**

# MEMOIRE

Présenté à :

#### FACULTÉ DES MATHEMATIQUES ET DE l'INFORMATIQUE DÉPARTEMENT D'INFORMATIQUE

Pour l'obtention du diplôme de :

## MASTER

Spécialité : Génie Informatique

Par :

**TAIBI Hanane BELKHEIR Maroua**

Sur le thème

# **Un modèle de deep learning pour la détection des lésions de COVID-19**

Soutenu publiquement le 27/06/2022 à Tiaret devant le jury composé de :

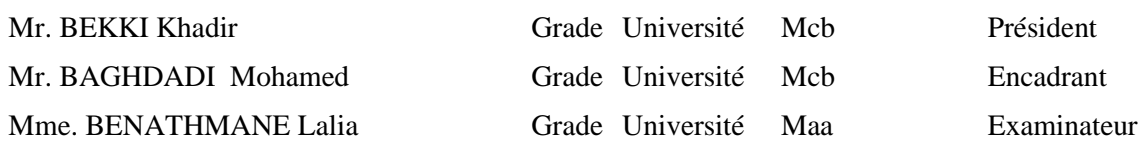

# **Remerciements :**

Nous remercions Dieu le tout puissant de nous avoir donné la santé et la volonté d'entamer et de terminer ce mémoire.

Tout d'abord, ce travail ne serait pas aussi riche et n'aurait pas pu avoir le jour sans l'aide et l'encadrement de Mr. Baghdadi Mohamed nous le remercions pour la qualité de son encadrement exceptionnel, pour sa patience, sa rigueur et sa disponibilité durant notre préparation de ce mémoire

Nous tenons également à remercier les membres du jury Mr. Bekki Khadir, Mme Benathmane Lalia qui ont bien voulu lire et examiner notre travail.

Un merci spécial à tous ceux qui nous ont soutenus pour terminer ce travail.

# **Dédicace :**

Nous dédions ce modeste travail à l'ensemble de nos familles pour leur soutien indéniable et incontestable, pour leur amour inconditionnel en particulier, nos pères qui étaient les piliers sur lesquels on s'est appuyés tout au long de ce parcours pour y arriver à ce moment-là. Nos chères mères, la quintessence de l'amour, étaient le refuge de toutes les déceptions lors de ce parcours. À nos sœurs, nos frères, nos neveux et nos nièces. À tout nos amis et surtout mon ami (khaoula)

# **Résumé**

Les images médicales thoraciques Rayon-X contiennent suffisamment d'informations pour déterminer si le patient est infecté par le virus Corona ou non. Les médecins et les experts dans ce domaine ont adopté cette méthode en raison de la difficulté de mener l'examen de réaction en chaîne polymérisée PCR dans la plupart des cas pour diverses raisons. Le but de ce projet est de concevoir un système intelligent capable de distinguer les images médicales thoraciques afin d'aider les médecins et de détecter automatiquement les cas positifs de Covid-19. Le système proposé permet de classifier une image en deux classes (image d'une personne normale ou image d'une personne infectée par le virus Corona). Notre approche de détection de la maladie de Covid-19 est basée sur le deep learning en particulier sur les réseaux de neurones convolutionnels (CNN), ces réseaux ont prouvés leur capacité ces dernières années en particulier dans le domaine médical, en remportant le premier prix dans diverses compétitions dédiées à la classification des images médicale. Dans ce travail nous avons utilisé trois modèles CNN, chaque modèle à sa propre architecture. Les trois modèles ont donné des résultats satisfaisants en particulier le troisième modèle qui est une amélioration du transfer learning.

**Mots-clés:** Deep Learning, Réseaux de neurones convolutifs, CNN, Covid-19, Image x-rays thoracique, Tensorflow, Keras.

# **Abstract**

X-ray chest medical images contain enough information to determine whether the patient is infected with Corona virus or not. Doctors and experts in this field have adopted this method due to the difficulty of conducting the PCR polymer chain reaction examination in most cases for various reasons. The aim of this project is to design an intelligent system capable of distinguishing chest medical images in order to help doctors and automatically detect positive cases of Covid-19. The proposed system makes it possible to classify an image into two classes (image of a normal person or image of a person infected with the Corona virus). Our approach to detecting Covid-19 disease is based on deep learning; in particular on convolutional neural networks (CNN), these networks have proven their capacity in recent years, particularly in the medical field, by winning the first prize in various competitions dedicated to the classification of medical images. In this work we used three CNN models; each model has its own architectures. The three models gave satisfactory results in particular the third model which is an improvement of transfer learning.

**Keywords:** Deep Learning, Convolutional Neural Networks, CNN, Covid-19, Thoracic Xray Image, Tensorflow, Keras.

# **TABLE DES MATIERES**

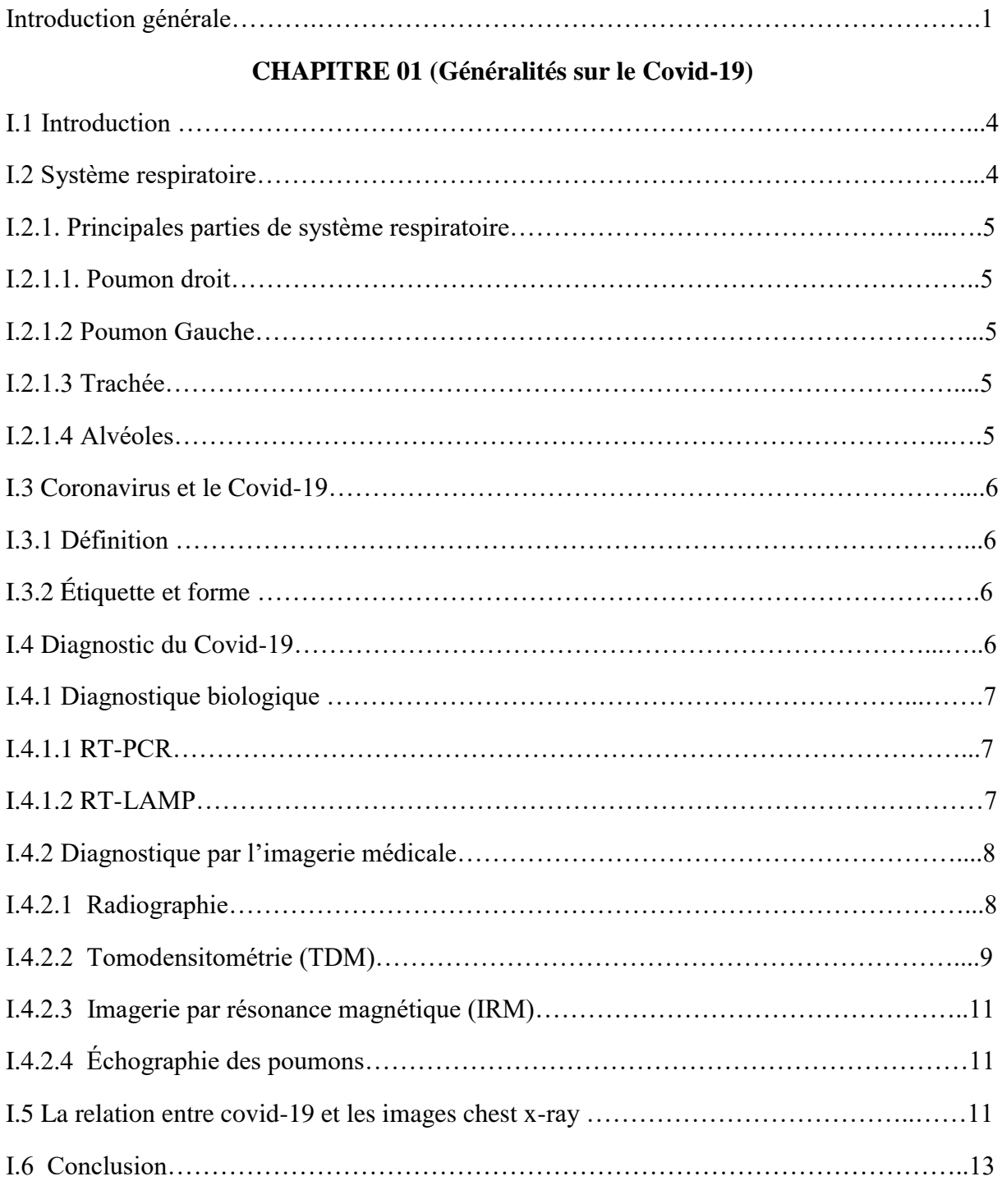

### **CHAPITRE 02 (Traitement d'images)**

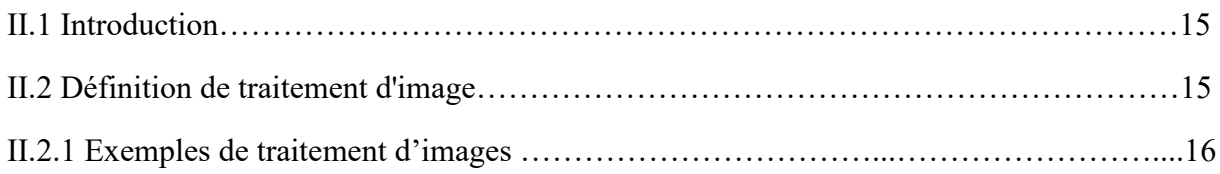

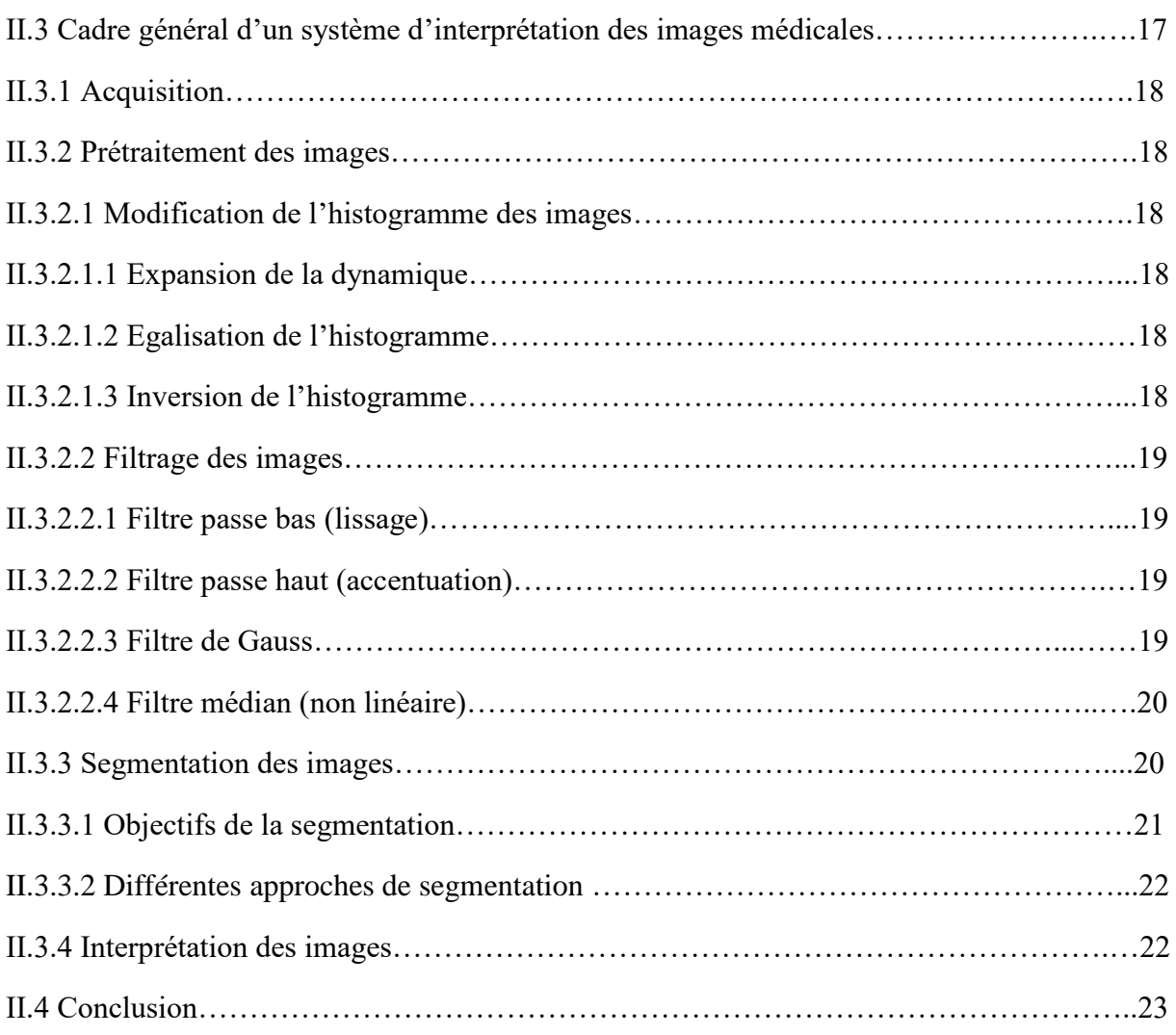

### **CHAPITRE 03 (Deep learning)**

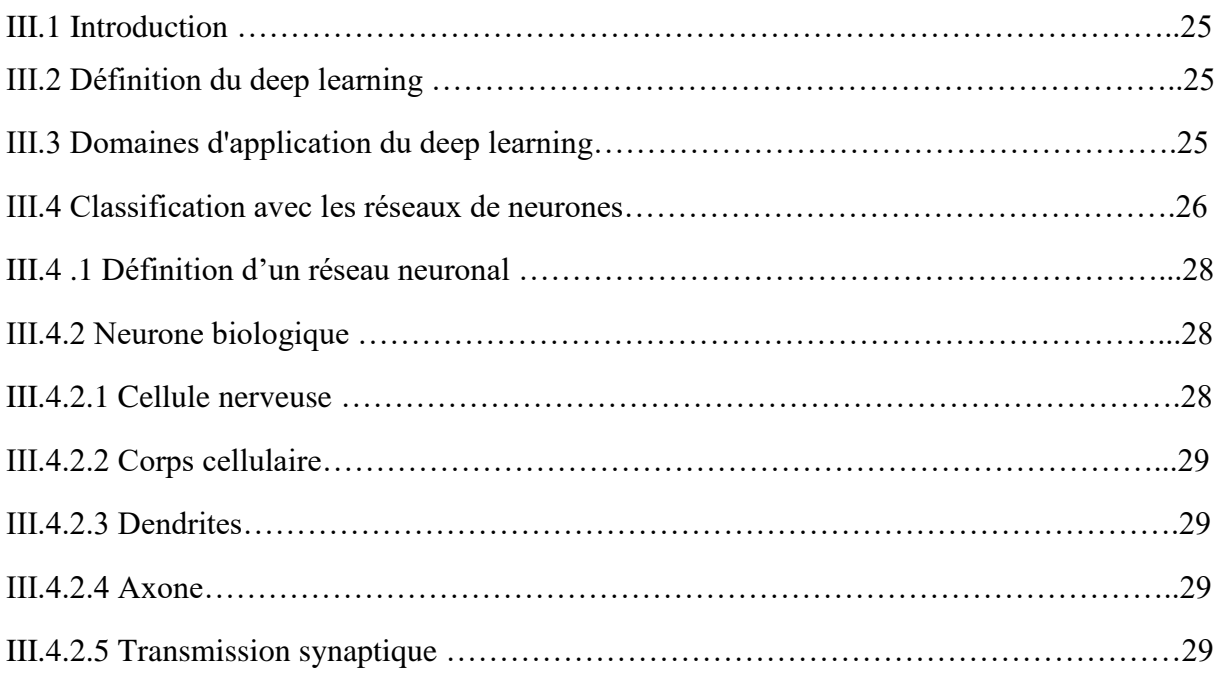

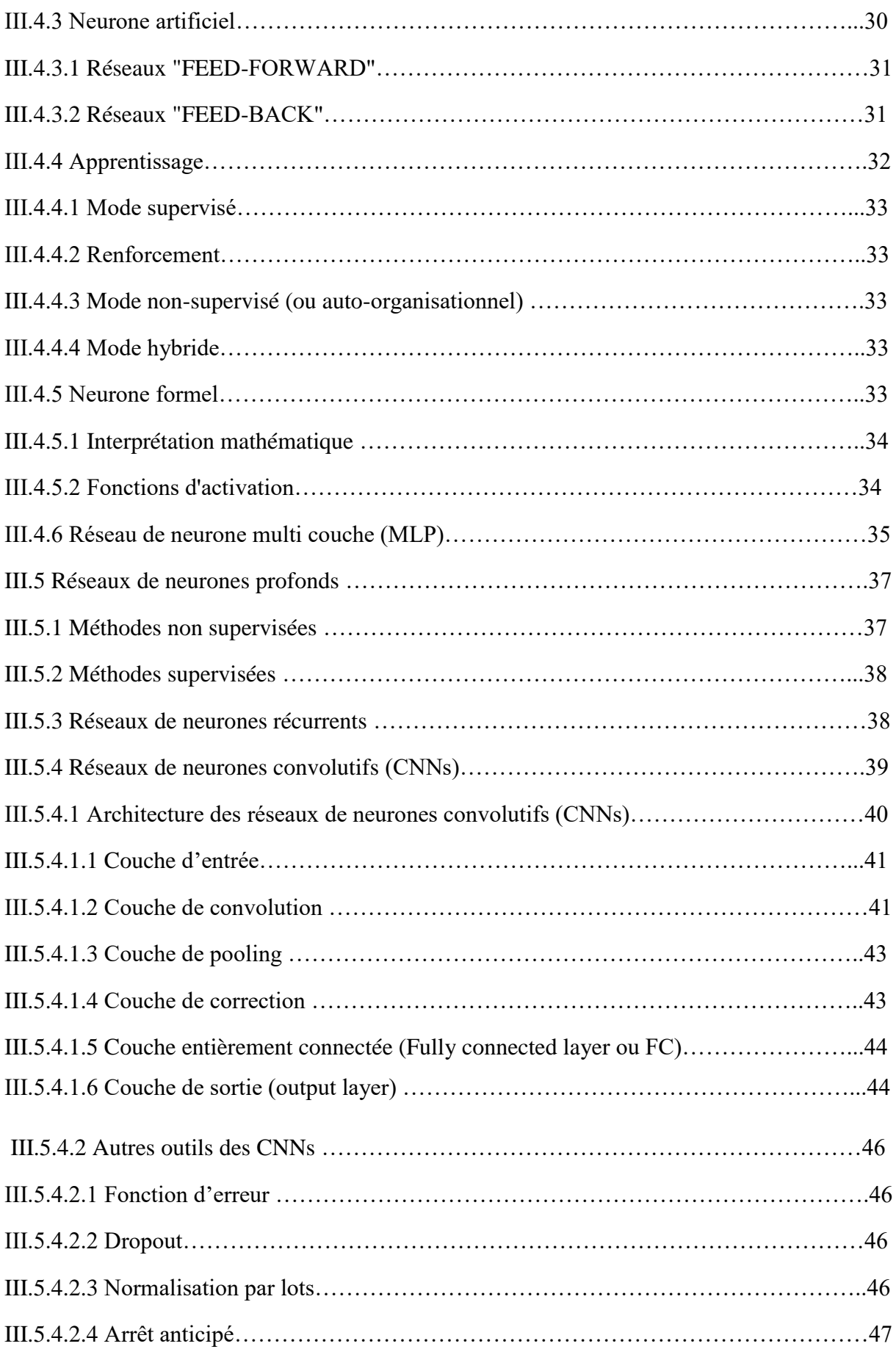

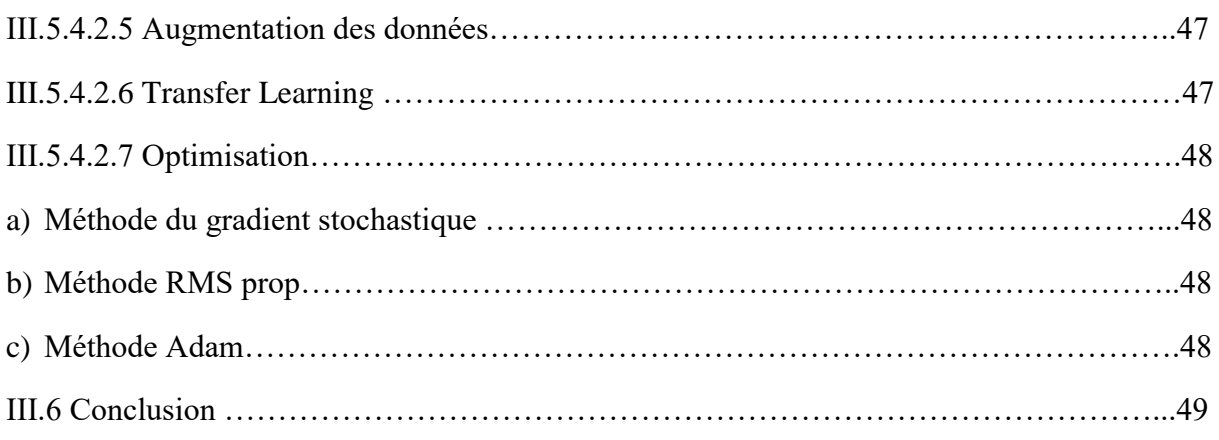

#### **CHAPITRE 04 (Etat de l'art)**

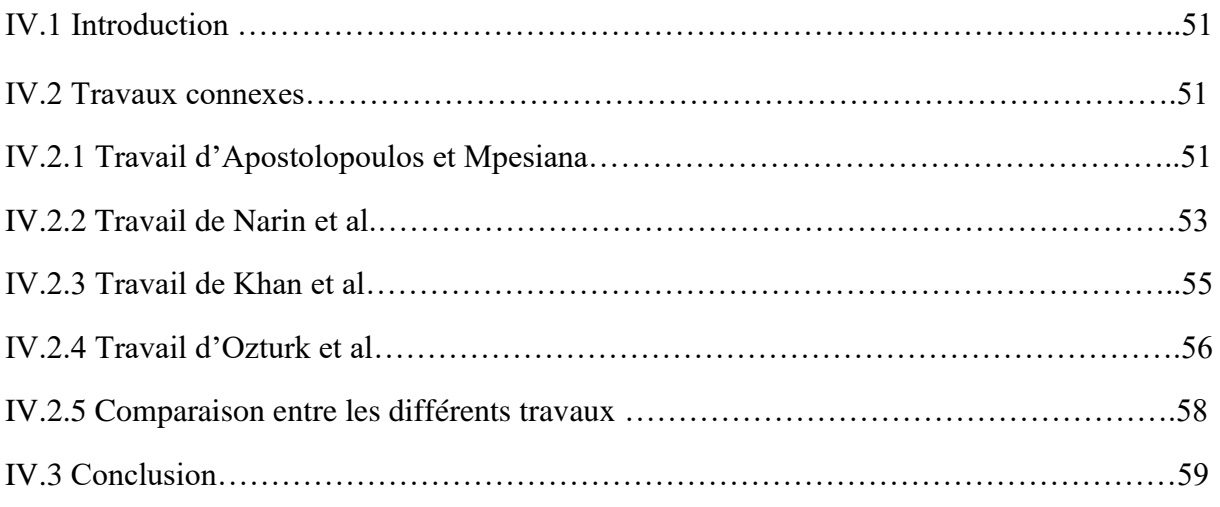

### **CHAPITRE 05 (Expériences et résultats)**

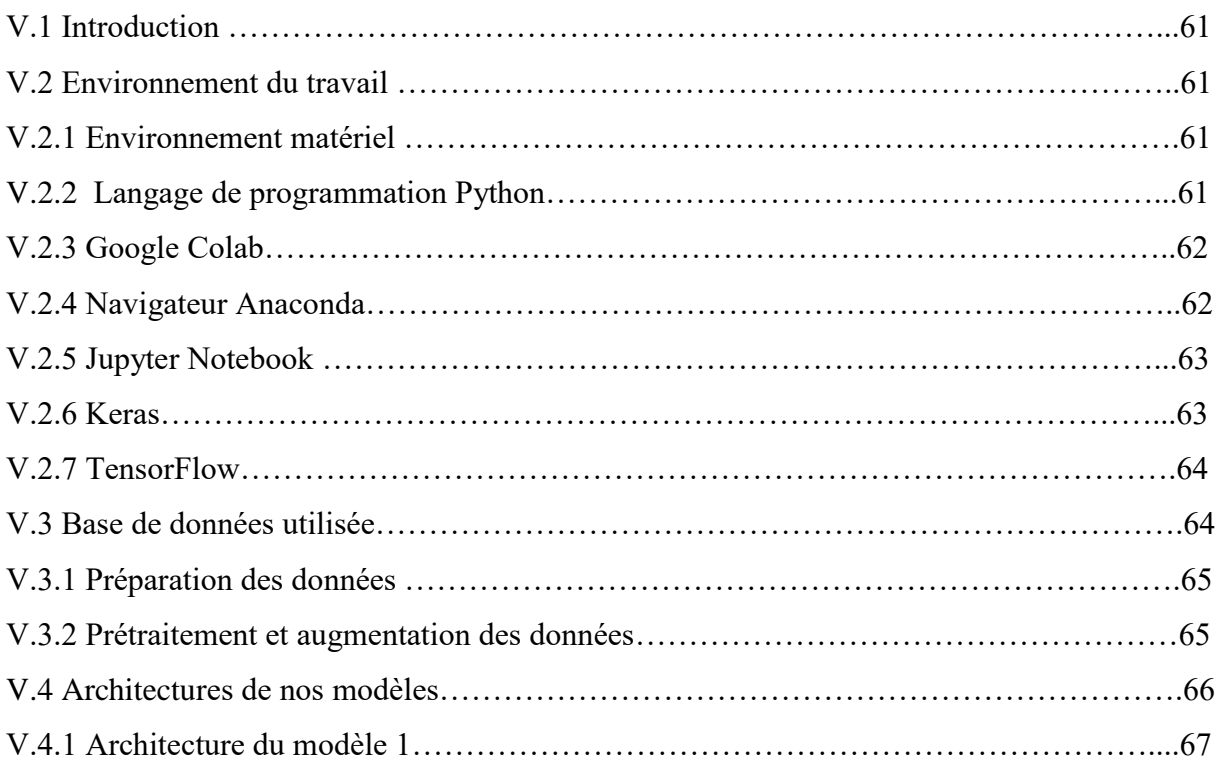

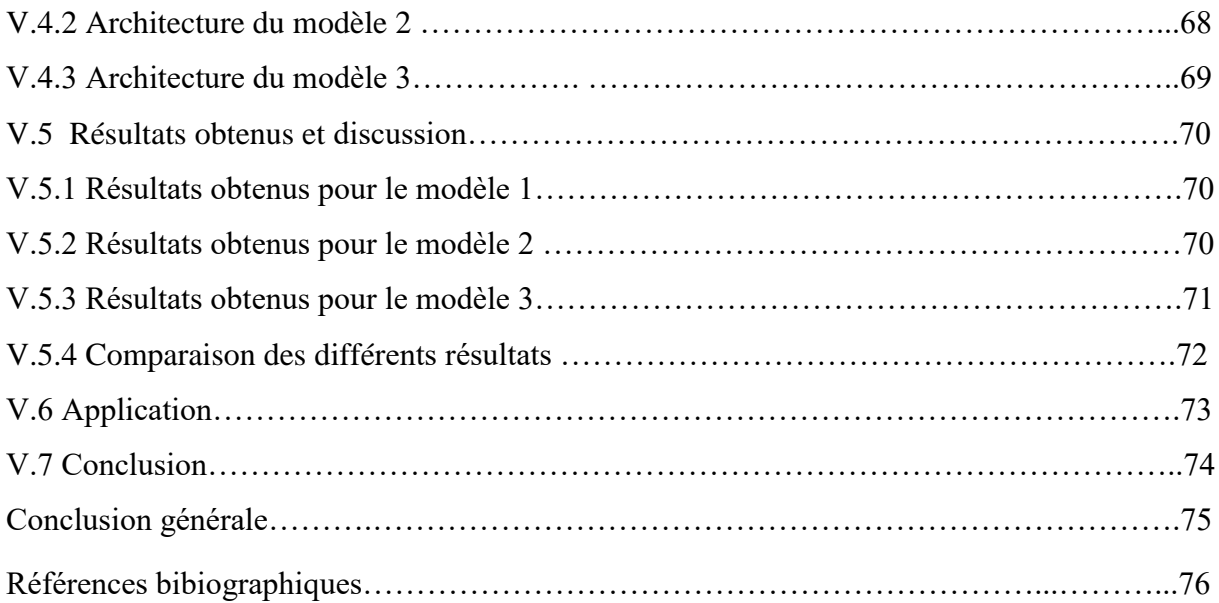

# **LISTE DES FIGURES**

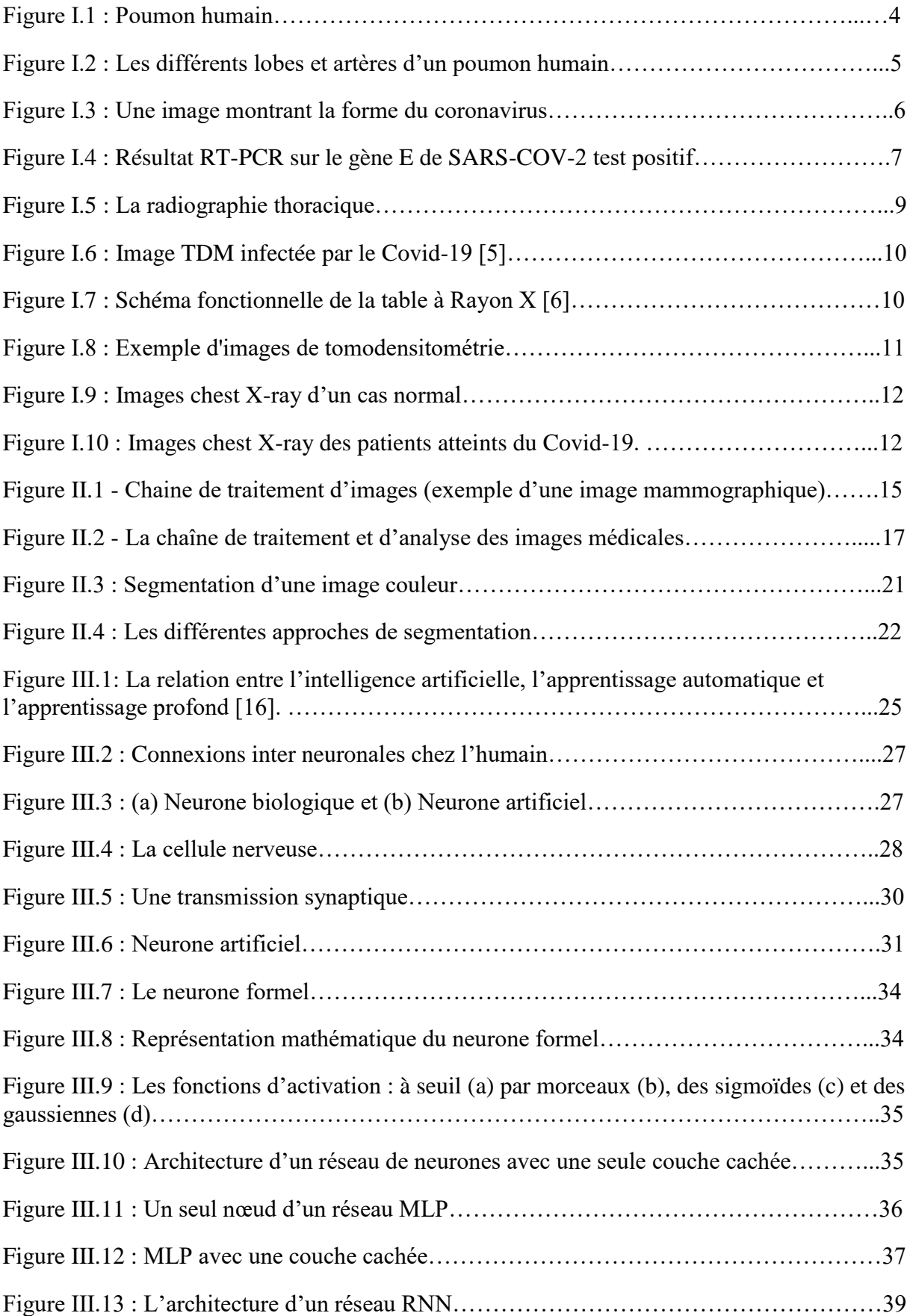

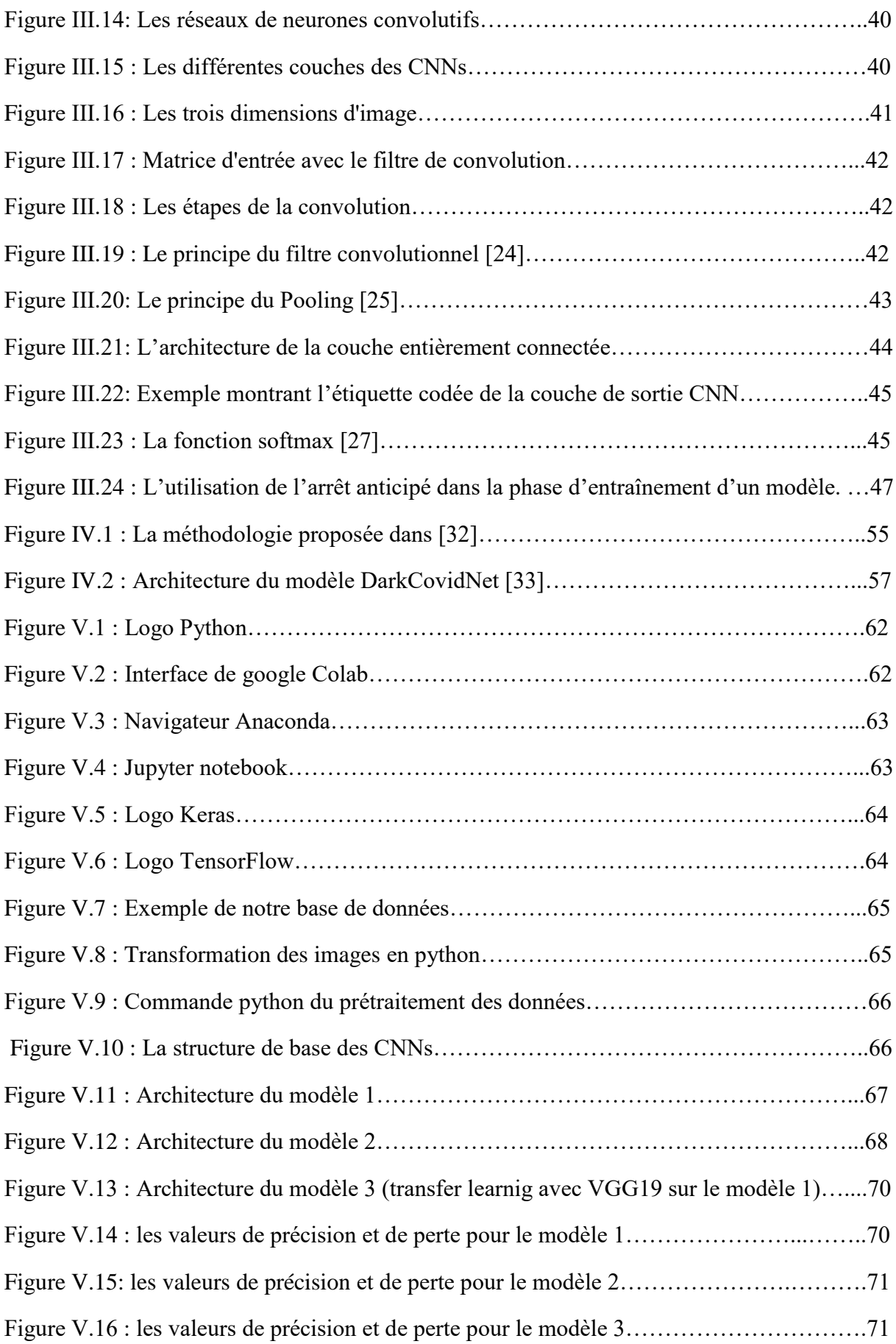

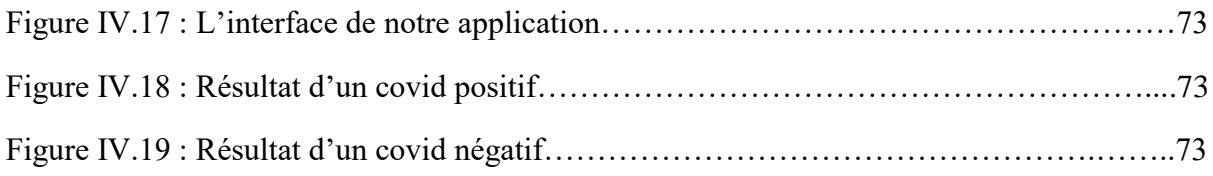

# **LISTE DES TABLEAUX**

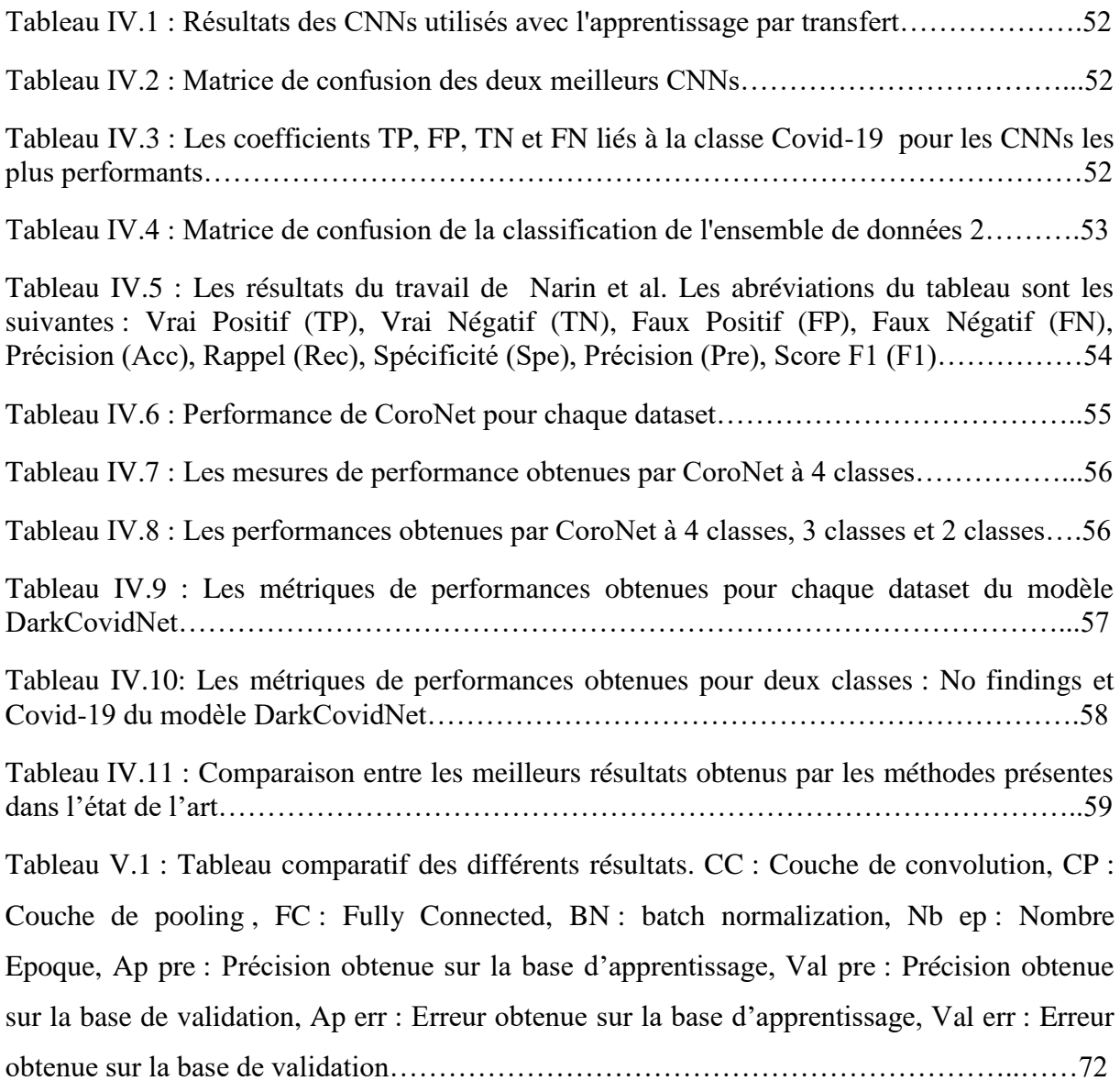

# **Introduction Générale**

La recherche en imagerie médicale est une des disciplines les plus actives en traitement d'images. Ses récentes découvertes permettent non seulement un meilleur diagnostic mais offrent aussi de nouveaux espoirs de traitement pour de nombreuses pathologies.

La maladie par virus Corona 2019 ou Covid-19 en abrégé (également connue sous le nom de maladie respiratoire aiguë associée au virus corona) émergent. Ce virus est très proche du virus du SARS. Le virus a été découvert pour la première fois dans la ville chinoise de Wuhan en 2019. En raison de l'énorme économie de la Chine, cela a entraîné le déplacement de sa population vers tous les pays du monde. En conséquence, les peuples du monde ont été infectés et des millions de personnes ont été perdues à cause de ce virus.

La cause précise de cette maladie était initialement inconnue, mais après l'examen en laboratoire et l'analyse des expectorations positives par réaction en chaîne par polymérase (PCR) en temps réel, l'infection virale a été confirmée et a finalement été nommée « Covid-19 » sur recommandation de l'Organisation Mondiale de la Santé (OMS).

Le virus Corona ou Covid-19 est un virus qui a évolué et s'est transmis à l'homme par l'intermédiaire d'un animal (chauve-souris), et ce virus est considéré comme beaucoup plus dangereux que le virus de la grippe, et la raison en est qu'il cible le système respiratoire humain et le détruit efficacement et dans un pourcentage élevé qui peut parfois entraîner la mort.

Sur une courte période, l'épidémie de Covid-19 a franchi les frontières géographiques, ce qui a eu un effet dévastateur sur la santé, l'économie et le bien-être de la population mondiale. Selon les statistiques de Worldometers (worldometers.info), jusqu'au 18 juin 2022, 543,771.010 de personnes dans le monde ont contracté la Covid-19, dont plus de 6.339.802 personnes sont mortes officiellement à cause de la maladie [1].

Il existe plusieurs façons de détecter ce virus dans le corps humain, et la plupart de ces méthodes sont biologiques et chimiques et prennent beaucoup de temps, jusqu'à plusieurs jours, pour obtenir le résultat, ce qui entraîne la détérioration de l'état du patient s'il n'est pas traité à temps, pour cette raison. Les médecins ont adopté une autre méthode de détection, qui

est la radiographie RayonX du thorax, pour prendre une décision d'où le rôle de l'intelligence artificielle et de l'apprentissage profond pour détecter et aider de manière automatisée et plus rapide.

L'objectif principal de ce projet est de construire un système capable de classer les images médicales et de donner des décisions correctes avec un grand pourcentage. Tout cela dépend de la qualité des données existantes, du réseau neuronal convolutif, du nombre de ses couches et de ses coefficients, et des couches utilisées pour traiter les données nécessaires à l'entraînement du réseau. Tous ces éléments sont traités dans ce projet à travers cinq chapitres principaux.

#### Ce mémoire comprend cinq chapitres :

- $\checkmark$  Dans le premier chapitre nous parlerons de la maladie Covid-19, ses différentes lésions, les moyens de sa détection, et de son diagnostique.
- $\checkmark$  Le chapitre 2 sera consacré au traitement d'images.
- $\checkmark$  Dans le troisième chapitre nous présenterons l'apprentissage en profondeur et nous expliquerons l'architecture des réseaux neuronaux convolutifs (Convolutional Neural network ou CNNs). Dans ce chapitre, nous apprendrons plus sur l'architecture d'un réseau neuronal convolutif et sur toutes ses propriétés telles que les couches, les fonctions, les optimiseurs et tous les paramètres qui contrôlent la qualité du réseau.
- Dans le quatrième chapitre nous présenterons un état de l'art sur des travaux sur la détection de Covid-19.
- $\checkmark$  Le cinquième chapitre concerne notre application de la classification et la méthodologie suivie pour y parvenir. Nous avons abordé l'aspect d'implémentation de ce projet et de tous les moyens qui ont été adoptés pour réaliser cette application, depuis l'environnement de développement et les bibliothèques utilisées jusqu'aux détails des tests et des résultats obtenus.

# **Chapitre 1**

**Généralités sur le Covid– 19**

#### **I.1 Introduction**

Le corps humain est une machine biologique très complexe de la création de Dieu. Ce corps se compose de nombreux organes. Ces organes fonctionnent les uns avec les autres avec une grande précision dans la mesure où lorsqu'un organe est affecté d'autres organes peuvent être affectés avec lui.

Les organes du corps peuvent être touchés de plusieurs manières, soi par des causes physiques telles que des accidents et des blessures, ou par des raisons biologiques telles que des virus et des bactéries. Parmi les organes les plus sensibles du corps humain on trouve le système respiratoire.

Ces dernières 4 années, un nouveau virus connu sous le nom de Covid-19 est apparu, C'est un virus nocif pour les poumons. Dans ce chapitre nous allons essayer de donner des informations sur ce virus et les manières de sa détection en particulier en utilisant l'imagerie médicale.

#### **I.2 Le système respiratoire**

Le système respiratoire (également appelé appareil respiratoire ou système ventilatoire) est un système biologique composé d'organes et de structures spécifiques utilisés pour les échanges gazeux chez l'être humain.

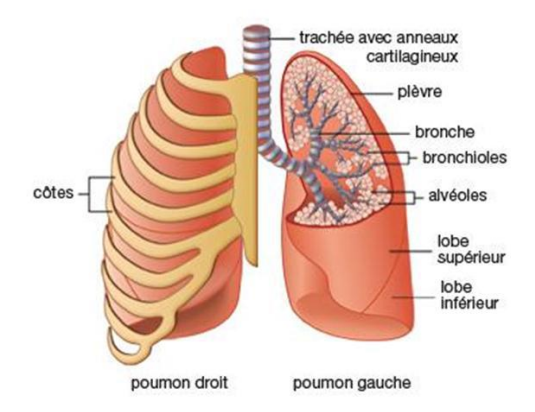

*Figure I.1 : Poumon humain.*

L'être humain possède deux poumons, logés dans la cage thoracique et protégés par les côtes. Ils reposent sur une vaste nappe musculaire, le diaphragme, qui sépare le thorax de la cavité abdominale. Les poumons sont les organes responsables de la respiration. Ils transmettent l'oxygène dans le sang et éliminent le gaz carbonique. L'air inspiré pénètre par la trachée et s'introduit dans les bronches qui se subdivisent en bronches toujours plus petites puis en bronchioles, débouchant dans les alvéoles.

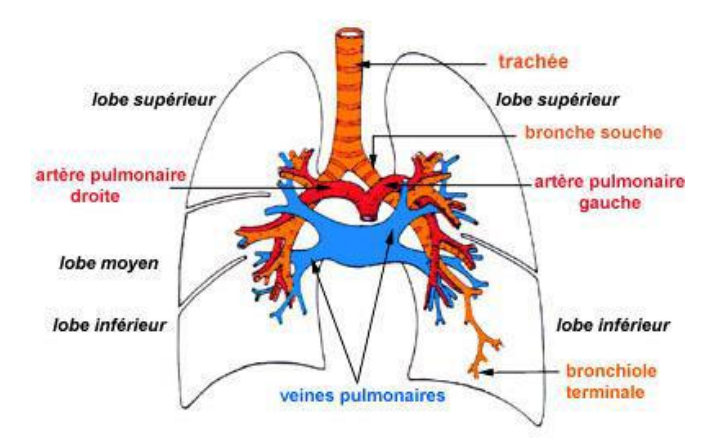

*Figure I.2 : Les différents lobes et artères d'un poumon humain.*

#### **I.2.1 Principales parties de système respiratoire**

#### **I.2.1.1 Poumon droit**

Le poumon droit comprend trois lobes (supérieur, moyen, inférieur), il est séparé par deux scissures (grande et petite) dont la paroi est tapissée par le feuillet viscéral de la plèvre.

#### **I.2.1.2 Poumon Gauche**

Le poumon gauche est divisé en deux lobes (supérieur et inférieur) par une grande scissure, il n'existe pas de segment para cardiaque à gauche. On trouve deux bronches lobaire chacun d'eux correspond à un lobe.

#### **I.2.1.3 Trachée**

Se divise en deux bronches souches, la bronche souche droite (BSD) plus verticale que la bronche souche gauche (BDG), L'angle formé par la réunion des 2 bronches s'appelle la bifurcation trachéale ou la carène. Les bronches souches ou principales se divisent en bronches lobaires qui vont elles se diviser en bronches segmentaires, sous segmentaires jusqu'aux canaux alvéolaire.

#### **I.2.1.4 Alvéoles**

Les alvéoles sont de petits sacs poreux, en forme de bulle, où se déroulent les échanges gazeux avec le sang. Chaque alvéole est entourée de vaisseaux très fins, appelés capillaires, dont elle est séparée par une membrane. C'est à travers cette membrane que l'oxygène est transféré de l'air vers le sang, et en sens inverse, le gaz carbonique éliminé. Les alvéoles ont une surface totale de 80 m<sup>2</sup> environ. Les contractions musculaires du diaphragme et de la cage thoracique permettent aux poumons de se gonfler et de se dégonfler, par augmentation / diminution du volume de la cage thoracique.

#### **I.3 Coronavirus et le Covid-19**

#### **I.3.1 Définition**

Le virus Covid-19 provoque des infections respiratoires pouvant être mortelle chez les patients fragilisés par l'âge ou une autre maladie chronique. Ce virus est très proche du virus du SRAS (syndrome respiratoire aigu sévère). Il se transmet par contact rapproché avec des personnes infectées. La maladie pourrait aussi être transmise par des patients asymptomatiques mais les données scientifiques manquent pour en attester avec certitude. Les [symptômes](https://www.futura-sciences.com/sante/definitions/medecine-symptome-834/) principaux de la maladie sont la [fièvre,](https://www.futura-sciences.com/sante/definitions/medecine-fievre-3372/) la fatigue et une toux sèche. Certains patients ont aussi présentent des [douleurs,](https://www.futura-sciences.com/sante/definitions/medecine-douleur-17039/) une congestion et un écoulement nasal, des maux de gorge et une [diarrhée.](https://www.futura-sciences.com/sante/definitions/medecine-diarrhee-3246/) Ces symptômes sont généralement bénins. Mais environ une personne sur six présente des symptômes plus sévères, notamment la [dyspnée.](https://www.futura-sciences.com/sante/definitions/medecine-dyspnee-3279/) La [pneumonie](https://www.futura-sciences.com/sante/definitions/medecine-pneumonie-7832/) est la complication la plus fréquente du Covid-19. Il existe aussi des cas asymptomatiques, c'est-à-dire que les patients n'ont aucun symptôme apparent malgré la détection du virus.

#### **I.3.2Étiquette et forme**

Le nom «coronavirus» est dérivé de latin corona qui signifie une couronne. Le nom fait référence à l'apparence caractéristique des virions (la forme infectieuse du virus) qui apparaît au microscope électronique, car ils ont un feuillage / villosités de grandes saillies de surface bulbeuses, les montrant comme une couronne de roi ou une couronne solaire (figure I.3). Cette formation se produit via les fibrinogènes de l'épine virale (S), qui sont des protéines qui remplissent la surface du virus et déterminent le tropisme d'un hôte.

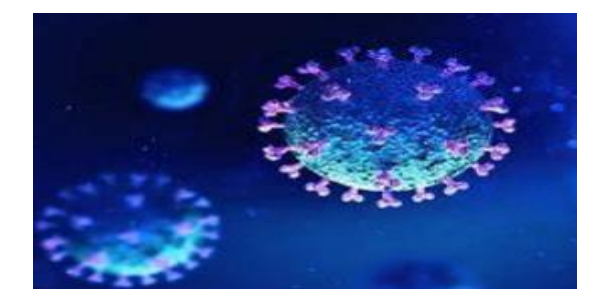

*Figure I.3: Une image montrant la forme du coronavirus.*

#### **I.4 Diagnostic du Covid-19**

Le diagnostic précoce et l'isolement des patients soupçonnés jouent un rôle vital dans le contrôle de l'éclosion du virus. Les différents diagnostics sont spécifiques et sensibles et diffèrent selon les populations et les types d'équipement utilisés. Plusieurs procédures ont été recommandées pour le diagnostic du Covid-19.

#### **I.4.1 Diagnostique biologique**

Dès l'identification de l'agent pathogène, les chercheurs chinois ont partagé le génome viral en accès libre. Depuis deux protocoles sont proposés : la RT-PCR et RT-LAMP.

#### **I.4.1.1 RT-PCR**

La RT-PCR est capable de détecter l'ARN viral dans les échantillons obtenus par écouvillon nasopharyngé, écouvillon oropharyngé, lavage broncho alvéolaire ou aspirât trachéal (figure I.4). Cependant, diverses études récentes indiquent que le test RT-PCR souffre d'une faible sensibilité, environ 71%, ce qui nécessite des tests répétés pour un diagnostic précis. En outre, le criblage par RT-PCR prend du temps et présente des limitations de disponibilité croissantes en raison du manque de matériel requis. Par rapport à la RT-PCR, plusieurs études ont montré que l'imagerie médicale notamment la tomodensitométrie (CT) thoracique est une solution alternative à la RT-PCR pour le dépistage du Covid-19 sans l'apparition de symptômes cliniques.

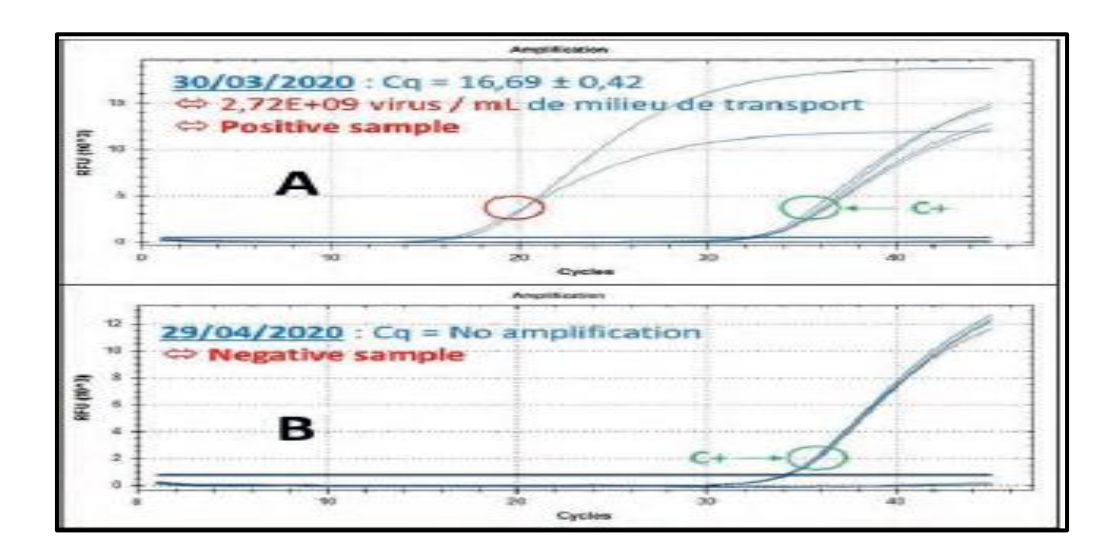

*Figure I.4 : Résultat RT-PCR sur le gène E de SARS-COV-2 test positif [2].*

#### **I.4.1.2 RT-LAMP**

L'amplification isotherme médiée par boucle (Lamp) est une technique développée par Notomi et al. en 2000 .C'est une méthode d'amplification visuelle rapide, sensible et efficace des acides nucléiques. Dernièrement, cette méthode a été largement utilisée pour l'isolement du virus de la grippe, du syndrome respiratoire du Moyen-Orient-CoV, du virus du Nil occidental, du virus Ebola, du virus Zika, du virus de la fièvre jaune et d'une variété d'autres agents pathogènes .Yan et al. Ont développé un test Lamp à transcription inverse (RT-Lamp) pour détecter le Sras-CoV-2 chez les personnes atteintes de Covid-19.

#### **I.4.2 Diagnostique par l'imagerie médicale**

L'imagerie médicale est aussi un élément essentiel à la recherche clinique, l'étude des maladies et la mise au point de nouveaux traitements. Il existe de nombreuses techniques d'imagerie complémentaires. L'imagerie recouvre à une grande variété de technologies développées grâce à l'exploitation des grandes découvertes de la physique du 20<sup>e</sup> siècle : Les ondes radio et rayons X, La radioactivité de certains éléments et les champs magnétiques. L'objectif est non seulement de diagnostiquer les maladies, suivre leur évolution, découvrir leur fonctionnement, mais aussi de mieux les soigner. Des techniques sont mises au point pour localiser les foyers d'infection, les cibler et activer les principes actifs de médicaments uniquement à l'endroit souhaité. Ou encore, de détruire les cellules bien localisées grâce à des ondes de cisaillement émises par un échographe, et donc sans acte chirurgical. Le développement de l'IRM pour la recherche sur le cerveau ouvre également les perspectives d'une compréhension de plus en plus fine de cet organe très complexe.

Dans cette section, nous allons expliquer le rôle de l'imagerie médicale dans le diagnostic du Covid 19 [3]. L'accent sera mis sur la radiographie et la tomodensitométrie, ces deux modalités sont largement utilisées pour la détection de cette maladie.

#### **I.4.2.1 Radiographie**

Actuellement, la plupart des grands hôpitaux sont équipés de scanners, qui révèlent les tumeurs cancéreuses du foie, du cerveau, du poumon, des reins et qui décèlent les hernies discales [4]. La radiographie permet de distinguer par exemple les kystes, les masses de sang, les masses de graisse et les masses de calcium. Elle a totalement révolutionné la radiologie, en particulier en neurologie. En outre, l'examen est indolore et presque sans danger pour le patient [5].

La radiographie thoracique fait référence à l'évaluation des poumons à l'aide de rayons X. Elle est fréquemment prise à l'hôpital car c'est un outil d'imagerie médicale crucial pour identifier les anomalies dans la poitrine. Très souvent, deux vues sont prises: le vue frontale et la vue latérale. La figure I.5 montre des radiographies thoraciques frontales et latérale, respectivement [6].

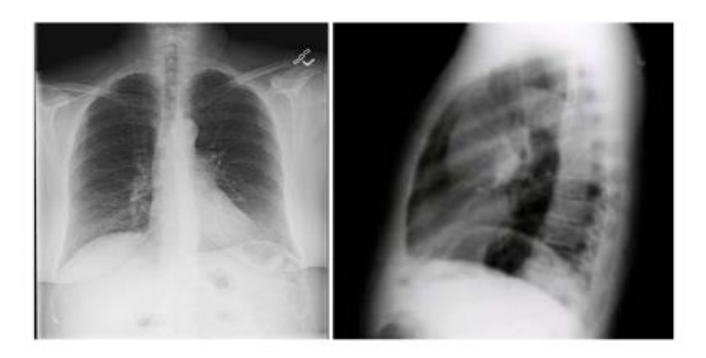

(a) vue frontale (b) vue latérale

#### *Figure I.5 : La radiographie thoracique.*

#### **I.4.2.2 Tomodensitométrie (TDM)**

La tomodensitométrie thoracique fait référence à l'acquisition d'images de la poitrine à l'aide d'une tomodensitométrie (figure I.6). La tomodensitométrie thoracique, du fait de sa bonne résolution spatiale permettant une bonne analyse du parenchyme pulmonaire s'est rapidement imposée comme un outil diagnostique fiable. Compte tenu de la présentation souvent caractéristique des lésions de pneumopathie à Covid-19, la TDM est devenue un des leviers importants dans la gestion de la pandémie Covid-19 à l'échelle mondial.

Les examens TDM utilisés pour le Covid-19 sont : la TDM thoracique sans contraste, la TDM thoracique à faible dose (avec ou sans produit de contraste), la TDM thoracique à haute résolution et la TDM thoracique avec contraste IV (angiographie de routine ou pulmonaire).

En outre, la TDM joue un rôle important dans l'évaluation de la quantification du Covid-19, ainsi que dans la surveillance de la maladie. Pourtant, l'évaluation des images médicales est un processus manuel, fastidieux et chronophage effectué par les radiologues. Même si l'augmentation de la résolution de la tomodensitométrie et du nombre de coupes a entraîné une sensibilité et une précision plus élevées, ces améliorations ont également augmenté la charge de travail. De plus, les annotations d'images médicales sont souvent fortement

influencées par l'expérience clinique. Une solution à ces défis pourrait être des systèmes d'aide à la décision clinique basés sur une analyse automatisée d'images médicales [7].

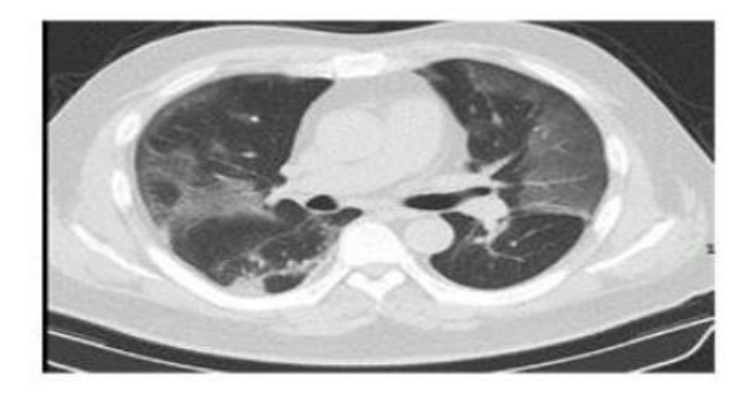

*Figure I.6 : Image TDM infectée par le Covid-19 [7]*

L'appareil de tomodensitométrie (Figure I.7) est constitué d'un anneau qui contient un tube à rayons X ainsi qu'un ensemble de détecteurs. Avec la tomodensitométrie axiale, c'est le faisceau de rayons X qui tourne autour du patient et le patient doit rester allongé, immobile sur la table. Les détecteurs à rayons X constituent l'équivalent du film radiologique : ce sont eux qui recueillent les caractéristiques du faisceau de rayons X qui a traversé le corps du patient. Ces informations sont analysées par un ordinateur et permettent de créer des images correspondant à des tranches successives de la région étudiée. Ces tranches successives s'appellent coupes axiales ou transverses. C'est le mouvement lent de la table à travers l'anneau qui permet l'acquisition des coupes axiales de toute une région [4].

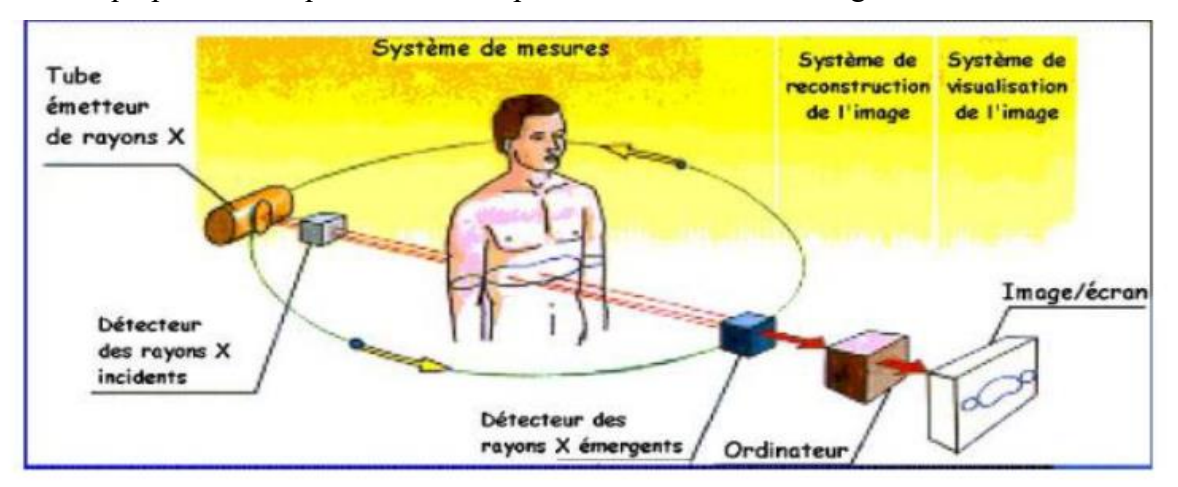

 *Figure I.7 : Schéma fonctionnelle de la table à Rayon X [4].*

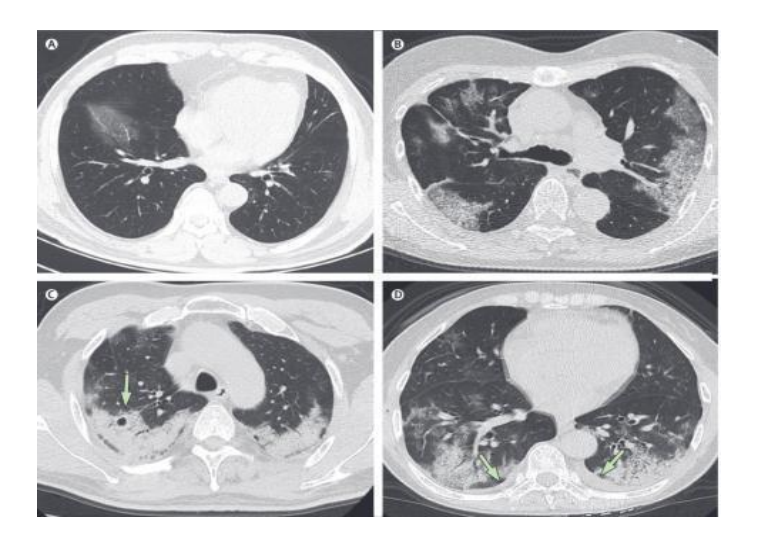

*Figure I.8:Exemple d'images de tomodensitométrie [8].*

#### **I.4.2.3 Imagerie par résonance magnétique (IRM)**

Un autre type d'imagerie médicale utilisé pour la détection du Covid-19 est l'imagerie par résonance magnétique ou IRM, qui génère deux types d'images. Les images pondérées en T1 qui mettent en évidence (éclaircissent) les lipides et les graisses par une séquence d'impulsions radiofréquence, et les images pondérées en T2 mettent en évidence l'eau. Ainsi, le moment de la séquence d'impulsions radiofréquence met en évidence les tissus mous du corps.

#### **I.4.2.4 Échographie des poumons**

.

L'échographie des poumons fait référence à toute échographie du thorax effectuée dans le but d'évaluer l'état des poumons. Cela comprend, mais sans s'y limiter, l'échographie au point de service (POCUS), effectuée au chevet du patient par un médecin, ainsi que ce que l'on appelle souvent l'échographie « consultative », qui est effectuée par un technologue et interprétée par la suite par un médecin (généralement un radiologue). Plusieurs paramètres techniques caractérise l'échographie par exemple le type de sonde, la fréquence du transducteur, et l'utilisation du contraste.

#### **I.5 La relation entre covid-19 et les images chest x-ray**

Chest x-ray sont fréquemment prises à l'hôpital car c'est un outil d'imagerie de diagnostique crucial pour identifier les anomalies dans la poitrine.

Dans les techniques de l'intelligence artificielle existantes, la plupart des approches détectent la pneumonie causée par Covid-19 en utilisant des images de radiographie pulmonaire [7].

Parmi les défis auxquels l'IA est confrontée en ce qui concerne la détection de la pneumonie, il y a « comment le système réalise que la détection de la pneumonie dans la radiographie pulmonaire es !t causée par Covid-19 », de sorte que la pneumonie peut être causée par de nombreux autres virus bactriens et par attaque fongique. Dans la pratique courante, tous les chercheurs s'accordent à poser le problème alors que la majorité des décès dus au Covid-19 sont dus à une pneumonie dans les poumons de patients vulnérables. La pneumonie est une maladie potentiellement mortelle causée par plusieurs agents pathogènes, y compris, directement ou indirectement, par le Covid-19.

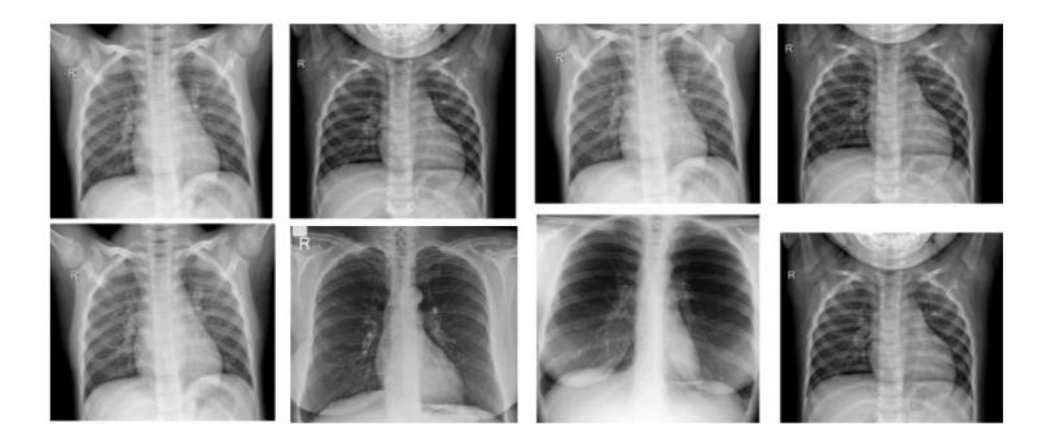

*Figure I.9 : Images chest X-ray d'un cas normal.*

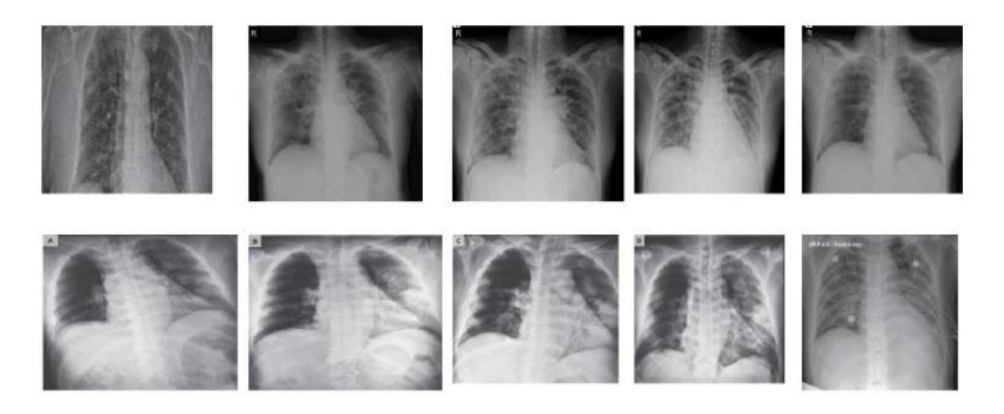

*Figure I.10 : Images chest X-ray des patients atteints du Covid-19.* 

#### **I.6 Conclusion**

Le Covid-19 est une maladie difficile à combattre en raison de son comportement mystérieux et de sa biologie inconnue. Nous pouvons essayer des mesures de précaution et des leçons tirées d'autres flambées de santé publique comme le SRAS-CoV et Corona virus. Dans les prochaine années d'autres virus comme le Covid-19 peuvent apparaitre alors il est important de développer des techniques de détection du Covid-19 et de ces variantes.

Dans ce chapitre nous avons donné quelques informations sur la maladie du Covid-19 et nous avons détaillé les différentes techniques d'imagerie médicale utilisées pour sa détection.

# **Chapitre 2**

# **Traitement d'images**

#### **II.1 Introduction**

L'imagerie médicale est l'un des domaines de la médecine qui a le plus progressé ces vingt dernières années. Elle est le procédé par lequel un médecin peut examiner l'intérieur du corps d'un patient sans l'opérer. Cela, en créant une image visuelle compréhensible d'une information à caractère médical dans le but d'établir un diagnostic et de faire un suivi approprié du traitement.

Une image numérique est une matrice de pixels repérés par leur coordonnées (*x*, *y*). S'il s'agit d'une image couleur, un pixel est codé par 3 composantes (*r*, *g, b*) (chacune comprise au sens large entre 0 et 255), représentant respectivement les "doses" de rouge, vert et bleu qui caractérisent la couleur du pixel. S'il s'agit d'une image en niveau de gris, il est codé par une composante comprise au sens large entre 0 et 255, représentant la luminosité du pixel. Avec la parole, l'image constitue l'un des moyens les plus importants qu'utilise l'homme pour communiquer avec autrui. C'est un moyen de communication universel dont la richesse du contenu permet aux êtres humains de tout âge et de toute culture de se comprendre. C'est aussi le moyen le plus efficace pour communiquer, chacun peut analyser l'image à sa manière, pour en dégager une impression et d'en extraire des informations précises.

Le traitement des images médicales a pour but d'extraire à partir des images acquises, les informations utiles au diagnostic, de révéler des détails difficiles à percevoir à l'œil nu, tout en évitant la création d'artefacts, faussement informatifs. Pour cela le traitement fait appel à des outils, des algorithmes, qui permettent d'agir sur l'image numérisée. La reconstruction de forme, les segmentations, les quantifications, l'analyse fonctionnelle, jusqu'aux simulations (organes virtuels, maladies virtuels), tous ces outils de traitement ont contribué à l'amélioration de la qualité des images acquises, à leur interprétation et surtout à une meilleure approche au diagnostic.

Dans ce chapitre nous donnons une description des différents outils de traitement d'images en particulier ceux utilisés dans le domaine médical.

#### **II.2 Définition de traitement d'image**

Le traitement d'images est une branche du traitement de signal dédiée aux images et vidéo. Le traitement d'images est l'ensemble des opérations effectuées sur l'image, afin d'en améliorer la lisibilité et d'en faciliter l'interprétation. C'est, par exemple, le cas des opérations de

15

rehaussement de contraste, élimination du bruit et correction d'un flou. C'est aussi l'ensemble d'opérations effectuées pour extraire des "informations" de l'image comme la segmentation et l'extraction de contour.

L'analyse d'une image cherche à passer d'une grande quantité d'informations de bas niveau (i.e. les pixels) à une description symbolique de haut niveau pouvant aider à obtenir une interprétation structurelle de cette image. La distinction entre traitement de bas ou de haut niveau est liée au contenu sémantique des entités traitées et extraites de l'image. Les traitements de bas niveau opèrent en général sur les grandeurs calculées à partir des valeurs attachées à chaque point de l'image sans faire nécessairement la liaison avec la réalité qu'elles représentent. Par exemple, la détection des contours est un traitement de bas niveau qui est effectué « sans comprendre » l'image. Le contour détecté peut très bien ne pas correspondre à un bord d'objet dans la réalité et ne présente aucun intérêt. Ainsi les traitements de bas niveau opèrent plutôt sur des données de nature numérique **[9]**. A l'opposé, les traitements de haut niveau s'appliquent à des entités de nature symbolique associées à une représentation de la réalité extraite de l'image. Ils sont relatifs à l'interprétation et à la compréhension de l'image et sont exprimés avec des mots du vocabulaire de l'application. Par exemple, des zones d'une image aérienne peuvent être caractérisées par leur forme (rectangulaire, linéique,…), être étiquetées avec les termes : bâtiment, route, bosquet, ombre, etc **[10].** Les étapes que comprend le traitement d'images sont représentées dans la figure II.1.

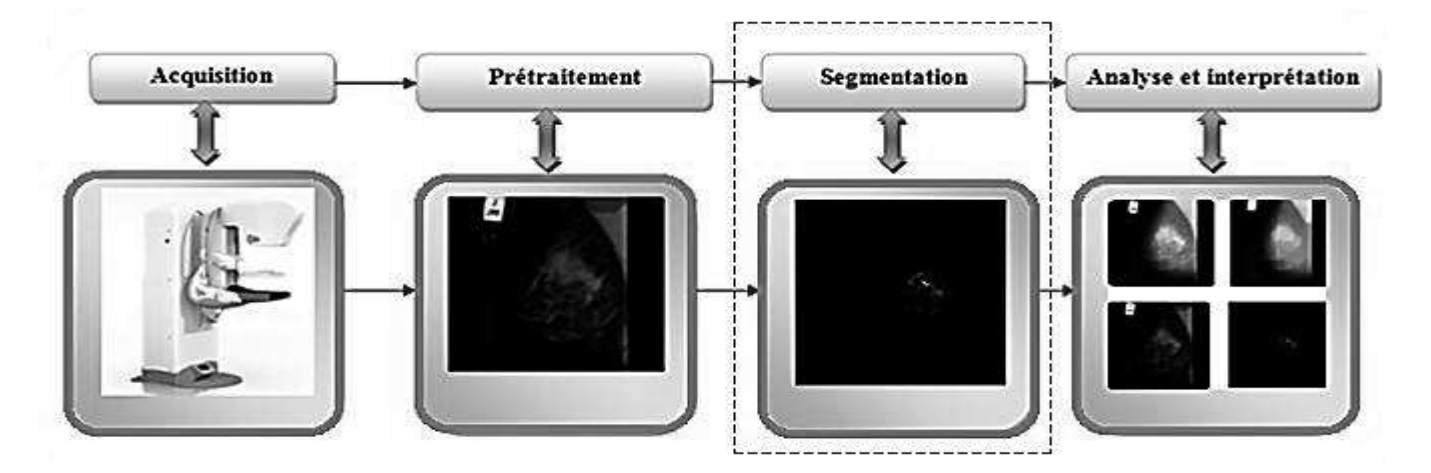

*Figure II.1 : Chaine de traitement d'images (exemple d'une image mammographique).*

#### **II.2.1 Exemples de traitement d'images**

Le traitement d'image comprend [11] :

- Amélioration : augmenter la qualité de la perception visuelle qu'on a d'une image.
- \* Restauration : compenser les dégradations (bruit, flou, ...).
- Compression : stocker et transférer efficacement les données.
- Segmentation : limiter les "objets".
- Reconstruction 3D : obtenir un volume à partir de plans (images 2D).
- Représentation : modéliser.
	- Bas niveau : texture, couleur, forme, etc.
	- Haut niveau : caractéristiques (features), apprentissages statistiques, graphes.
- Analyse : convertir en connaissances.
- Reconnaissance / Compréhension : identifier le contenu.

#### **II.3 Cadre général d'un système d'interprétation des images médicales**

Un système d'interprétation d'images numériques peut être divisé en plusieurs étapes. Une phase de prétraitements qui suit l'acquisition et la numérisation de l'image. Elle permet essentiellement de réduire une quantité importante de bruits. La phase de segmentation consiste à isoler les uns des autres les objets présents dans l'image. Suite à cette étape, vient l'étape de l'interprétation qui vise à reconnaître les pathologies recherchées dans le but d'aider le médecin dans son diagnostic **[12]**.

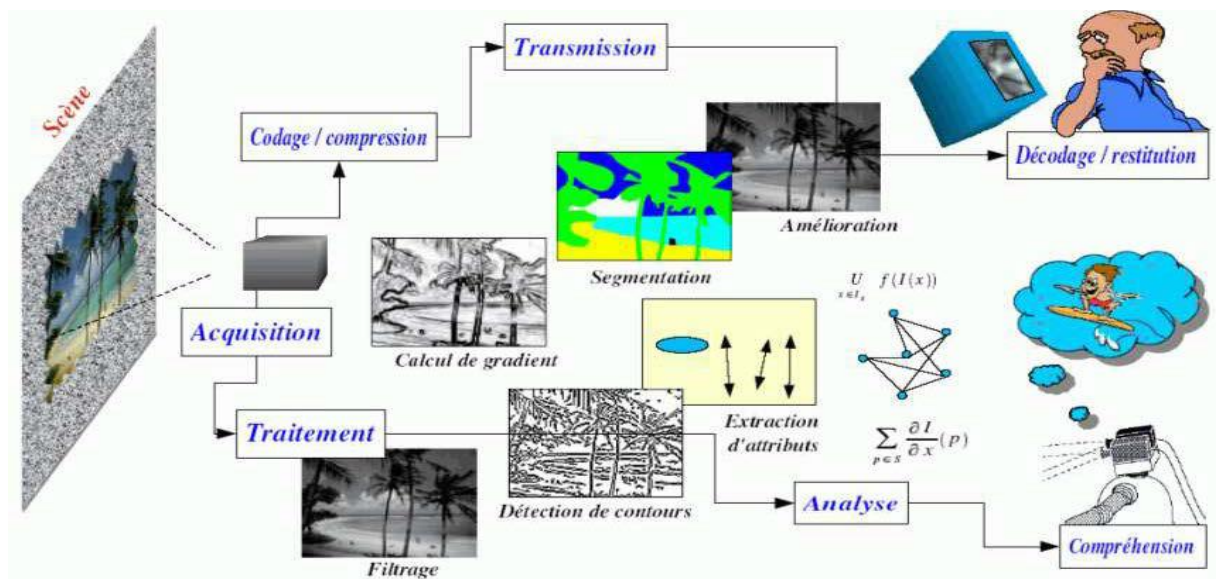

 *Figure II.2 : La chaîne de traitement et d'analyse des images médicales.*

#### **II.3.1 Acquisition**

L'acquisition d'images constitue un des outils essentiels de toute chaîne de conception et de production d'images. Pour pouvoir manipuler une image sur un système informatique, il est avant tout nécessaire de lui faire subir une transformation qui la rendra lisible et manipulable par ce système. Le passage de cet objet externe (l'image d'origine) à sa représentation interne (dans l'unité de traitement) se fait grâce à une procédure de numérisation. Ces systèmes de saisie peuvent être classés en deux catégories principales : les caméras numériques et les scanners. A ce niveau, notons que le principe utilisé par le scanner est de plus en plus adapté aux domaines professionnels utilisant le traitement de l'image comme la télédétection, la médecine, etc.

#### **II.3.2 Prétraitement des images**

Le prétraitement constitue la première étape dans une chaine de traitement d'image, sont rôle est la préparation des images. Par exemple pour la détection des anomalies dans une image médicale les structures que l'on recherche n'étant pas toujours facilement discernables, une étape de prétraitement destinée à les mettre en évidence peut faciliter leur détection [13].

#### **II.3.2.1 Modification de l'histogramme des images**

#### **II.3.2.1.1Expansion de la dynamique**

La modification de l'histogramme consiste à répartir les fréquences d'apparition des pixels sur la largeur de l'histogramme pour faire varier les contrastes de façon définies et différentes selon l'intervalle de niveaux de gris considéré. Cette transformation ne fait qu'améliorer la qualité visuelle de l'image, l'information présente ne change pas.

#### **II.3.2.1.2 Egalisation de l'histogramme**

L'égalisation de l'histogramme est utilisée en cas des images de mauvaise qualité (mauvais contraste, images trop sombres ou trop claires, mauvaise répartition des niveaux d'intensité, etc.) [14]

Cette transformation consiste à rendre le plus plat possible l'histogramme des niveaux de gris de l'image. On désire que chaque niveau de gris soit équitablement représenté dans l'image.

#### **II.3.2.1.3 Inversion de l'histogramme**

Consiste à inverser les valeurs des pixels par rapport à la moyenne des valeurs possibles. Dans une image médicale cette opération permettra de mieux visualiser les opacités (en noir sur fond clair sera mieux perçue qu'en blanc sur fond noir).

#### **II.3.2.2 Filtrage des images**

Pour améliorer la qualité visuelle de l'image, on doit éliminer les effets des bruits en lui faisant subir un traitement appelé filtrage. Le filtrage est une opération qui consiste à appliquer une transformation à tout ou partie d'une image numérique. Le principe du filtrage est de modifier la valeur des pixels d'une image, généralement dans le but d'améliorer son aspect [15].

Les images brutes permettent rarement de parvenir à une extraction directe des objets à analyser, soit parce que l'éclairement de l'objet n'est pas uniforme, soit parce que l'objet est perçu à travers un bruit assez important : les images contiennent donc un signal et du bruit (dont on veut éliminer la plus grande partie possible), soi encore parce que le contraste n'est pas suffisant. Avant d'extraire les objets et d'analyser une image, il est donc souvent nécessaire d'améliorer l'image.

Il existe un grand nombre de filtres possibles, et à quelques exceptions près, on peut les classer en 2 grandes catégories : les filtres linéaires et les filtres non linéaires. Dans les filtres linéaires, la méthode de filtrage par moyenne est la plus utilisée à cause de la simplicité de son algorithme et la qualité de résultats qu'elle donne par rapport à d'autres filtres. Le filtre le plus connu dans la classe des filtres non linéaires est le filtre médian.

#### **II.3.2.2.1 Filtre passe bas (lissage)**

Ce filtre n'affecte pas les composantes de basse fréquence dans les données d'une image, mais doit atténuer les composantes de haute fréquence.

#### **II.3.2.2.2 Filtre passe haut (accentuation)**

Le renfoncement des contours et leur extraction s'obtiennent dans le domaine fréquentiel par l'application d'un filtre passe haut. Le filtre digital passe haut a les caractéristiques inverses du filtre passe bas : Il n'affecte pas les composantes de haute fréquence d'un signal, mais doit atténuer les composantes de basses fréquences.

#### **II.3.2.2.3 Filtre de Gauss**

C'est un filtre linéaire passe bas. Les valeurs des coefficients sont déterminées selon une fonction Gaussienne. L'intérêt du filtre gaussien est que le degré de filtrage peut être facilement réglé à travers le paramètre qui est l'écart type. L'équation du filtre gaussien est la suivante :

$$
B(x, y)=G(x, y)^*A(x, y)
$$
 (I.1)

Où *A*[*x*, *y*] est l'image originale, *B*[*x*, *y*] est l'image filtrée est G(x, y) est le filtre gaussien.

#### **II.3.2.2.4 Filtre médian (non linéaire)**

Souvent, les filtres moyenneurs ont tendance à rendre l'image floue et donc à perdre de l'information sur les contours caractérisés par des fortes variations d'intensité. Pour diminuer cet effet, on ne moyenne plus sur le voisinage mais on prend la valeur médiane sur ce voisinage : c'est le principe du filtre médian.

#### **II.3.3 Segmentation des images**

La segmentation des images est une opération de traitement d'images qui a pour but de rassembler des pixels entre eux suivant des critères prédéfinis. Elle consiste à diviser l'ensemble de pixels en régions connexes, homogènes et bien séparées. Ces régions possèdent une certaine uniformité pour une ou plusieurs caractéristiques (intensité, couleur, texture, ...) et sont différentes pour au moins une de ses caractéristiques des régions voisines. En analyse d'images, on distingue les traitements de bas niveau et les traitements de haut niveau. Cette distinction est liée au contenu sémantique des entités traitées et extraites de l'image. Les traitements de bas niveau opèrent en général, sur les grandeurs calculées à partir des valeurs attachées à chaque point de l'image sans faire nécessairement la liaison avec la réalité qu'elles représentent. Par exemple, la détection des contours est un traitement de bas niveau qui est effectué sans comprendre l'image.

Le contour détecté peut très bien ne pas correspondre à un bord d'objet dans la réalité et ne présenter aucun intérêt, ainsi les traitements de bas niveau opèrent plutôt sur des données de nature numérique.

A l'opposé, les traitements de haut niveau s'appliquent à des entités de nature symbolique associées à une représentation de la réalité extraite de l'image. Ils sont relatifs à l'interprétation et à la compréhension de l'image et sont exprimés avec des mots du vocabulaire de l'application. Par exemple, des zones d'une image aérienne peuvent être caractérisées par leur forme (rectangulaire, linéique,), être étiquetées avec les termes : bâtiment, route, bosquet, ombre, etc. **[16]**.

La segmentation est l'étape la plus importante car l'extraction de primitives, la détection d'une position d'un objet, ou la reconnaissance d'un objet dépendent fortement de la qualité de la segmentation. Son but est de faciliter l'extraction des éléments qui la composent. Elle est une des étapes critiques de l'analyse d'images qui conditionne la qualité des mesures effectuées ultérieurement. C'est généralement une première étape d'un traitement plus complexe comme la reconnaissance de formes. Elle permet de cerner les formes des objets sur lesquels doit

20

porter l'analyse et permet aussi de délimiter des régions (l'intérêt et de les extraire du fond). Une bonne méthode de segmentation sera celle qui permettra d'arriver à une bonne interprétation. Elle devra donc avoir simplifié l'image sans pour autant en avoir trop réduit le contenu. La segmentation consiste à :

- $\checkmark$  Regrouper les pixels de l'image qui partagent une même propriété pour former des régions homogènes.
- Répartir l'ensemble de pixels de l'image en différents groupes.
- $\checkmark$  Découper l'image en région. Une région est caractérisée par des contours fermés et par homogénéité (par exemple, même couleur).
- $\checkmark$  Partitionner une image en un ensemble de régions connexes et disjointes.
- $\checkmark$  La recherche de zones de l'image possédant des attributs communs, comme la luminosité, la couleur ou plus rarement la texture

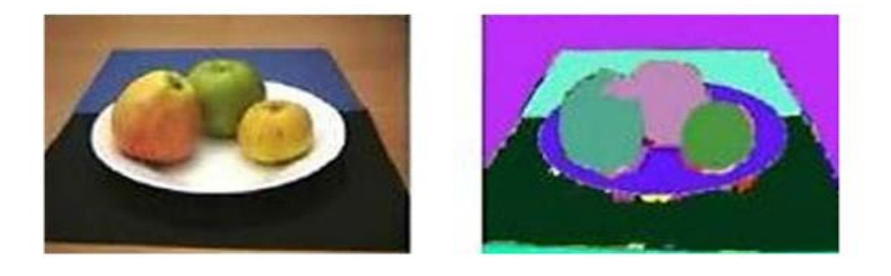

*Figure II.3 : Segmentation d'une image couleur.*

#### **II.3.3.1 Objectifs de la segmentation**

La segmentation d'images a plusieurs avantages :

- $\checkmark$  Fournir des régions homogènes (selon un critère donné).
- $\checkmark$  Localiser de manière précise les contours des régions.
- $\checkmark$  L'étude et l'interprétation des structures anatomiques.

#### **II.3.3.2 Différentes approches de segmentation**

Plusieurs techniques de segmentation sont proposées dans la littérature où chacune a ses avantages et ses inconvénients. Généralement ces techniques sont regroupées en trois approches chacune ayant des avantages et ses domaines d'application et elles sont parfois complémentaires, ces approches sont:

 $\checkmark$  Segmentation basée sur les contours (en anglais : Edge-based segmentation)

- $\checkmark$  Segmentation basée sur les régions (en anglais : Regions based segmentation).
- $\checkmark$  Segmentation en utilisant la classification.

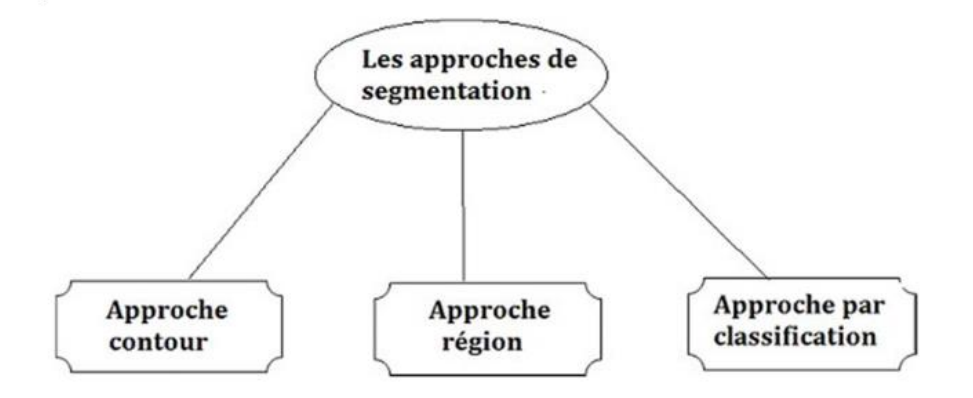

*Figure II.4 : Les différentes approches de segmentation.*

#### **II.3.4 Interprétation des images**

Cette étape est la plus décisive d'un système d'aide au diagnostic médical par exemple pour la détection de Covid-19. Le rôle d'un système d'aide à l'interprétation d'images médicales est de fournir au médecin des informations symboliques de haut niveau sur le contenu de l'image. Dans un but d'aide au diagnostic, ces informations doivent expliciter les différentes régions d'intérêt ainsi que les aspects pathologiques des structures présentes dans l'image. Du point de vue des traitements impliqués, le domaine de l'interprétation d'images médicales s'intègre dans le thème de recherche plus général du traitement de l'information visuelle. En vision par ordinateur, il est généralement admis que l'analyse d'une image s'effectue par une série de procédures qui forment la chaîne de traitement de l'image.

#### **II.4 Conclusion**

Nous avons introduit dans ce chapitre les notions de base qui servent de fondement à la compréhension des différentes techniques de traitement d'images. Plusieurs méthodes classiques de traitement ont été proposées dans la littérature, nous avons présenté quelques unes qui nous semble les plus courantes dans le processus de traitement et d'analyse d'image.

Les pré-traitements d'images permettent d'améliorer la qualité de l'image en vue de traitements ultérieurs. Deux grandes approches peuvent être envisagées pour extraire les zones pertinentes des images : les approches qui cherchent les discontinuités dans l'image, c'est l'approche contour et les approches qui cherchent des zones de niveaux de gris

homogènes, c'est l'approche région. De nouvelles recherches s'intéressent aux systèmes complexes et leurs caractéristiques ainsi l'application de ces approches sur le traitement d'images.

Le système d'interprétation des images médicales est constitué de plusieurs étapes : (1) amélioration et filtrage des images, (2) segmentation et classification des images et (3) l'interprétation qui a pour rôle de fournir au médecin des informations symboliques de haut niveau sur le contenu de l'image afin de l'aider à sa prise de décision finale.

Notre travail consiste à développer un système d'interprétation des images Rayon X du thorax pour la détection du Covid-19, ce système est basé sur les techniques de traitement d'images et l'apprentissage profond (deep learning). Le prochain chapitre a pour but de détailler le domaine de l'apprentissage profond en particulier les réseaux de neurones convolutifs.
# **Chapitre 3**

# **Deep learning**

# **III.1 Introduction**

L'apprentissage profond (ou deep learning en anglais) est une branche de l'apprentissage automatique (figure III.1) qui dépend entièrement de réseaux de neurones artificiels qui simulent le cerveau humain. L'apprentissage en profondeur est donc également un type de simulation du cerveau humain. Le concept d'apprentissage profond n'est pas nouveau, il existe depuis quelques années maintenant. C'est un sujet de battage médiatique de nos jours car auparavant, nous n'avions pas beaucoup de puissance de traitement et beaucoup de données. Comme au cours des 20 dernières années, la puissance de traitement a considérablement augmentée et le nombre de données aussi, l'apprentissage profond est devenu un thème de recherche très actif dans plusieurs domaines en particulier dans le domaine médical.

Dans ce chapitre, nous allons détailler le domaine de l'apprentissage profond, en particulier les réseaux de neurones convolutifs qui constituent le noyau de notre approche de détection du Covid-19.

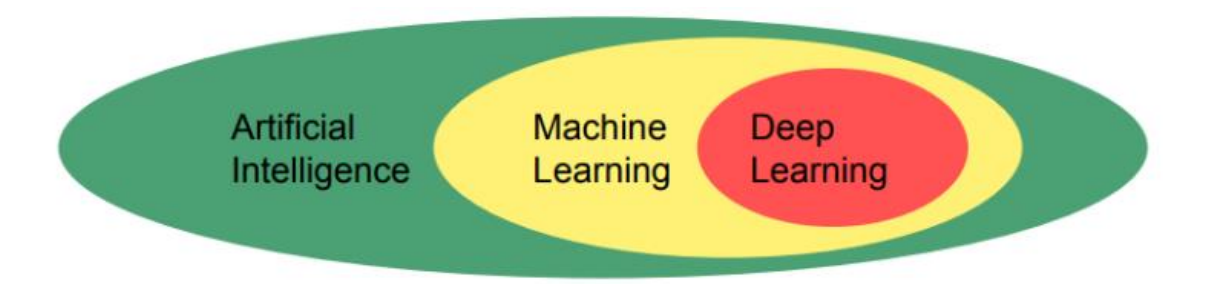

*Figure III.1: La relation entre l'intelligence artificielle, l'apprentissage automatique et l'apprentissage profond [17].*

# **III.2 Définition du deep learning**

Le Deep Learning est l'un des principaux éléments de la science des données. C'est un sous domaine de l'intelligence artificielle (IA) et de l'apprentissage automatique (Machine learning) qui donne aux ordinateurs des capacités leur permettant de comprendre le monde en imitant la façon dont les humains analysent, en utilisant des algorithmes simulant le cerveau avec ou sans supervision humaine.

# **III.3 Domaines d'application du deep learning**

La technologie d'apprentissage en profondeur est l'une des techniques les plus utilisées dans de nombreux domaines :

La reconnaissance faciale : Il va s'agir en premier lieu de donner un certain nombre d'images à l'algorithme, puis à force d'entraînement, l'algorithme va être en mesure de détecter un visage sur une image

Le traitement automatique de langage naturel : Le traitement automatique de langage naturel est une autre application du deep learning. Son but étant d'extraire le sens des mots ou des phrases pour faire de l'analyse de sentiments.

**Voitures autonomes :** Les entreprises qui construisent de tels types de services d'aide à la conduite, doivent apprendre à un ordinateur à maîtriser certaines parties essentielles de la conduite à l'aide de systèmes de capteurs numériques au lieu de l'esprit humain. Pour ce faire, les entreprises commencent généralement par entraîner des algorithmes utilisant une grande quantité de données.

**Recherche vocale et assistants à commande vocale :** L'un des domaines d'utilisation les plus populaires de deep learning est la recherche vocale et les assistants intelligents à commande vocale. Les grands géants de la technologie (Google, Facebook,..) ont déjà fait d'importants investissements dans ce domaine.

**Traduction automatique**: Il s'agit d'une tâche dans laquelle des mots, expressions ou phrases donnés dans une langue sont automatiquement traduits dans une autre langue. La traduction automatique existe depuis longtemps, mais le deep learning a permet d'obtenir des meilleurs résultats dans deux domaines spécifiques : traduction automatique de textes, traduction automatique d'images**.**

**Recherche en marketing** : En plus de rechercher de nouvelles fonctionnalités susceptibles d'améliorer votre application, le deep learning peut également être utile en arrière-plan. La segmentation du marché, l'analyse des campagnes marketing et bien d'autres peuvent être améliorées à l'aide de modèles de régression et de classification [18].

# **III.4 Classification avec les réseaux de neurones**

Daté de millions d'années d'existence, le cerveau humain est la machine de traitement de l'information la plus performante. En effet, la lecture d'un texte, la reconnaissance d'un visage ou la résolution d'un problème (prise de décision) sont des opérations propres au cerveau.

L'élément de base constituant le cerveau est le neurone (nom attribué par les biologistes à cet élément) (voir la figure III.2).

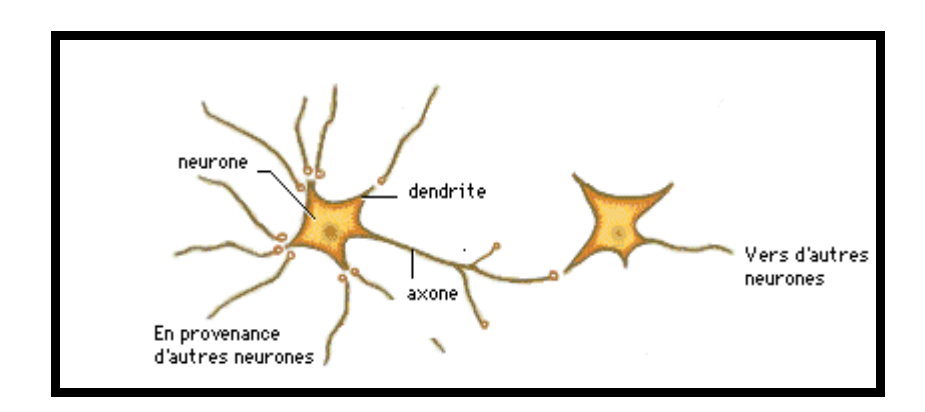

*Figure III.2 : Connexions inter neuronales chez l'humain.*

L'activité collective et simultanée des milliards de ces neurones ou cellules nerveuses, confère au cerveau des capacités inaccessibles aux ordinateurs (même les plus puissants). Et pourtant chaque neurone effectue une opération simple sur l'ensemble des signaux qu'il reçoit des autres neurones par le biais des dendrites. En effet, suivant l'intensité de ses signaux le neurone va décider d'envoyer ou non un signal à ses congénères le long de son axone. Cependant, la communication entre axones et dendrites s'effectue en des points appelés synapses.

Le réseau de neurones artificiel est une architecture artificielle inspirée à partir d'un tel fonctionnement (du cerveau). La figure III.3 présente les deux réseaux neuronaux biologiques et artificiels.

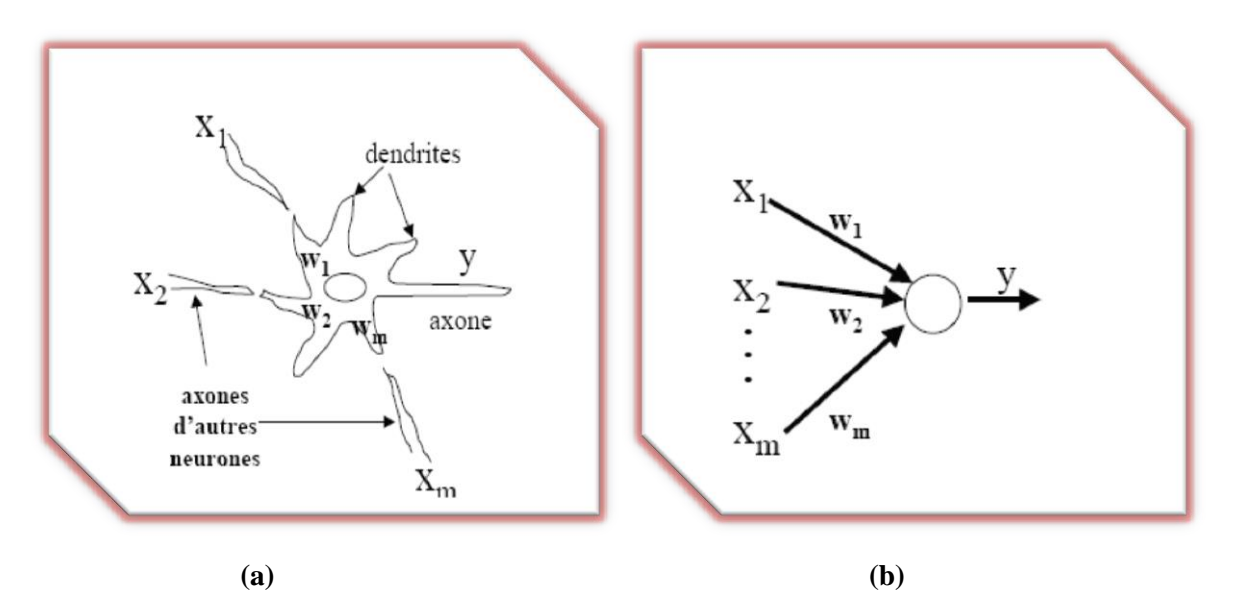

*Figure III.3 : (a) Neurone biologique et (b) Neurone artificiel.*

Dans cette section nous dresserons un aperçu général sur ce type d'architecture. Nous présenterons en particulier la modélisation d'un neurone biologique puis nous donnerons différentes architectures basées sur ce modèle.

# **III.4 .1 Définition d'un réseau neuronal**

Un réseau neuronal peut être vu comme un modèle du fonctionnement d'une partie du cerveau, lequel se compose d'environ  $10^{11}$  cellules appelées neurones. Ces neurones sont connectés entre eux par des liens entre l'axone d'un neurone et la dendrite d'un autre neurone. On estime qu'un cerveau humain comporte environ  $10^{15}$  liens inter-neuronaux. L'axone est un prolongement du neurone émetteur qui transmet un signal à la dendrite du neurone récepteur. Il y a des liens entre les neurones qui sont forts et des liens plus faibles. Mais lorsque la quantité combinée de matériel chimique provenant des différents axones atteint un certain seuil, le neurone récepteur émettra à son tour un signal de sortie via son axone, à l'intention des autres neurones auxquels il est connecté.

# **III.4.2 Neurone biologique**

Les humains peuvent traiter beaucoup de types d'informations plus rapidement que les machines. Par exemple, comprendre la langue parlée ou reconnaitre des objets dans une scène visuelle, ces opérations prennent quelques cent millisecondes pour les cerveaux mais beaucoup plus pour un ordinateur si même l'opération est possible!

Les unités de l'informatique de base du cerveau humain (neurones) ont une vitesse de l'informatique de base de quelques millisecondes, beaucoup plus lente que les transistors dans un ordinateur moderne.

# **III.4.2.1 Cellule nerveuse**

Le type le plus commun de neurone biologique se présente comme une cellule dont le corps est doté de deux types de prolongements (voir figure III.4) : (1) Des ramifications courtes et buissonnantes : les dendrites. (2) Une longue fibre qui se termine par une arborisation : l'axone. Ces prolongements permettent au neurone d'établir des connexions avec d'autres cellules nerveuses (ou avec des cellules musculaires dans le cas des neurones moteurs).

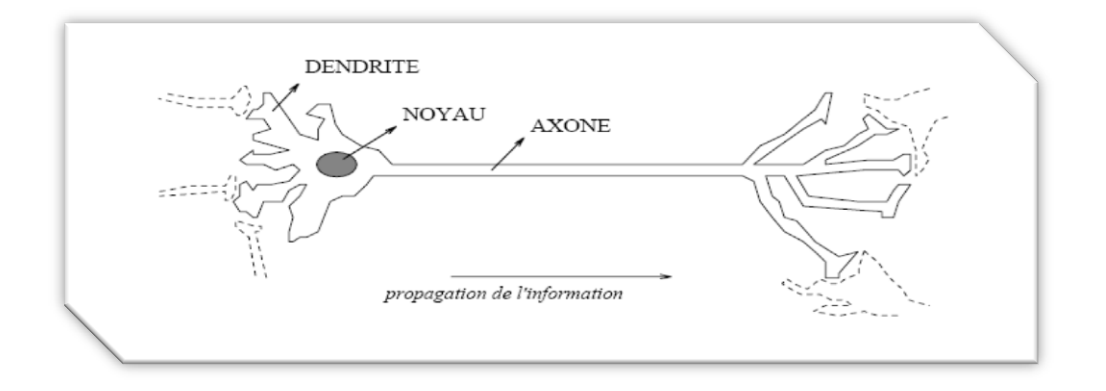

# *Figure III.4 : La cellule nerveuse.*

# **III.4.2.2 Corps cellulaire**

Il contient le noyau du neurone ainsi que la machine biochimique nécessaire à la synthèse des enzymes. Ce corps cellulaire de forme sphérique ou pyramidale contient aussi les autres molécules essentielles à la vie de la cellule. Sa taille est de quelques microns de diamètre.

# **III.4.2.3 Dendrites**

Ce sont de fines extensions tubulaires qui se ramifient autour du neurone et forment une sorte de vaste arborescence. Les signaux envoyés au neurone sont captés par les dendrites. Leur taille est de quelques dizaines de microns de longueur.

# **III.4.2.4 Axone**

C'est le long de l'axone que les signaux partent du neurone. Contrairement aux dendrites qui se ramifient autour du neurone, l'axone est plus long et se ramifie à son extrémité ou il se connecte aux dendrites des autres neurones. Sa taille peut varier entre quelques millimètres à plusieurs mètres.

# **III.4.2.5 Transmission synaptique**

Comment se fait la transmission de l'influx nerveux lorsqu'il arrive à une extrémité de l'axone (synapse) ? Les expériences montrent que les cas de transmission électrique sont rares. Généralement, la transmission met en œuvre des processus chimiques par l'intermédiaire de molécules organiques : les neuromédiateurs.

La terminaison synaptique contient des vésicules de neuromédiateurs (voir figure III.5). L'arrivée de l'onde de dépolarisation provoque une augmentation de la perméabilité de la membrane aux neuromédiateurs. Ceux-ci se trouvent donc libérés dans l'espace inter synaptique, et viennent se fixer sur des récepteurs chimiques situés sur le neurone cible. Lorsque ces récepteurs captent des neuromédiateurs, ils provoquent une augmentation de la perméabilité de la membrane du neurone cible aux ions sodium.

L'entrée d'ions sodium dans la cellule peut ainsi déclencher un nouveau potentiel d'action suivant les principes précédemment énoncés (en pratique il faut souvent plusieurs dépolarisations successives pour libérer une quantité suffisante de neuromédiateur).

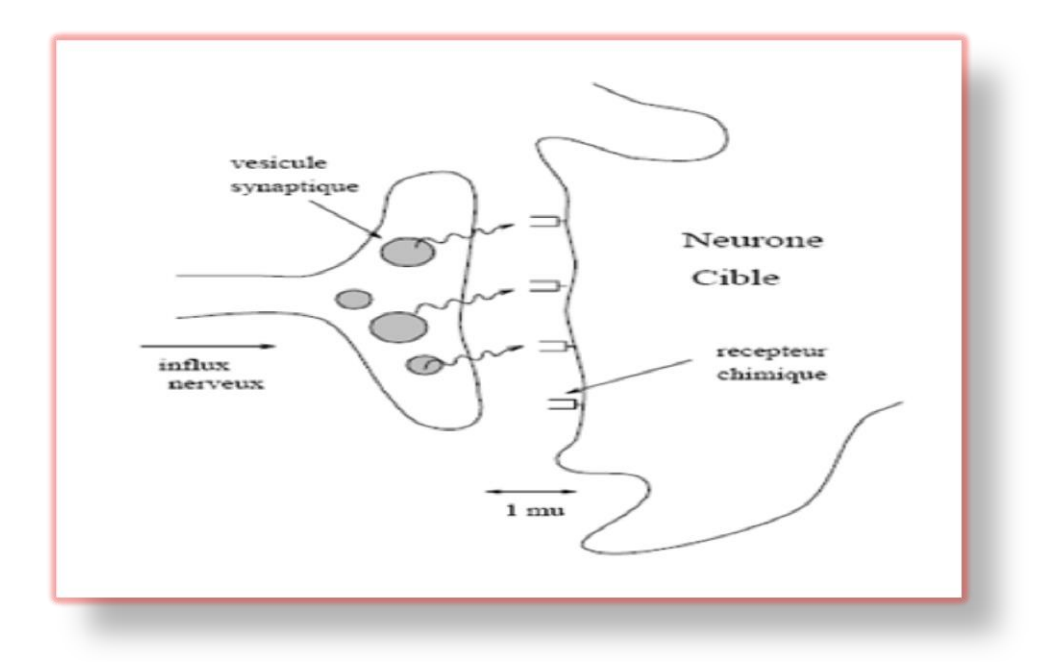

*Figure III.5 : Une transmission synaptique.*

# **III.4.3 Neurone artificiel**

Un Réseau de Neurones Artificiels (RNA) est un ensemble de neurones formels (d'unités de calcul simples, de nœuds processeurs) associés en couches (ou sous-groupes) et fonctionnant en parallèle (figure III.6).

Dans un réseau, chaque sous-groupe fait un traitement indépendant des autres et transmet le résultat de son analyse au sous-groupe suivant. L'information donnée au réseau va donc se propager couche par couche, de la couche d'entrée à la couche de sortie, en passant soi par une ou plusieurs couches intermédiaires (dites couches cachées). Il est à noter qu'en fonction de l'algorithme d'apprentissage, il est aussi possible d'avoir une propagation de l'information à reculons ("back propagation"). Habituellement (excepté pour les couches d'entrée et de sortie), chaque neurone dans une couche est connecté à tous les neurones de la couche précédente et de la couche suivante.

Les RNA ont la capacité de stocker de la connaissance empirique et de la rendre disponible à l'usage. Les habiletés de traitement (et donc la connaissance) du réseau vont être stockées dans les poids synaptiques, obtenus par des processus d'adaptation ou d'apprentissage.

En ce sens, les RNA ressemblent donc au cerveau car non seulement, la connaissance est acquise au travers d'un apprentissage mais de plus, cette connaissance est stockée dans les connexions entre les entités, soi dans les poids synaptiques.

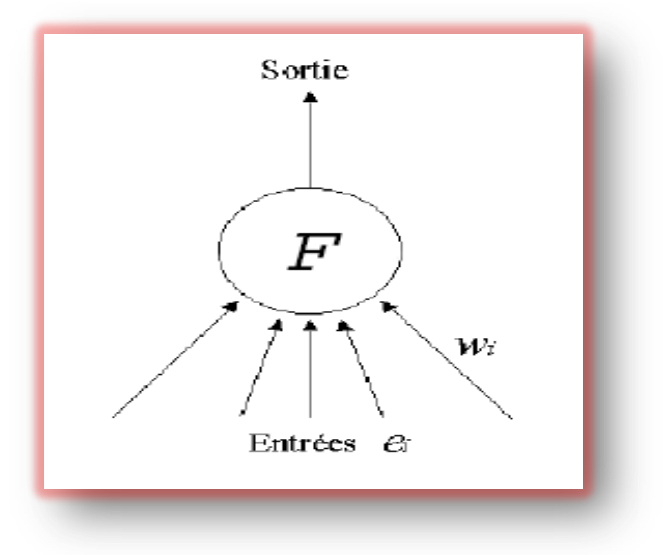

*Figure III.6 : Neurone artificiel.*

On peut classer les RNA en deux grandes catégories : Les réseaux "FEED-FORWARD" et Les réseaux "FEED-BACK".

# **III.4.3.1 Réseaux "FEED-FORWARD"**

Appelés aussi "réseaux de type Perceptron", ce sont des réseaux dans lesquels l'information se propage de couche en couche sans retour en arrière possible. Ils sont divisés en trois classes :

*Le perceptron monocouche :* C'est historiquement le premier RNA, c'est le Perceptron de *Rosenblatt*. C'est un réseau simple, puisqu'il ne se compose que d'une couche d'entrée et d'une couche de sortie. Il est calqué, à la base, sur le système visuel et de ce fait a été conçu dans un but premier de reconnaissance des formes. Cependant, il peut aussi être utilisé pour faire de la classification et pour résoudre des opérations logiques simples (telle "ET" ou "OU"). Sa principale limite est qu'il ne peut résoudre que des problèmes linéairement séparables. Il suit généralement un apprentissage supervisé selon la règle de correction de l'erreur.

*Le perceptron multicouche (PMC) :*C'est une extension du précédent, avec une ou plusieurs couches cachées entre l'entrée et la sortie. Chaque neurone dans une couche est connecté à tous les neurones de la couche précédente et de la couche suivante (excepté pour les couches d'entrée et de sortie) et il n'y a pas de connexions entre les cellules d'une même couche. Les fonctions d'activation utilisées dans ce type de réseaux sont principalement les fonctions à seuil ou sigmoïdes. Il peut résoudre des problèmes non-linéairement séparables et des

problèmes logiques plus compliqués, et notamment le fameux problème du XOR. Il suit aussi un apprentissage supervisé selon la règle de correction de l'erreur.

*Les réseaux à fonction radiale* : Ce sont les réseaux que l'on nomme aussi RBF. L'architecture est la même que pour les PMC cependant, les fonctions de base utilisées ici sont des fonctions Gaussiennes. Les RBF seront donc employés dans les mêmes types de problèmes que les PMC à savoir, en classification et en approximation de fonctions, particulièrement. L'apprentissage le plus utilisé pour les RBF est le mode hybride et les règles sont soi, la règle de correction de l'erreur soit, la règle d'apprentissage par compétition.

#### **III.4.3.2 Réseaux "FEED-BACK"**

Appelés aussi "réseaux récurrents", ce sont des réseaux dans lesquels il y à retour en arrière de l'information.

Les cartes auto-organisatrices de Kohonen : Ce sont des réseaux à apprentissage nonsupervisé qui établissent une carte discrète, ordonnée topologiquement, en fonction de patterns d'entrée. Le réseau forme ainsi une sorte de treillis dont chaque nœud est un neurone associé à un vecteur de poids. La correspondance entre chaque vecteur de poids est calculée pour chaque entrée. Par la suite, le vecteur de poids ayant la meilleure corrélation, ainsi que certains de ses voisins, vont être modifiés afin d'augmenter encore cette corrélation.

*Les réseaux de Hopfield :* Les réseaux de Hopfield sont des réseaux récurrents et entièrement connectés. Dans ce type de réseau, chaque neurone est connecté à chaque autre neurone et il n'y a aucune différenciation entre les neurones d'entrée et de sortie. Ils fonctionnent comme une mémoire associative non-linéaire et sont capables de trouver un objet stocké en fonction de représentations partielles ou bruitées. L'application principale des réseaux de Hopfield est l'entrepôt de connaissances mais aussi la résolution de problèmes d'optimisation. Le mode d'apprentissage utilisé ici est le mode non-supervisé.

# **III.4.4 Apprentissage**

Pour un RNA, l'apprentissage peut être considéré comme le problème de la mise à jour des poids des connexions au sein du réseau, afin de réussir la tâche qui lui est demandée. L'apprentissage est la caractéristique principale des RNA et il peut se faire de différentes manières et selon différentes règles. Il existe quatre types d'apprentissages :

#### **III.4.4.1 Mode supervisé**

Dans ce type d'apprentissage, le réseau s'adapte par comparaison entre le résultat qu'il a calculé, en fonction des entrées fournies, et la réponse attendue en sortie. Ainsi, le réseau va se modifier jusqu'a ce qu'il trouve la bonne sortie, c'est-à-dire celle attendue, correspondant à une entrée donnée.

## **III.4.4.2 Renforcement**

Le renforcement est en fait une sorte d'apprentissage supervisé et certains auteurs le classe d'ailleurs, dans la catégorie des modes supervisés. Dans cette approche le réseau doit apprendre la corrélation entrée/sortie via une estimation de son erreur, c'est-à-dire du rapport échec/succès. Le réseau va donc tendre à maximiser un index de performance qui lui est fourni, appelé signal de renforcement. Le système étant capable de savoir si la réponse qu'il fournit est correcte ou non, mais il ne connait pas la bonne réponse.

#### **III.4.4.3 Mode non-supervisé (ou auto-organisationnel)**

Dans ce cas, l'apprentissage est basé sur des probabilités. Le réseau va se modifier en fonction des régularités statistiques de l'entrée et établir des catégories, en attribuant et en optimisant une valeur de qualité, aux catégories reconnues.

#### **III.4.4.4 Mode hybride**

Le mode hybride reprend en fait les deux autres approches, puisqu'une partie des poids va être déterminée par apprentissage supervisé et l'autre partie par apprentissage non-supervisé.

# **III.4.5 Neurone formel**

Le premier neurone formel est apparu en 1943 par les deux scientifiques Mac Culloch et Pitts (figure III.7). Le neurone formel est donc une modélisation mathématique qui reprend les principes du fonctionnement du neurone biologique, en particulier la sommation des entrées. Sachant qu'au niveau biologique, les synapses n'ont pas toutes la même valeur (les connexions entre les neurones étant plus ou moins fortes), les auteurs ont donc créé un algorithme qui pondère la somme de ses entrées par des poids synaptiques (coefficients de pondération). De plus, les 1 et les -1 en entrée sont utilisés pour figurer une synapse excitatrice ou inhibitrice.

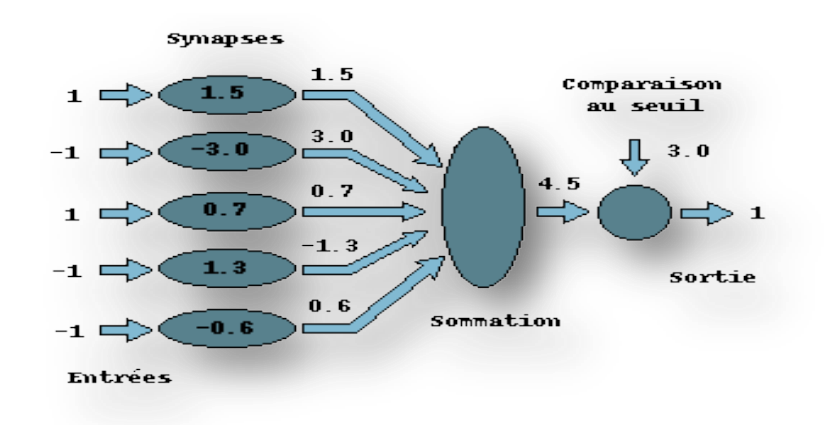

*Figure III.7 : Le neurone formel.*

# **III.4.5.1 Interprétation mathématique**

D'un point de vue mathématique, le neurone formel peut être représenté de la manière suivante :

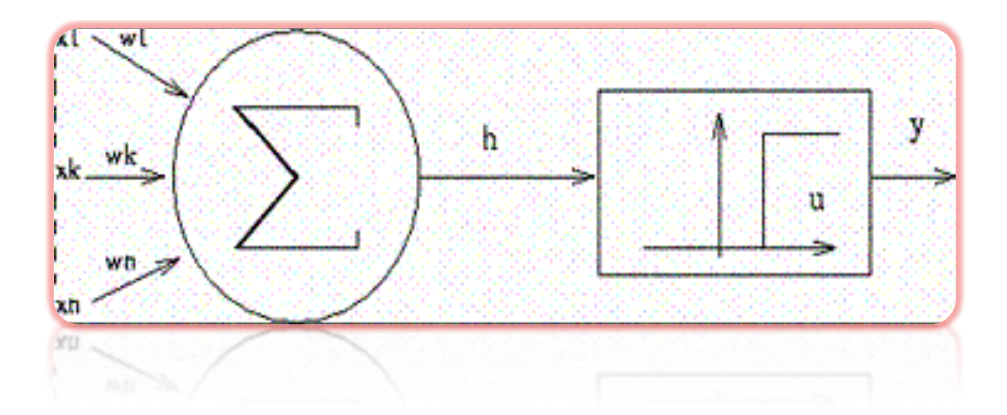

*Figure III.8 : Représentation mathématique du neurone formel.*

Pour un nombre compris entre  $j(=1)$  et un nombre quelconque  $n$ , le neurone formel va calculer la somme de ses entrées  $(x_1, ..., x_n)$ , pondérées par les poids synaptiques  $(w_1, ..., w_n)$ , et la comparer à son seuil. Si le résultat est supérieur au seuil, alors la valeur renvoyée est 1, sinon la valeur renvoyée est 0. D'où la formule (avec *f* = fonction seuil) :

$$
y = f \sum_{j=1}^{n} w_j x_i - \theta
$$
\n(III.1)

### **III.4.5.2 Fonctions d'activation**

Dans sa première version, le neurone formel était implémenté avec une fonction à seuil (figure III.9 a), mais de nombreuses versions existent. Ainsi le neurone de *McCulloch* et *Pitts*  a été généralisé de différentes manières, en choisissant d'autres fonctions d'activations, comme les fonctions linéaires par morceaux (figure III.9 b), des sigmoïdes (figure III.9 c) ou des gaussiennes (figure III.9 d) par exemples.

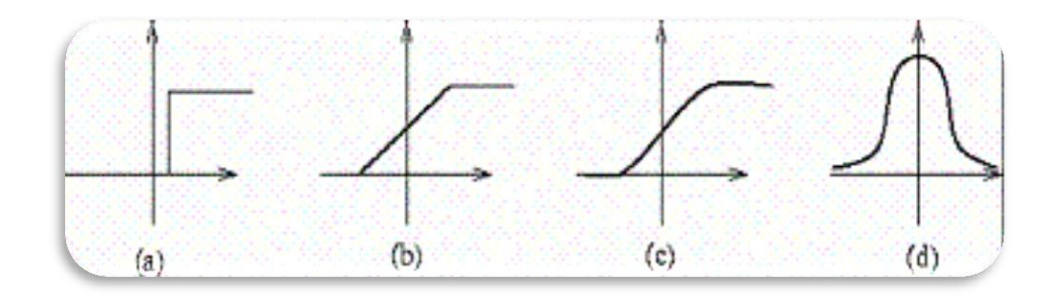

*Figure III.9 : Les fonctions d'activation : à seuil (a) par morceaux (b), des sigmoïdes (c) et des gaussiennes (d).*

# **III.4.6 Réseau de neurone multi couche (MLP)**

Le réseau de neurones multi couches est un modèle créé pour imiter les fonctions d'apprentissage du cerveau humain. Dans les réseaux neuronaux, les neurones sont regroupés en couches, appelées couches neuronales. Habituellement, chaque neurone d'une couche est connecté à tous les neurones de ses couches arrières et avants (à l'exception de l'entrée et de la sortie). L'information envoyée dans un réseau de neurones se propage de couche en couche allant de l'entrée à la sortie sans ou à travers une ou plusieurs couches cachées.

Selon l'algorithme utilisé, l'information peut également être propagée vers l'arrière (rétropropagation). La figure III.10 montre un réseau neuronal avec une couche cachée.

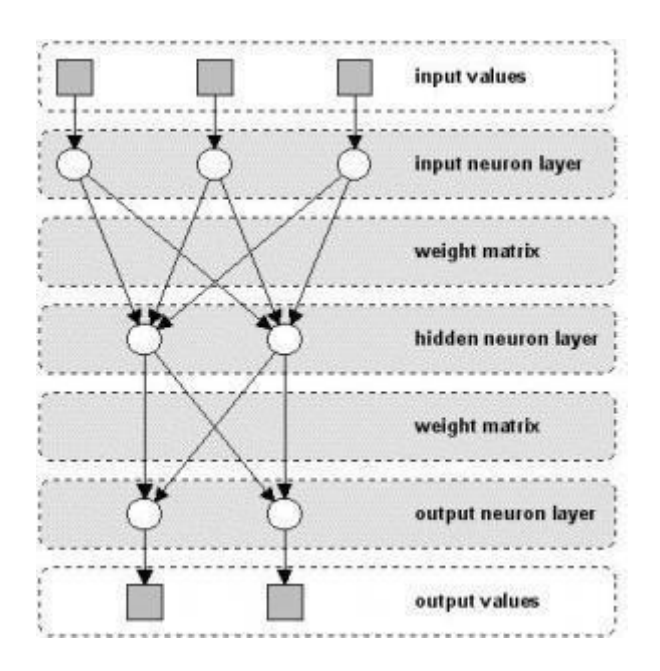

#### *Figure III.10 : Architecture d'un réseau de neurones avec une seule couche cachée.*

Le réseau de neurones multi couches (Multi Layer Perceptron ou MLP) est un type de réseau de neurones très populaire et qui donne généralement de bons résultats de classification.

Le MLP dispose d'une couche d'entrée, de plusieurs couches cachées et d'une couche de sortie. La figure III.11 donne un aperçu de l'architecture d'un seul nœud du réseau MLP. Le point *i* signifie le numéro de neurone dans le réseau et *g* sa fonction d'activation.

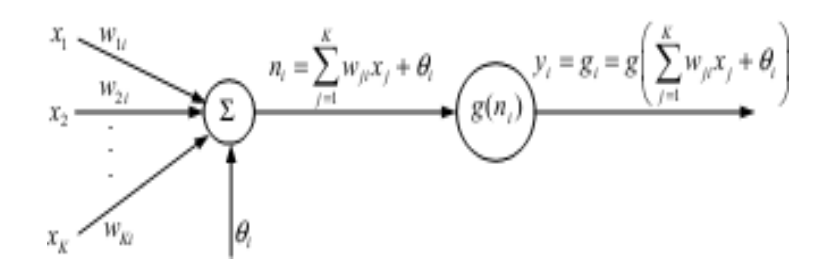

*Figure III.11 : Un seul nœud d'un réseau MLP.*

Avec  $x_k$ ,  $k=1...$ , *K* est l'entrée du modèle, *w* la matrice des poids et  $\theta$  le bais. Le résultat  $n_i$  est une entrée pour activer la fonction d'activation *g*. il existe plusieurs fonctions d'activation mais les deux couramment utilisées en MLP sont : la fonction tangente hyperbolique (tanh) et la fonction sigmoide. Les tangentes hyperboliques sont définies comme suit :

$$
tanh(x) = \frac{1 - e^{-x}}{1 + e^{-x}}
$$
 (III.2)

Ainsi, le point de sortie devient comme ceci :

$$
y_i = g_i = g\left(\sum_{j=1}^k w_{ji} x_j + \theta_i\right)
$$
 (III.3)

En connectant plusieurs sorties en série et en parallèle, le réseau MLP sera entrainé comme le montre la figure III.12.

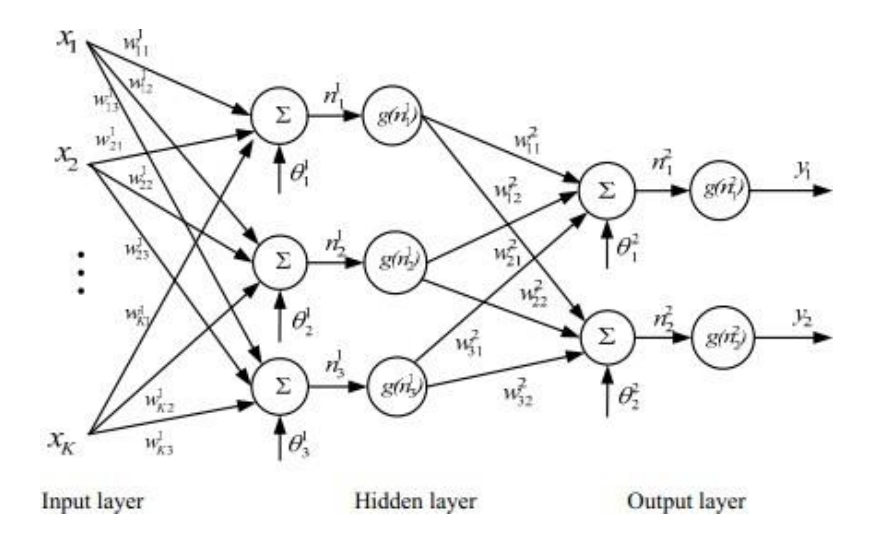

*Figure III.12 : MLP avec une couche cachée.*

La sortie 
$$
y_i
$$
 i=1,2, du MLP de la figure III. 12 est donnée comme suit :  
\n
$$
y_i = g\left(\sum_{j=1}^3 w_{ji}^2 g(n_j^1) + \theta_j^2\right) = g\left(\sum_{j=1}^3 w_{ji}^2 g(\sum_{k=1}^K w_{kj}^1 x_k + \theta_j^1) + \theta_j^2\right)
$$
 (III.4)

À partir de l'équation ci-dessus, on peut conclure que le réseau MLP est un réseau avec des paramètres non linéaires. Les paramètres sont les poids  $w_k$  et les biais  $\theta_k$ . La fonction d'activation *g* est généralement supposée être la même sur chaque couche.

# **III.5 Réseaux de neurones profonds**

Les réseaux de neurones ne sont pas des modèles nouveaux. En effet ils ont été introduits dès les années 50, le perceptron est présenté en 1958 [19], et connaissent actuellement leur heure de gloire grâce aux architectures profondes (deep learing) et à la puissance de calcul proposée par les GPUs.

Les méthodes basées sur les réseaux de neurones profonds sont classées en deux grandes familles : les méthodes supervisées et les méthodes non supervisées.

#### **III.5.1 Méthodes non supervisées**

Les méthodes non supervisées traitent principalement des données non étiquetées, permettant au modèle de travailler d'une manière autonome pour découvrir des modèles et des informations qui n'avaient pas été découverts auparavant. La différence entre les méthodes supervisées et le groupage (clustering) est que le groupage est appliqué de manière non supervisée, de sorte qu'aucune étiquette de classe n'est fournie, et parfois même le nombre de clusters n'est pas connu a priori.

#### **III.5.2 Méthodes supervisées**

Les méthodes supervisées utilisent des ensembles de données étiquetés pour entraîner des algorithmes qui permettent de classer les données ou de prédire les résultats avec précision. Au fur et à mesure que les données d'entrée sont introduites dans le modèle, celui-ci ajuste ses poids jusqu'à ce que le modèle ait été ajusté de manière appropriée, ce qui se produit dans le cadre du processus de validation croisée. L'apprentissage supervisé aide à résoudre une variété de problèmes réels à grande échelle. Les architectures les plus connues dans l'apprentissage supervisé sont les réseaux de neurones convolutifs et les réseaux de neurones récurrents.

#### **III.5.3 Réseaux de neurones récurrents**

Un réseau de neurones récurrents (RNN) est une classe de réseaux de neurones artificiels où les connexions entre les noeuds forment un graphe orienté le long d'une séquence temporelle. Cela lui permet de présenter un comportement dynamique temporel.

L'idée derrière les RNNs est d'utiliser des informations séquentielles. Si on veut prédire le prochain mot dans une phrase par exemple, il faut connaître les mots qui le précèdent. Ces réseaux utilisent une mémoire qui capture les informations calculées précédemment. En théorie, les RNNs peuvent utiliser les informations en séquence, Ils sont arbitrairement longs, mais en pratique ils se limitent à ne regarder que quelques pas en arrière. Les RNNs peuvent utiliser leur état interne (mémoire) pour traiter des séquences d'entrées de longueur variable [20] [21] [22]. Cela les rend applicables à des tâches telles que la reconnaissance d'écriture manuscrite ou la reconnaissance vocale [23] [24]. La figure III.13 présente l'architecture générale des RNNs.

Le côté gauche de la figure III.13 montre un RNN et sur le côté droit un RNN déroulé (ou déplié) dans un réseau complet. Par déroulement, nous entendons que nous écrivons le réseau pour la séquence complète. Par exemple, si la séquence qui nous intéresse est une phrase de 3 mots, le réseau serait déroulé en un réseau de neurones à 3 couches, une couche pour chaque mot.

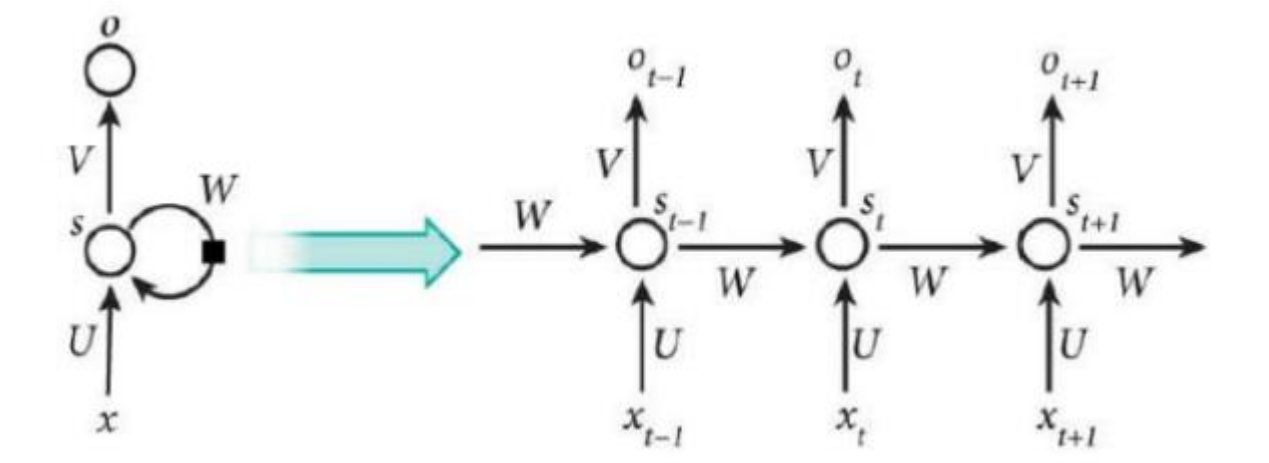

*Figure III.13 : L'architecture d'un réseau RNN [25].*

#### **III.5.4 Réseaux de neurones convolutifs**

Le réseau de neurones convolutifs (Convolutional neural network ou CNN) est entrainé à l'aide de méga données et possède la capacité d'extraire des caractéristiques des données par convolutions sans extraction manuelle de caractéristiques. Il est composé de plusieurs types

de couches : une couche d'entrée, une couche de sortie et des couches cachées. Les couches cachées sont constituées de couches convolutives, de couches ReLU, de couches de regroupement et de couches entièrement connectées. Le CNN est l'une des architectures de deep learning les plus populaires, utilisées pour la classification et la reconnaissance des images, des textes et des sons.

La classification est une approche d'apprentissage supervisé dans laquelle le programme informatique tire des informations des données d'entrée, puis utilise cet apprentissage pour classer les nouvelles données d'observation. La classification d'image consiste à attribuer une ou plusieurs étiquettes à une image en fonction d'une catégorie prédéfinie suivant un algorithme qui détermine à quelle catégorie appartient l'image. La figure III.14 présente l'architecture générale des CNNs.

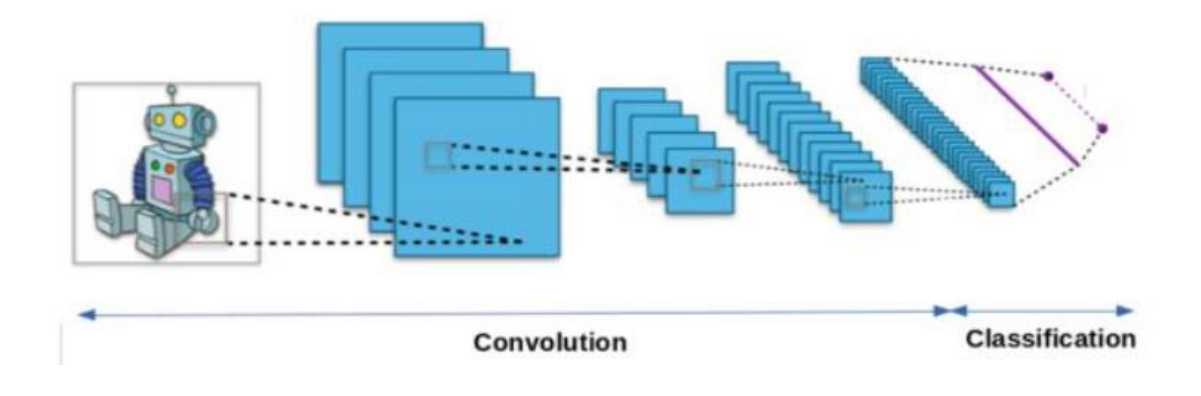

#### *Figure III.14: Les réseaux de neurones convolutifs.*

#### **III.5.4.1 Architecture des réseaux de neurones convolutifs (CNNs)**

Les CNNs (aussi appelés ConvNets) sont actuellement les réseaux profonds les plus efficaces pour la classification des données d'images. Leurs architectures à plusieurs couches sont inspirées de la science de la biologie. À travers ces réseaux, les caractéristiques invariantes sont apprises hiérarchiquement et automatiquement. Ces réseaux permettent de reconnaître et de combiner ces caractéristiques pour apprendre de modèles plus compliqués.

L'architecture des CNNs contient de nombreuses couches comme le montre la figure III.15, allant de la couche d'entrée à la couche de sortie en passant par de nombreuses étapes nécessaires et importantes qui peuvent être répétées, chacune de ces étapes a un rôle dans la réussite de la fonction de CNN.

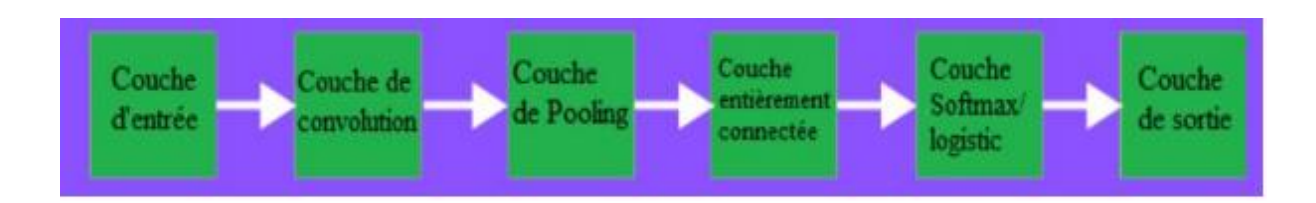

*Figure III.15 : Les différentes couches des CNNs.*

# **III.5.4.1.1 Couche d'entrée**

Cette couche est l'entrée du réseau CNN qu'il s'agisse de texte, d'audio ou d'image. Dans un réseau de neurones de traitement d'images, il s'agit généralement de la matrice de pixels d'une image. Cette matrice est généralement représentée par trois dimensions qui sont la longueur, la largeur et la profondeur (le nombre de couleurs).

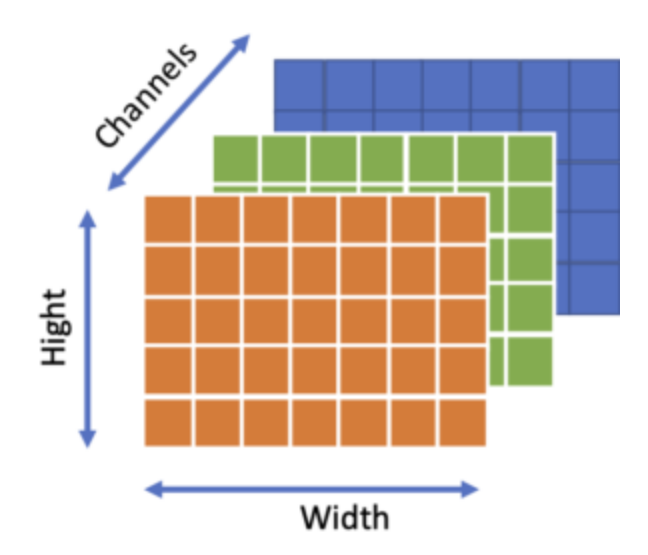

*Figure III.16 : Les trois dimensions d'image.*

# **III.5.4.1.2 Couche de convolution**

C'est la couche la plus importante et le cœur des éléments constitutifs du réseau convolutif, et c'est aussi elle qui effectue tous les calculs lourds, car les caractéristiques de l'image sont extraites dans cette couche.

Cette couche effectue une opération de convolution sur les données d'entrée. La convolution est une opération arithmétique permettant de combiner deux ensembles d'informations. La convolution est appliquée aux données d'entrée à l'aide d'un filtre de convolution pour produire un vecteur des caractéristiques. Les figures III.17, III.18 et III.19 présentent un des exemples de l'opération de convolution.

Sur le côté gauche de la figure III.19 se trouve l'entrée de la couche de convolution, par exemple l'image d'entrée. Et à droite se trouve le filtre de convolution, également appelé noyau ou kernel. C'est ce qu'on appelle une convolution 3x3 en raison de la forme du filtre. L'opération de convolution est effectuée plusieurs fois en déplaçant le filtre sur toute la matrice ou l'image d'entrée, nous multiplions la matrice avec le filtre et nous additionnons le résultat. Ce processus est répété jusqu'à couvrir toutes les parties de l'image. Les convolutions produisent plusieurs matrices de caractéristiques.

|                |                |   | $\overline{0}$ |          |  |  |          |                 |  |
|----------------|----------------|---|----------------|----------|--|--|----------|-----------------|--|
| $\overline{0}$ |                |   | 1              |          |  |  |          | 0               |  |
| $\overline{0}$ | $\Omega$       |   | 1              |          |  |  | $\theta$ |                 |  |
| $\overline{0}$ | $\overline{0}$ |   | 1              |          |  |  |          | $\overline{0}$  |  |
| $\overline{0}$ | $\mathbf{1}$   | 1 | $\overline{0}$ | $\Omega$ |  |  |          |                 |  |
| Input          |                |   |                |          |  |  |          | Filter / Kernel |  |

*Figure III.17 : Matrice d'entrée avec le filtre de convolution.*

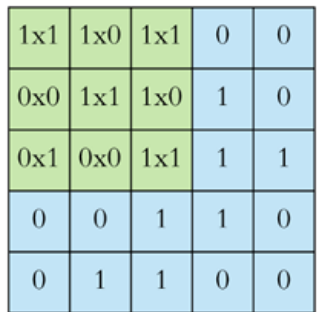

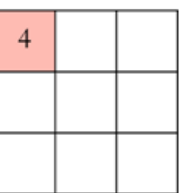

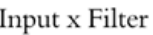

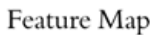

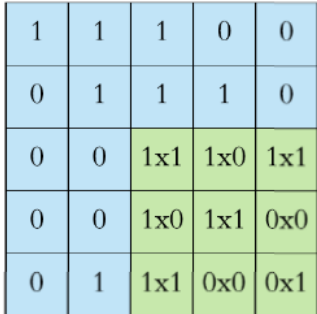

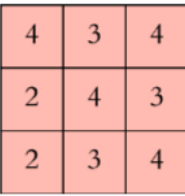

 *Figure III.18 : Les étapes de la convolution*

| O                |   |  |  |   |  |   |  |   |     |                           |  |
|------------------|---|--|--|---|--|---|--|---|-----|---------------------------|--|
| $\mathbf C$      |   |  |  |   |  |   |  |   |     |                           |  |
| U                |   |  |  |   |  |   |  |   |     |                           |  |
| U                |   |  |  |   |  |   |  |   |     |                           |  |
| $\mathbf \sigma$ | ບ |  |  |   |  |   |  | ┸ | ಀ   | $\cdot$<br>ಀ              |  |
| $\mathbf O$      |   |  |  | O |  |   |  | з | - 7 |                           |  |
|                  |   |  |  |   |  |   |  |   |     |                           |  |
|                  |   |  |  |   |  | ĸ |  |   |     | $\mathbf{I} * \mathbf{K}$ |  |

*Figure III.19 : Le principe du filtre convolutionnel [26].*

#### **III.5.4.1.3 Couche de pooling**

Cette couche est utilisée pour réduire la taille de l'image d'entrée après la convolution en effectuant une opération de pooling. Son rôle aussi est de réduire le nombre de paramètres et de calculs dans le réseau, et donc de contrôler également le sur-apprentissage (overfitting).

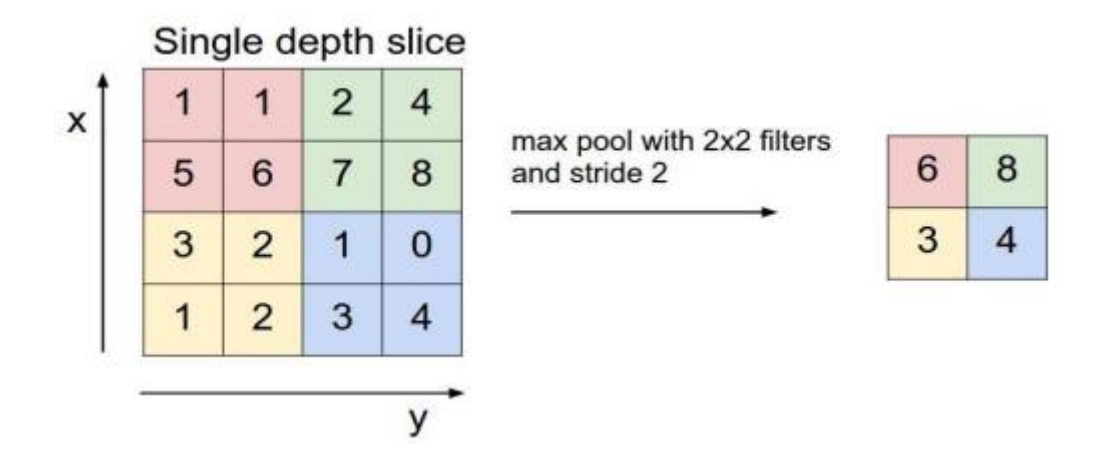

*Figure III.20 : Le principe du Pooling [27].*

L'opération de pooling remplace plusieurs valeurs dans une fenêtre de voisinage par une seule valeur, par exemple pour le maxpooling on remplace chaque quatre pixel situé dans une fenêtre de voisinage 2\* 2 par leur valeur maximale comme le montre la figure III.20.

# **III.5.4.1.4 Couche de correction**

Cette couche se situe après la couche de convolution. Elle applique une fonction mathématique appelée fonction d'activation sur les signaux de sortie. Cette fonction, appelée aussi «fonction d'activation non saturante», augmente les propriétés de non linéarité de la fonction de décision et de l'ensemble du réseau sans affecter les champs récepteurs de la couche de convolution.

Il existe plusieurs types de fonctions d'activations:

- $\checkmark$  La correction par tangente hyperbolique :  $f(x) = \tanh(x)$ .
- $\checkmark$  La correction par la tangente hyperbolique saturante :  $f(x) = |tanh(x)|$ .
- $\checkmark$  La correction par la fonction sigmoïde.
- $\checkmark$  La fonction de correction ReLU (Rectified Lineare Unit) :  $f(x) = max(0, x)$ .

ReLu est la fonction d'activation la plus utilisée actuellement par rapport au sigmoïde et au Tanh, car tous les inconvénients en particulier le problème de gradient de fuite sont complètement supprimés en utilisant cette fonction d'activation, ce qui rend cette fonction d'activation plus utile par rapport aux autres fonctions d'activation.

# **III.5.4.1.5 Couche entièrement connectée (Fully connected layer ou FC)**

La couche entièrement connectée consiste simplement à alimenter en avant les réseaux de neurones. Chaque neurone de cette couche est connecté à tous les neurones de la couche suivante [28].

L'entrée de la couche entièrement connectée est la sortie de la couche finale de convolution, qui est aplatie puis introduite dans la couche entièrement connectée.

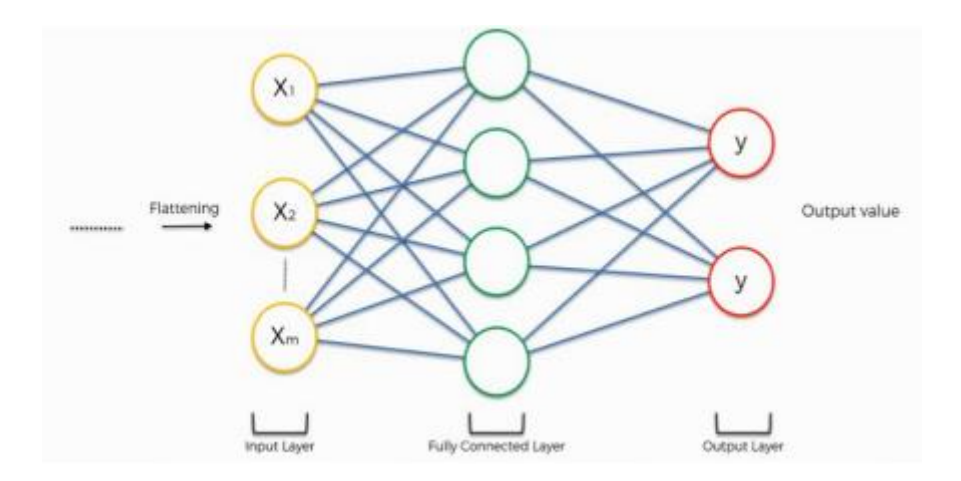

*Figure III.21 : L'architecture de la couche entièrement connectée [29].*

# **III.5.4.1.6 Couche de sortie (output layer)**

La couche de sortie transforme la sortie en nombre de classes souhaité par le réseau. Elle contient une étiquette qui se présente sous la forme d'un chiffre indiquant le résultat attendu. Cette étiquette est sous forme codée comme le montre la figure III.22.

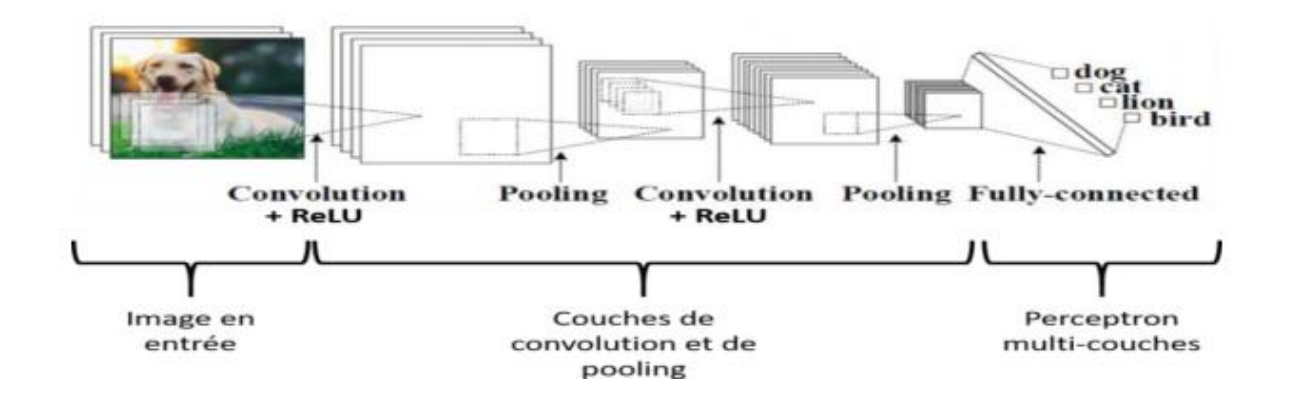

*Figure III.22: Exemple montrant l'étiquette codée de la couche de sortie CNN.*

Cette couche applique une fonction d'activation softmax (aussi appelée fonction exponentielle normalisée) qui produit une probabilité d'appartenance à chaque classe.

La fonction softmax est une généralisation de la fonction logistique à plusieurs dimensions. La logistique est utilisée pour la classification binaire et Softmax est pour la multiclassification. La fonction softmax est utilisée dans la régression logistique multinomiale et est souvent utilisée comme dernière fonction d'activation d'un réseau de neurones pour normaliser la sortie d'un réseau à une distribution de probabilité sur les classes de sortie prédites [30]. La fonction softmax prend en entrée un vecteur composé de *k* nombres réels et le normalise en une distribution de probabilité constituée de *k* probabilités proportionnelles aux exponentielles des nombres d'entrées. C'est-à-dire qu'avant d'appliquer le softmax, certaines composantes vectorielles pourraient être négatives ou supérieures à un, et leur somme peut ne pas être égal à 1, mais après l'application de softmax, chaque composant sera dans l'intervalle [0,1], et les composants s'additionneront jusqu'à 1, afin qu'ils puissent être interprétés comme des probabilités. De plus, les composantes d'entrée plus grandes correspondront à des probabilités plus grandes [30].

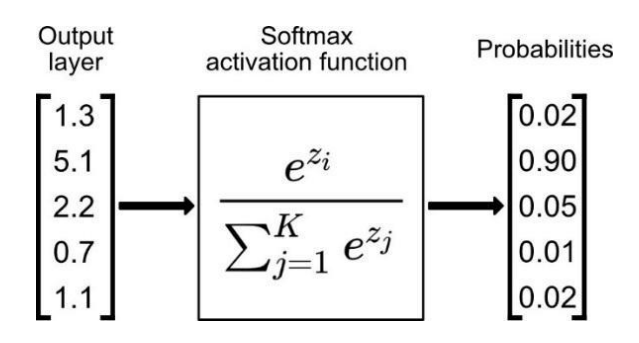

*Figure III.23 : La fonction softmax [30].*

# **III.5.4.2 Autres outils des CNNs**

#### **III.5.4.2.1 Fonction d'erreur**

La fonction d'erreur (aussi appelée fonction de perte ou fonction coût, en anglais loss function) spécifie comment l'entrainement du réseau pénalise l'écart entre le signal prévu et réel. Elle calcule l'erreur entre la sortie désirée ou connue et la sortie produite par le réseau. Diverses fonctions d'erreur adaptées à différentes tâches peuvent être utilisées.

Lorsque la fonction Softmax est utilisée pour prédire une seule classe parmi *K* classes mutuellement exclusives. La fonction d'erreur par entropie croisée sigmoïde est utilisée pour prédire dans ce cas *K* valeurs de probabilité indépendante dans [0,1]. La fonction d'erreur euclidienne est généralement utilisée pour régresser vers des valeurs réelles [31]. Dans le cas d'une classification en deux classes la

fonction d'erreur la plus utilisée est l'entropie croisée binaire (en anglais binary cross entropy). Cette fonction est donnée comme suit :

$$
c = 2
$$
  
fonction d'erreur =  $-\sum_{i=1}^{C} t_i \log(s_i) = t_1 \log(s_1) - (1 - t_1) \log(1 - s_1)$  (III.4)

Où  $C$  représente les classes,  $S_i$  est la valeur de probabilité prédite pour la classe i, et  $t$  est la vraie probabilité pour cette classe.

#### **III.5.4.2.2 Dropout**

Le problème de sur-apprentissage (overfitting en anglais) est généralement engendré lorsque certains neurones sont trop liés entre eux et trop dépendants et ce, au fur et à mesure de l'apprentissage. Ainsi, le dropout permet d'éviter le problème de sur-apprentissage par la suppression aléatoire de certaines liaisons dépendantes, en spécifiant à chaque fois principalement un paramètre très important qui est le « taux ».

Le paramètre taux : est une valeur comprise entre 0 et 1 et qui implique la probabilité de suppression d'une liaison inter-neuronale. En pratique il est généralement entre 0.2 et 0.75.

#### **III.5.4.2.3 Normalisation par lots**

La normalisation par lots (ou batch normalization en anglais) est une technique qui permet d'améliorer la vitesse et la performance finale d'un réseau de neurones artificiel. Elle est utilisée pour normaliser et mettre à l'échelle les données à l'entrée du réseau de neurone en ajustant toutes les valeurs de la couche d'entrée, ceci permet de régulariser le modèle neuronal et d'éviter que certaines données très élevées dominent les autres. Ceci permet également de profiter des données les plus petites qui peuvent être très importantes au fonctionnement du réseau neuronal.

#### **III.5.4.2.4 Arrêt anticipé**

L'arrêt anticipé (ou early stopping en anglais) est une méthode de régularisation qui implique d'interrompre l'entrainement d'un modèle d'apprentissage lorsque la perte d'un ensemble de donnée de validation commence à augmenter et que les performances de généralisation se dégradent.

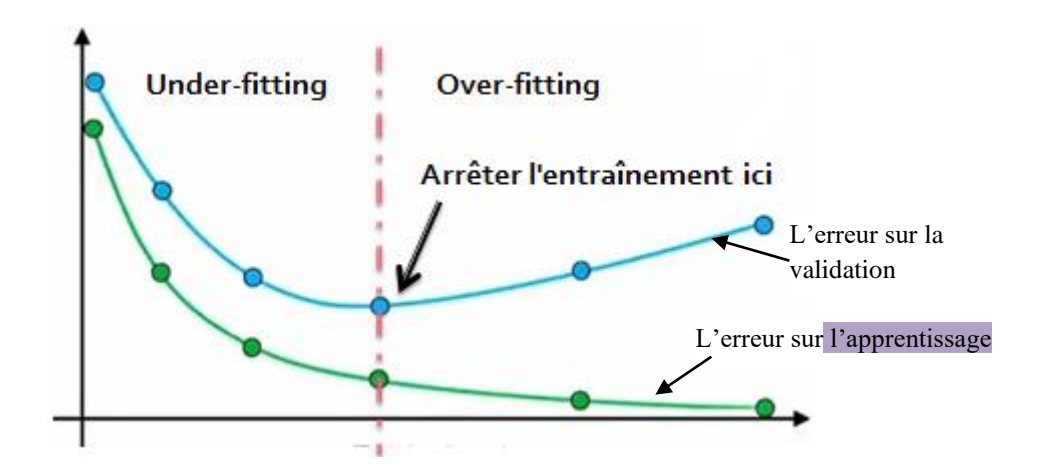

*Figure III.24 : L'utilisation de l'arrêt anticipé dans la phase d'entraînement d'un modèle.*

# **III.5.4.2.5 Augmentation des données**

L'augmentation des données dans l'analyse des données est une technique utilisée pour augmenter la quantité de données en ajoutant des copies légèrement modifiées de données déjà existantes ou de données synthétiques nouvellement créées à partir de données existantes.

Il agit comme un régulateur et aide à réduire le sur-apprentissage lors de l'entrainement d'un modèle d'apprentissage automatique. Elle est étroitement liée au sur échantillonnage dans l'analyse des données.

# **III.5.4.2.6 Transfer Learning**

Le Transfer Learning, ou apprentissage par transfert en français, désigne l'ensemble des méthodes qui permettent de transférer les connaissances acquises à partir de la résolution de problèmes donnés pour traiter un autre problème.

Le transfer learning a connu un grand succès avec l'essor du Deep Learning. En effet, bien souvent, les modèles utilisés dans ce domaine nécessitent des temps de calcul élevés et des ressources importantes. Or, en utilisant des modèles pré-entraînés comme point de départ, le transfer learning permet de développer rapidement des modèles performants et résoudre efficacement des problèmes complexes.

# **III.5.4.2.7 Optimisation**

**a) Méthode du gradient stochastique** 

La méthode du gradient stochastique (Stochastic Gradient Descent ou SGD) et ses variantes sont probablement les algorithmes d'optimisation les plus couramment utilisés pour l'apprentissage automatique général, et en particulier pour l'apprentissage profond. Il est possible d'obtenir une évaluation objective du gradient en prenant un gradient moyen sur un mini-lot d'échantillons prélevés dans la distribution génératrice de données. L'algorithme SGD montre comment suivre cette estimation de chute de gradient. Le paramètre clé de l'algorithme SGD est la vitesse d'apprentissage. Le SGD utilise une vitesse d'apprentissage constante, mais dans la pratique, il est nécessaire de réduire progressivement la vitesse d'apprentissage au fil du temps. À titre de comparaison, le véritable gradient de la fonction de coût total devient petit, puis 0 lorsque nous approchons et atteignons le minimum à l'aide d'un gradient par lots.

#### **b) Méthode RMSprop**

C'est une méthode d'optimisation développée par le professeur Geoffrey Hinton dans sa classe de filets neuronaux. Au lieu de laisser tous les gradients s'accumuler pour le Momentum, il n'accumule les gradients que dans une fenêtre fixe. RMSprop tente également d'amortir les oscillations, mais d'une manière différente de l'impulsion. RMSprop évite également de devoir ajuster le rythme d'apprentissage, et le fait automatiquement. De plus, RMSprop choisit un taux d'apprentissage différent pour chaque paramètre. Dans RMSprop, chaque mise à jour est effectuée selon des équations précises. Cette mise à jour est effectuée séparément pour chaque paramètre.

#### **c) Méthode Adam**

Adam est l'abréviation de "Adaptive Moment Estimation", c'est la méthode d'optimisation la plus utilisée dans le deep learning. Elle propose une autre façon d'utiliser les gradients passés pour calculer les gradients actuels. Adam utilise également le concept de moment adaptatif en ajoutant des fractions de gradients précédents au gradient actuel. Cette méthode d'optimisation est devenue assez répandue, et est pratiquement acceptée pour être utilisée dans l'entraînement des réseaux neuronaux. Il est facile de se perdre dans la complexité de certains de ces nouveaux optimiseurs. Il suffit de se rappeler qu'ils ont tous le même objectif : minimiser la fonction de perte. Adam est généralement considéré comme assez robuste dans la sélection d'hyper paramètres, bien que la vitesse d'apprentissage doive parfois être modifiée par rapport à la valeur par défaut suggéré.

# **III.6 Conclusion**

Le deep learning est un vaste domaine qui se développe tous les jours et qui ouvre la voie à l'exploration et à la réponse à de nombreux besoins et problèmes humains, il va au-delà des différentes méthodes d'apprentissage automatique en termes de performances et est largement utilisé pour une variété de tâches différentes. Le deep learning a amélioré la précision par rapport à d'autres approches de tâches telles que la traduction de la langue et la reconnaissance d'images. Il est actuellement une technique à la mode pour la recherche dans plusieurs domaines en particulier dans le domaine médicale pour la détection des pathologies ou la classification des maladies telles que le Covid-19. Nous avons présenté dans ce chapitre le principe de base du deep learning et ses différents outils, ces notions de base seront très utiles pour comprendre notre approche de détection du Covid-19 qui sera présentée et testée dans le chapitre 5.

# **Chapitre 4**

# **Etat de l'art**

# **IV.1 Introduction**

Le besoin de la détection automatique des maladies thoraciques et pulmonaires par radiographie x-ray est devenu indispensable et urgent en particulier dans ces dernières années et avec l'émergence de la maladie de Covid-19 cette tâche est devenue très importante. Cette détection peut être réalisée par l'intelligence artificielle en se basant sur tous ses outils performants.

Après l'apparition de la maladie Covid-19, de nombreux scientifiques et équipes de chercheurs autours du monde ont utilisé des images radiologiques pour diagnostiquer cette maladie et ont essayé de trouver la meilleur méthode pour augmenter la performance de cette détection surpassant parfois les résultats des radiologues et médecins. Dans ce chapitre nous présenterons un état de l'art des travaux effectués pour la détection (ou la classification) de la maladie Covid-19 en utilisant le deep learning.

# **IV.2 Travaux connexes**

# **IV.2.1 Travail d'Apostolopoulos et Mpesiana**

Dans cette étude [32], un ensemble d'images radiographiques de patients atteints de pneumonie bactérienne courante de la maladie de Covid-19 et de patients en conditions normales a été utilisé pour la détection automatique de la maladie de coronavirus. L'objectif est d'évaluer les performances des architectures des réseaux de neurones convolutifs de pointe proposées ces dernières années pour la classification des images médicales. Plus précisément, ils ont adoptés la procédure de Transfert Learning. Avec l'apprentissage par transfert, la détection de diverses anomalies dans de petits ensembles de données d'images médicales est un objectif réalisable, qui donne souvent des résultats remarquables. Les ensembles de données utilisés dans ce travail sont au nombre de deux. Premièrement, une collection de 1427 images radiographiques dont 224 images présentent un Covid-19 positf, 700 images de pneumonie bactérienne commune et 504 images de conditions normales. Deuxièmement, un ensemble de données dont 224 images avec la maladie de Covid-19, 714 images avec la pneumonie bactérienne et virale, et 504 images de conditions normales. Les données ont été recueillies à partir des images radiographiques disponibles sur les dépôts médicaux publics. Les résultats suggèrent que l'apprentissage profond avec l'imagerie radiographique peut extraire des bios marqueurs significatifs liés à la maladie de Covid-19, alors que la meilleure

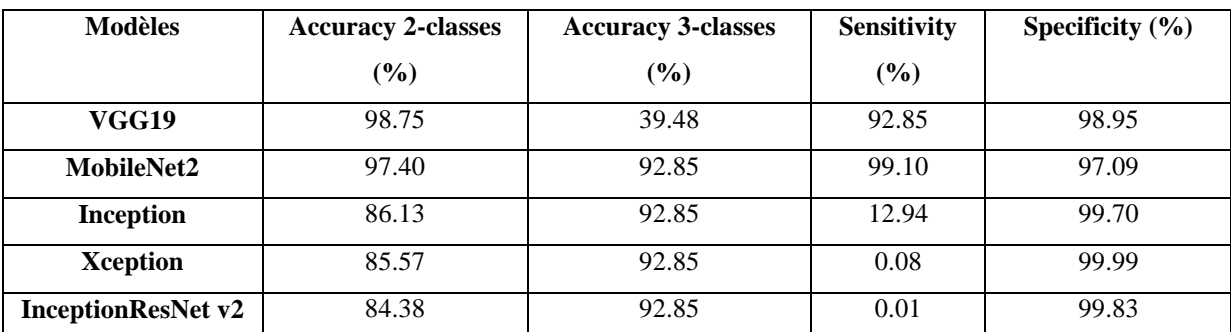

précision, sensibilité et spécificité obtenues sont respectivement de 96.7 %, 98.6 % et 96.4 %. Les résultats de ce travail sont présentés dans les tableaux IV.1, IV.2, IV.3 et IV.4.

*Tableau IV.1 : Résultats des CNNs utilisés avec l'apprentissage par transfert.*

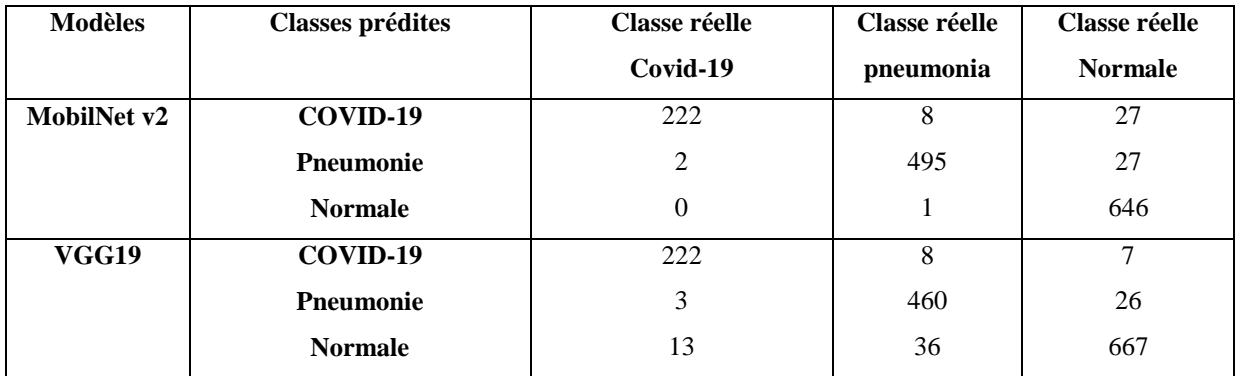

*Tableau IV.2 : Matrice de confusion des deux meilleurs CNNs.*

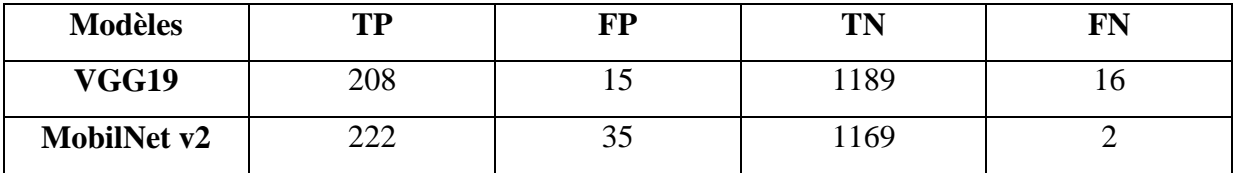

*Tableau IV.3 : Les coefficients TP, FP, TN et FN liés à la classe Covid-19 pour les CNNs les plus performants.*

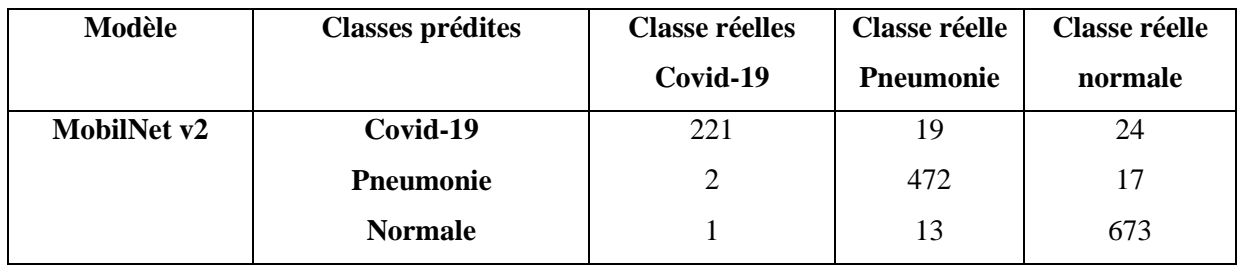

## *Tableau IV.4 : Matrice de confusion de la classification de l'ensemble de données 2.*

Les résultats de chaque CNN pour l'ensemble de données1 sont illustrés dans le tableau IV.1. Dans le tableau IV.1, les valeurs de la précision, la sensibilité et la spécificité sont présentés. Les résultats montrent que le VGG19 et le MobileNetv2 peuvent obtenir une meilleure précision de classification par rapport aux autres CNNs. L'ensemble de données 2 comprend les cas de pneumonie virale, qui sont ajoutés aux cas bactériens, et classés avec la même étiquette, c'est-à-dire la pneumonie commune (classe unique). La mise en place de MobileNet v2 de la première expérience a été retenue pour effectuer la tâche de classification de l'ensemble de données 2. Les résultats sont illustrés dans le tableau IV.4.

# **IV.2.2 Travail de Narin et al.**

Dans cette étude Ali Narin, Ceren Kaya et Ziynet Pamuk [33] utilisent trois différents modèles basés sur les réseaux de neurones convolutifs (ResNet50, InceptionV3 et InceptionResNetV2) pour la détection des patients infectés par une pneumonie à coronavirus en utilisant des radiographies du thorax. Cette étude propose une prédiction automatique de la Covid-19 en utilisant des modèles pré-entrainés basés sur les CNNs sur des images de radiographies thoraciques. Pour cela ils ont utilisé les modèles pré-entrainés ResNet50, InceptionV3 et Inception-ResNetV2 pour obtenir une plus grande précision de prédictions pour des petits ensembles de données radiographiques. Les conclusions tirés de ce travail sont résumés en trois points : (1) Les modèles proposés ont une structure de bout en bout sans méthodes d'extraction et de sélection des caractéristiques. (2) Les radiographies pulmonaires sont le meilleur outil pour détecter la Covid-19. (3) Il a été montré que les modèles préentrainés donnent des résultats très élevés pour des petits ensembles de données (50 Covid-19, 50 Normales).

Les comparaisons des trois modèles utilisant les données de test sont comme suivant :

.

- $\checkmark$  ResNet50 a donné la meilleure performance avec une précision de 98%, une valeur de recall de 96%, et une valeur de spécificité de 100%.
- $\checkmark$  Le modèle ResNet50 offre aussi une supériorité par rapport aux deux autres modèles dans les phases d'entrainement et de test.
- $\checkmark$  Inception-ResNetV2 a donné la plus faible performance avec une précision de 87%, une valeur de recall de 84% et une valeur de spécificité de 90%.

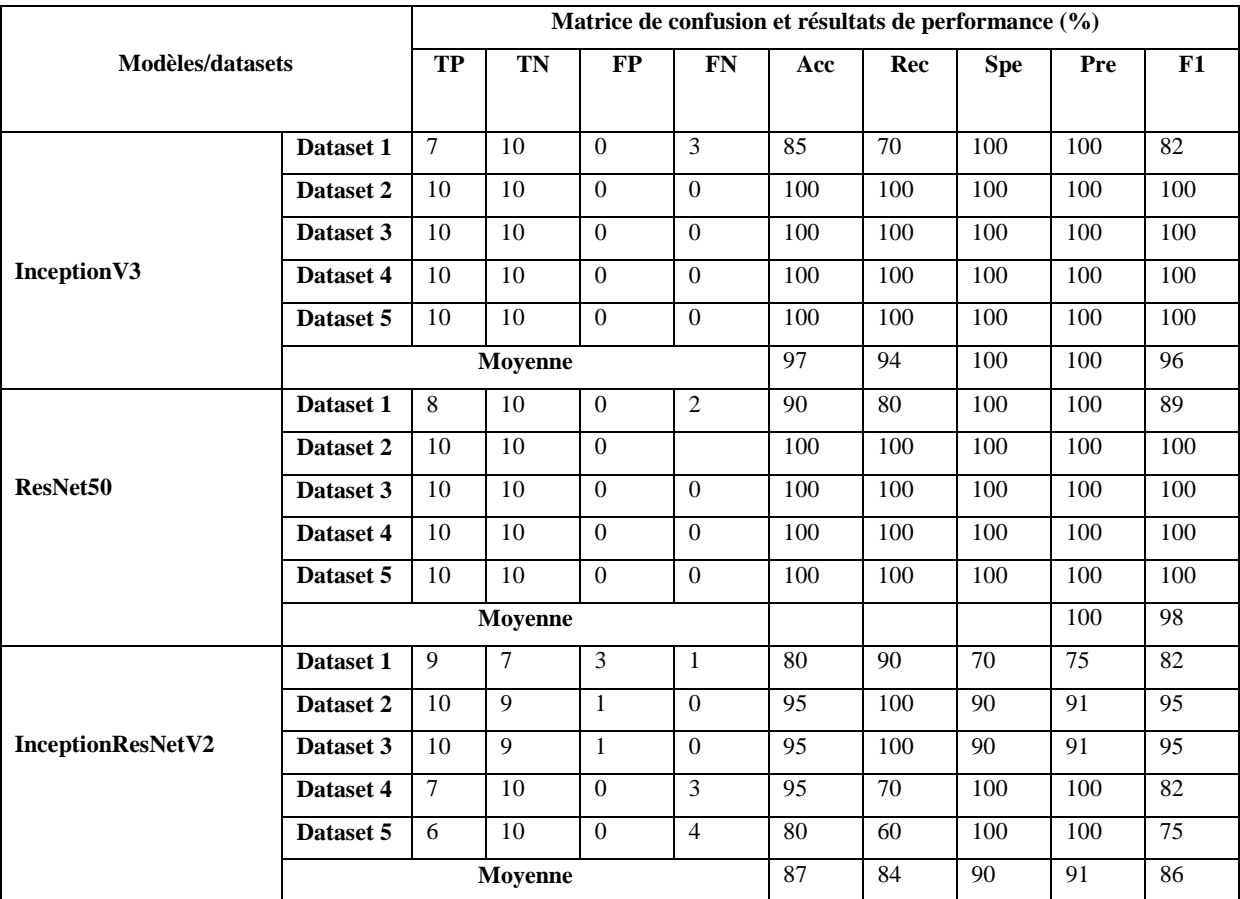

Le tableau suivant résume ces comparaisons :

*Tableau IV.5: Les résultats du travail de Narin et al*. *Les abréviations du tableau sont les suivantes : Vrai Positif (TP), Vrai Négatif (TN), Faux Positif (FP), Faux Négatif (FN), Accuracy (Acc), Recall (Rec), Spécificité (Spe), Précision (Pre), Score F1 (F1).*

En résumé les résultats des performances montrent que le modèle pré-entrainé ResNet50 a donné la plus grande précision de 98 % parmi les trois modèles utilisés.

# **IV.2.3 Travail de Khan et al.**

Dans ce travail **[34**] les auteurs ont développé un nouveau modèle nommé CoroNet basé sur les CNNs qui est utilisé pour identifier la contamination par le coronavirus à partir des images x-rays (figure IV.1).Ce modèle est une amélioration de l'architecture X-ception de l'ensemble de données Image Net. Le modèle CoroNet a donné une précision de 89,6 % pour une classification à 4 classes et de 95 % pour 3 classes.

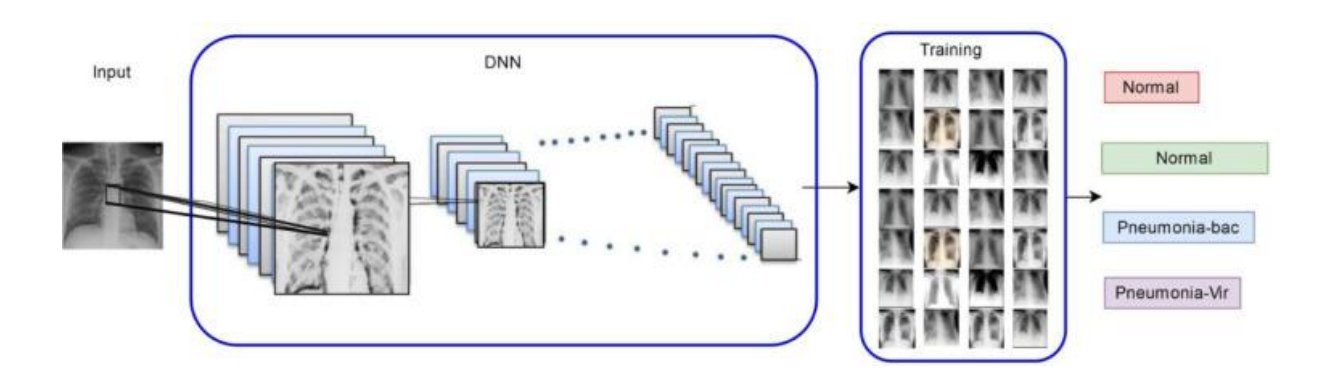

*Figure IV.1 : La méthodologie proposée dans [32].*

Les résultats de ce travail sont donnés dans les tableaux IV.6, IV.7 et IV.8.

| <b>Datasets</b> | <b>Precision</b> | <b>Recall</b> | <b>Specificity</b> | <b>F-measure</b> | <b>Accuracy</b> |  |
|-----------------|------------------|---------------|--------------------|------------------|-----------------|--|
|                 | $(\%)$           | $(\%)$        | (%)                | $(\%)$           | $(\%)$          |  |
| Dataset 1       | 88               | 87.7          | 95.7               | 87.6             | 87.3            |  |
| Dataset2        | 90.8             | 90.7          | 96.7               | 90.7             | 90              |  |
| Dataset3        | 88.9             | 89            | 92.2               | 88.9             | 89.1            |  |
| Dataset4        | 92.5             | 92.2          | 97.3               | 92.1             | 92.26           |  |
| <b>Moyenne</b>  | 90               | 89.92         | 96.4               | 89.8             | 89.6            |  |

*Tableau IV.6: Performance de CoroNet pour chaque dataset.*

| <b>Modèles</b>          | <b>Precision</b> | <b>Recall</b> | <b>Specificity</b> | <b>F-measure</b> |
|-------------------------|------------------|---------------|--------------------|------------------|
|                         | (%)              | (%)           | (%)                | (%)              |
| Covid-19                | 93.17            | 98.25         | 97.9               | 95.61            |
| <b>Normale</b>          | 95.25            | 93.5          | 98.1               | 94.3             |
| <b>Pneumonie</b>        | 86.85            | 85.9          | 95                 | 86.3             |
| bactérienne             |                  |               |                    |                  |
| <b>Pneumonie virale</b> | 84.1             | 82.1          | 94.8               | 83.1             |

*Tableau IV.7 : Les mesures de performance obtenues par CoroNet à 4 classes.*

| <b>Modèles</b>         | <b>Precision</b> | <b>Recall</b> | <b>Specificity</b> | <b>F-measure</b> | <b>Accuracy</b> |
|------------------------|------------------|---------------|--------------------|------------------|-----------------|
|                        | $($ %)           | $(\%)$        | (%)                | $(\%)$           | $(\%)$          |
| CoroNet à 4<br>classes | 90               | 89.92         | 94.6               | 89.8             | 89.6            |
| CoroNet à 3<br>classes | 95               | 96.9          | 97.5               | 95.6             | 95              |
| CoroNet binaire        | 98.3             | 99.3          | 98.6               | 98.5             | 99              |

*Tableau IV.8: Les performances obtenues par CoroNet à 4 classes, 3 classes et 2 classes.*

En résumé, la méthodologie proposée a permis d'obtenir un taux de recall de 99.3 %, une précision de 98.3,% et une accuracy de 99 %.

#### **IV.2.4 Travail d'Ozturk et al.**

Dans le travail [35] les auteurs ont développé le modèle DarkCovidNet pour la détection de Covid-19 en utilisant la classification multi classes. Le modèle a été développé en utilisant une architecture de bout en bout sans ajouter de techniques d'extraction de caractéristiques. Ils ont obtenu les résultats suivants : Sensitivity = 95.13%, Accuracy=98.08%, Specificity=95.3 %. Les résultats détaillés de ce travail sont donnés dans les tableaux IV.9 et IV.10.

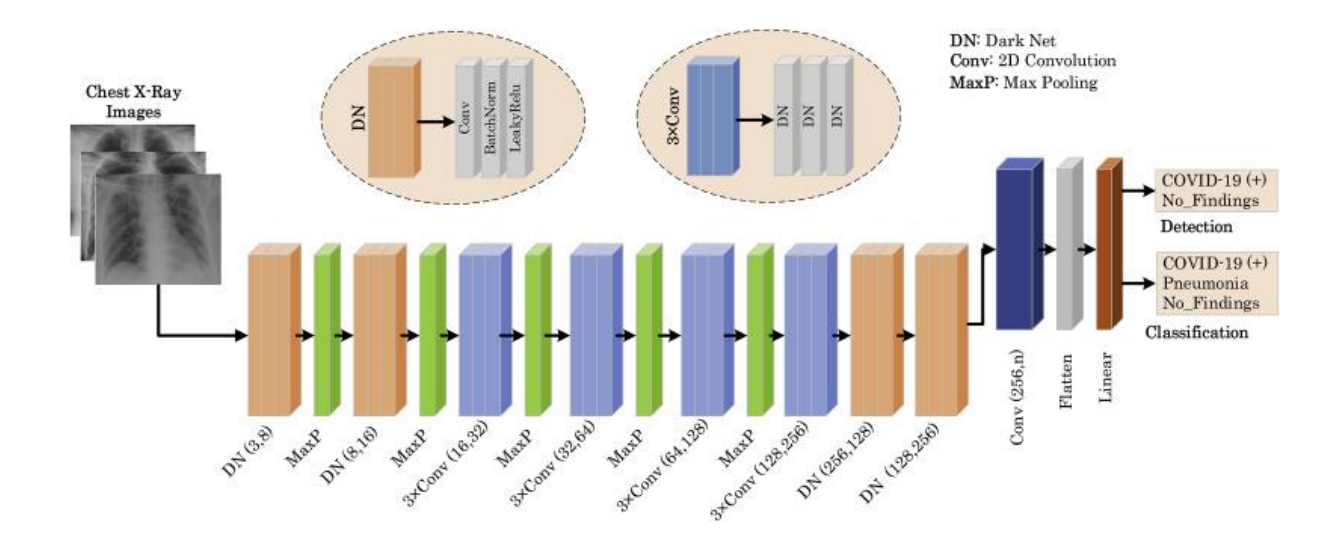

*Figure IV.2 : Architecture du modèle DarkCovidNet [33].*

| <b>Datasets</b> | Métriques de performance (%) |                    |                  |                 |                 |  |  |  |  |  |
|-----------------|------------------------------|--------------------|------------------|-----------------|-----------------|--|--|--|--|--|
|                 | <b>Sensitivity</b>           | <b>Specificity</b> | <b>Precision</b> | <b>F1-score</b> | <b>Accuracy</b> |  |  |  |  |  |
|                 |                              |                    |                  |                 |                 |  |  |  |  |  |
| Dataset-1       | 88.17                        | 93.66              | 90.97            | 89.44           | 89.33           |  |  |  |  |  |
| Dataset-2       | 84.57                        | 90.61              | 89.38            | 86363           | 84.89           |  |  |  |  |  |
| Dataset-3       | 84.13                        | 91.14              | 89.88            | 86.54           | 85.78           |  |  |  |  |  |
| Dataset-4       | 83.66                        | 92.29              | 90.61            | 86.42           | 87.11           |  |  |  |  |  |
| Dataset-5       | 85.83                        | 92.75              | 89.71            | 87.57           | 88.00           |  |  |  |  |  |
| <b>Moyenne</b>  | 85.35                        | 92.18              | 89.96            | 87.37           | 87.02           |  |  |  |  |  |

*Tableau IV.9: Les métriques de performances obtenues pour chaque dataset du modèle DarkCovidNet.*

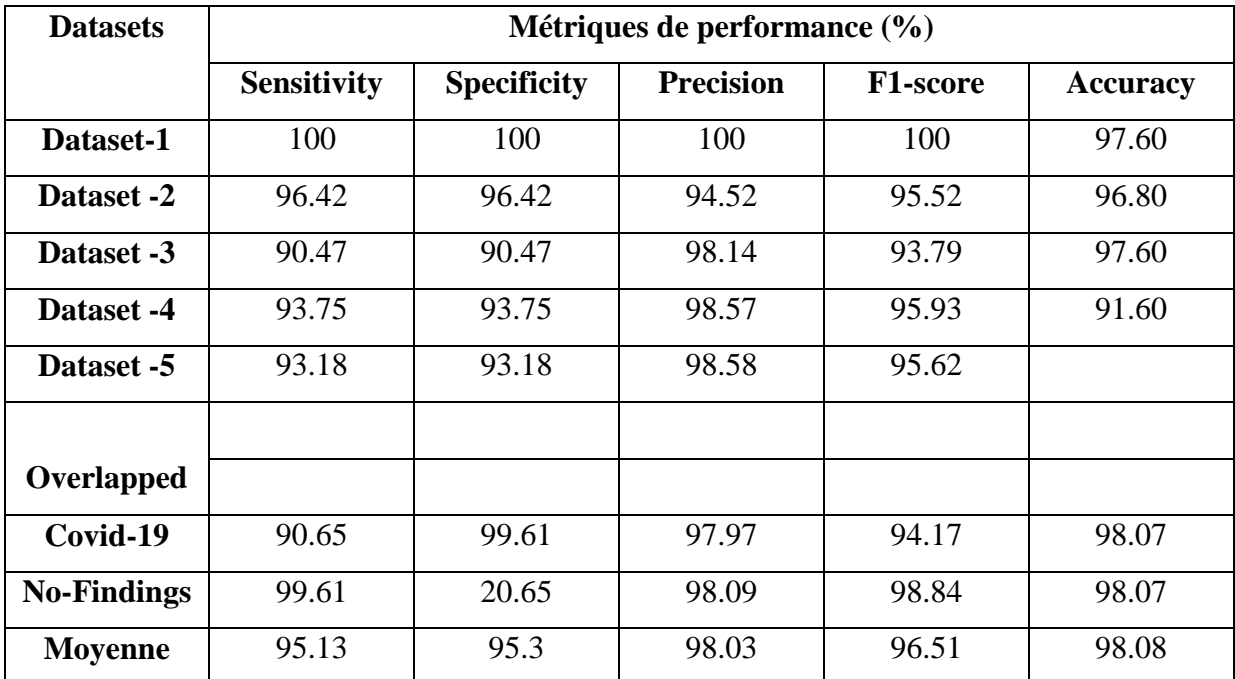

# *Tableau IV.10 : Les métriques de performances obtenues pour deux classes : Nofindings et Covid-19 du modèle DarkCovidNet..*

On peut noter à partir du tableau IV.10 que le modèle DarkCovidNet a atteint une précision moyenne de 98,08 % pour la détection de Covid-19 et les valeurs moyennes obtenues de sensibilité, de spécificité et de score F1 est de 95,13 %, 95,30 % et 96,51 %, respectivement.

# **IV.2.5 Comparaison entre les différents travaux**

Cet état de l'art a présenté quelques travaux de détection de la maladie Covid-19 qui nous paraissaient intéressants. Ces travaux ont donnés de bons résultats de détection. Pour la métrique de performance « accuracy » le travail d'Ozturk et al a produit la meilleur valeur 98.08% parmi les quatre travaux. En résumé chaque travail a présenté une idée clé exploitable et chaque travail à ces propres avantages. Le tableau IV.11 présente une comparaison des meilleurs résultats obtenus par ces travaux, les métriques choisies sont : Accuracy, Sensitivity, Specificity.
| Méthodes utilisées                | Accuracy              | Sensitivity          | Specificity       |  |  |  |  |  |  |  |  |
|-----------------------------------|-----------------------|----------------------|-------------------|--|--|--|--|--|--|--|--|
| <b>Apostolopoulos et Mpesiana</b> |                       |                      |                   |  |  |  |  |  |  |  |  |
| VGG 19, Mobile Net v2,            | $90.5\%~(\pm 6.97\%)$ | 41% $(\pm 50.5\%)$   | 99% $(\pm 1.2\%)$ |  |  |  |  |  |  |  |  |
| <b>Inception, Xception,</b>       |                       |                      |                   |  |  |  |  |  |  |  |  |
| <b>InceptionResnet v2</b>         |                       |                      |                   |  |  |  |  |  |  |  |  |
| Narinet al.                       |                       |                      |                   |  |  |  |  |  |  |  |  |
| DeepCNN, ResNet-50                | 98%                   |                      |                   |  |  |  |  |  |  |  |  |
|                                   |                       |                      |                   |  |  |  |  |  |  |  |  |
| Khan et al.                       |                       |                      |                   |  |  |  |  |  |  |  |  |
| <b>CoroNet (Xception)</b>         | $95.3\%~(\pm 4.9\%)$  | $97.5\%~(\pm 1.1\%)$ | 98.60%            |  |  |  |  |  |  |  |  |
|                                   |                       |                      |                   |  |  |  |  |  |  |  |  |
| Ozturk et al.                     |                       |                      |                   |  |  |  |  |  |  |  |  |
| <b>DarkCovidNet</b>               | 98.08%                | 95.13%               | 95.30%            |  |  |  |  |  |  |  |  |

*Tableau IV.11 : Comparaison entre les meilleurs résultats .*

# **IV.3 Conclusion**

L'apprentissage profond est un vaste domaine qui se développe tous les jours et qui ouvre la porte à d'exploration et de réponse à de nombreux besoins et problèmes humains, notamment la classification et la segmentation qui jouent un rôle important dans la facilitation des soins de santé.

La pneumonie est l'un des symptômes les plus nocifs causés par le coronavirus, de nombreuses recherches ont été effectuées pour détecter et contrôler cette maladie en utilisant l'imagerie thoracique. Nous avons vu dans ce chapitre quelques travaux qui ont utilisés les réseaux de neurones convolutifs pour la classification du virus Covid-19 aux radiographies thoraciques.

# **Chapitre 5**

# **Expériences et résultats**

# **V.1 Introduction**

Après avoir présenté la théorie de l'apprentissage profond dans les chapitres précédents, ce chapitre sera consacré à la mise en œuvre d'un système basé sur l'apprentissage profond pour la détection de Covid-19. Pour cela, nous allons utiliser une base d'images chest x-ray contenant deux classes, la première classe présente un Covid-19 positif et l'autre négatif. Nous allons aussi présenter trois modèles CNNs développés pour la classification de cette maladie. Les résultats des tests des trois architectures seront aussi présentés et détaillés dans ce chapitre.

# **V.2 Environnement du travail**

Dans cette section nous présenterons le matériel et le logiciel utilisés dans notre travail.

# **V.2.1 Environnement matériel**

Afin de mettre en œuvre ce projet, nous avons utilisé un ensemble de matériel dont les caractéristiques sont les suivantes :

- $\checkmark$  Un ordinateur portable Lenovo
- $\checkmark$  Processeur : Intel(R) Celeron(R) CPU N3060 @ 1.60GHz 1.60 GHz
- $\checkmark$  Mémoire (RAM) : Taille 4Go
- $\checkmark$  Système d'exploitation: Microsoft Windows 10 (64bits).

## **V.2.2 Langage de programmation Python**

Python a été développé à l'institut néerlandais de mathématiques et d'informatique (CWI) à Amsterdam par Guido van Rossum à la fin des années 1980, et sa première annonce remonte à 1991. Le noyau du langage est écrit en langage C. Ross a appelé son langage "Python" pour exprimer son admiration pour un célèbre groupe de sketchs britannique qui s'appelait Monty Python. [36]

Python est un langage de programmation de haut niveau conçu pour être facile à lire et à implémenter. Il est open source, ce qui signifie qu'il est gratuit, même pour des applications commerciales. Python peut fonctionner sur les systèmes Mac, Windows et Unix. [37]

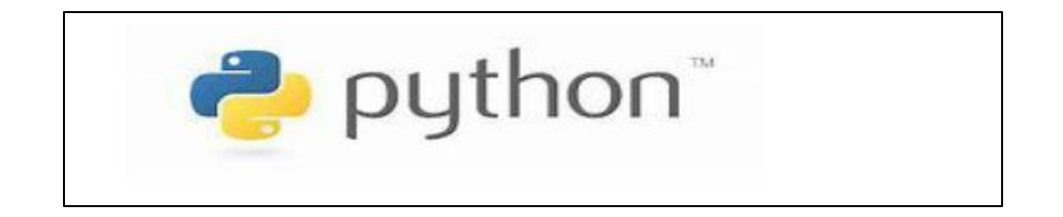

*Figure V.1 : Logo Python.*

#### **V.2.3 Google Colab**

Google Colab ou Colaboratory est un service cloud, offert par Google (gratuit), basé sur Jupyter Notebook et destiné à la formation et à la recherche dans l'apprentissage automatique. Cette plateforme permet d'entraîner des modèles de Machine Learning directement dans le cloud sans donc avoir besoin d'installer quoi que ce soit sur notre ordinateur à l'exception d'un navigateur [38].

| CO                | Sienvenue dans Colaboratore.                             |                              |         |              |                        |                          |                 | (R)<br>co Partager Q                                                                        |
|-------------------|----------------------------------------------------------|------------------------------|---------|--------------|------------------------|--------------------------|-----------------|---------------------------------------------------------------------------------------------|
|                   | Fichier Modifier Affichage                               | <b>Exemples</b>              | Récents | Google Drive |                        | GitHub                   | <b>Importer</b> |                                                                                             |
|                   | 5 Sommaire                                               |                              |         |              |                        |                          |                 | / Multication A<br>. .                                                                      |
| $\alpha$          | Premiers pas                                             | Filter les notebooks         |         | ₩            |                        |                          |                 |                                                                                             |
| $\leftrightarrow$ | Science des données<br><b>Machine learning</b>           | Tibe                         |         |              | Demière<br>ouverture w | Pramière.<br>ouverture = | ū.              |                                                                                             |
| D                 | <b>Autres residuates</b><br>Exercice de machine learning | CO Welcome To Colaboratory   |         |              | 19.55                  | $28$ avril               | 凶               | avigateur. Il offre les avantages                                                           |
|                   | <b>D</b> Section                                         | Meriem gynb                  |         |              | 04:09                  | 13 juin                  | 四区              |                                                                                             |
|                   |                                                          | myclass ipynb                |         |              | 13 juin                | 10 juin                  | 四日              | la présentation de Colab pour                                                               |
|                   |                                                          | $L$ Food                     |         |              | 13 juin                | $28 \,$ mai              | 四区              |                                                                                             |
|                   |                                                          | food, classifier ipyrib<br>ດ |         |              | 12 juin                | 28 avril                 | 日区              | e notebook Colab, qui vous                                                                  |
| हरा               |                                                          |                              |         |              |                        | Nouveau notebook Annuler |                 | Activer Win Dime variable et imprime le<br>metres de l'ordeuteur pour<br>$\bullet$ $\times$ |

*Figure V.2 : Interface de google Colab.*

#### **V.2.4 Navigateur Anaconda**

Le Navigateur Anaconda est une interface graphique (GUI) incluse dans la distribution Anaconda et qui permet aux utilisateurs de lancer des applications, mais aussi de gérer les librairies conda. Le Navigateur peut également accéder à des librairies présentes sur le Cloud Anaconda ou dans un Repository Anaconda local, afin de les installer dans un environnement, les exécuter et les mettre à jour. Il est disponible pour Windows, macOS et Linux [39].

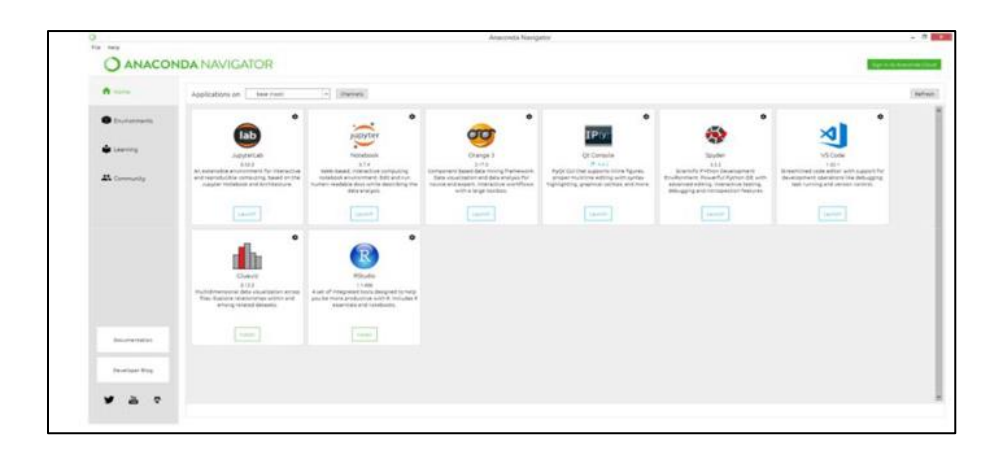

*Figure V.3 : Navigateur Anaconda.*

#### **V.2.5 Jupyter Notebook**

Jupyter Notebook est une application web open source qui vous permet de créer et partager des documents contenant du code en direct, des équations, des visualisations et du texte narratif. Les utilisations comprennent : le nettoyage et la transformation des données, la simulation numérique, la modélisation statistique, la visualisation de données, l'apprentissage automatique et bien plus encore [40].

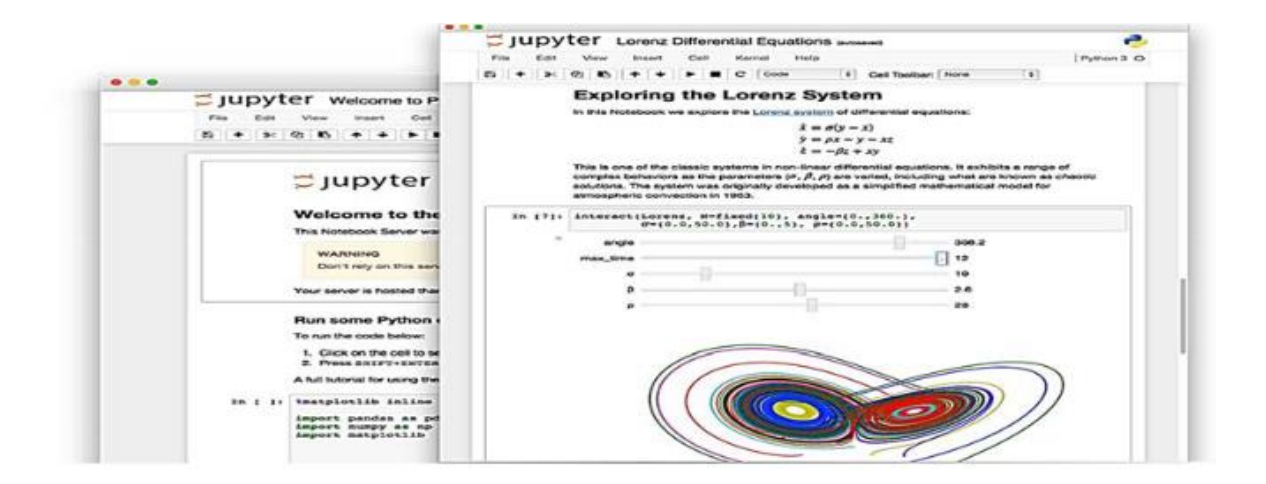

*Figure V.4 : Jupyter notebook.*

#### **V.2.6 Keras**

C'est une API de haut niveau permettant de créer et de former des modèles d'apprentissage en profondeur, capable de s'exécuter sur Tensorflow, il est utilisé pour le prototypage rapide, la recherche avancée et la production. Les modèles Keras sont fabriqués en reliant des blocs de construction configurables ensemble, donc Keras nous permet de créer de nouvelles couches, des fonctions et développer des modèles à la pointe de la technologie avec peu de restrictions en quelques lignes de code seulement [41].

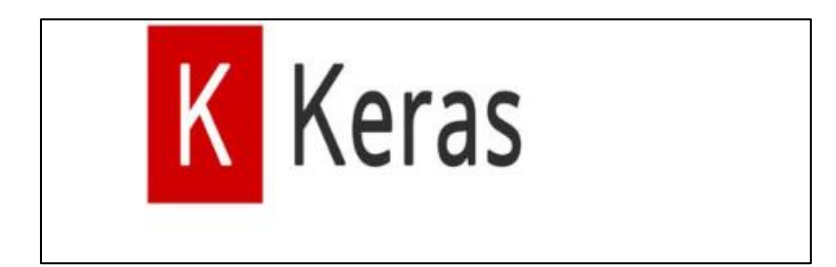

*Figure V.5: Logo Keras.*

#### **V.2.7 TensorFlow**

TensorFlow est un outil open source d'apprentissage automatique développé par Google. Le code source a été ouvert le 9 novembre 2015 par Google et publié sous licence Apache. Il est fondé sur l'infrastructure DistBelief, initiée par Google en 2011, et est doté d'une interface pour Python, Julia et R2. TensorFlow est l'un des outils les plus utilisés en IA dans le domaine de l'apprentissage machine.

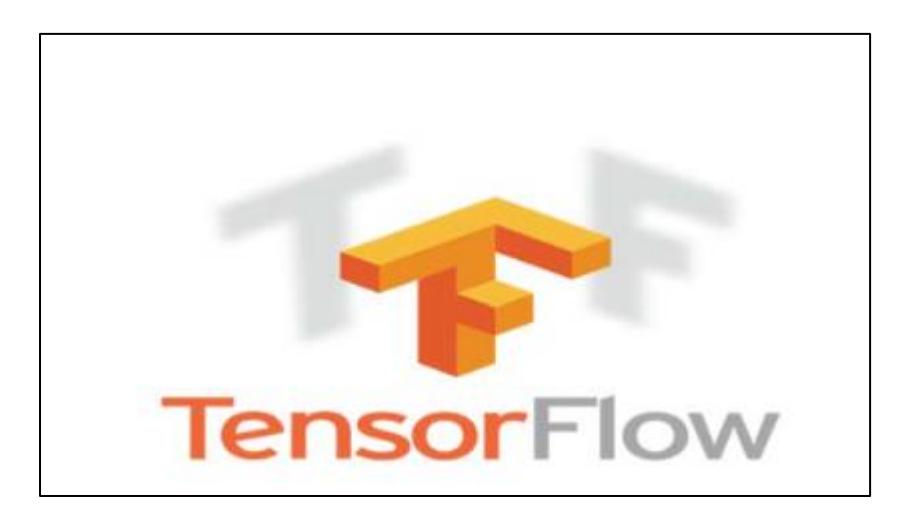

*Figure V.6: Logo TensorFlow.*

## **V.3 Base de données utilisée**

Dans notre étude nous utilisons une base de données contenant 1545 images x-ray, parmi lesquelles nous avons 196 images où la maladie de Covid-19 est confirmée et 1349 cas normaux (négatifs). La base d'entrainement contient 1236 images et la base de validation contient 309 images.

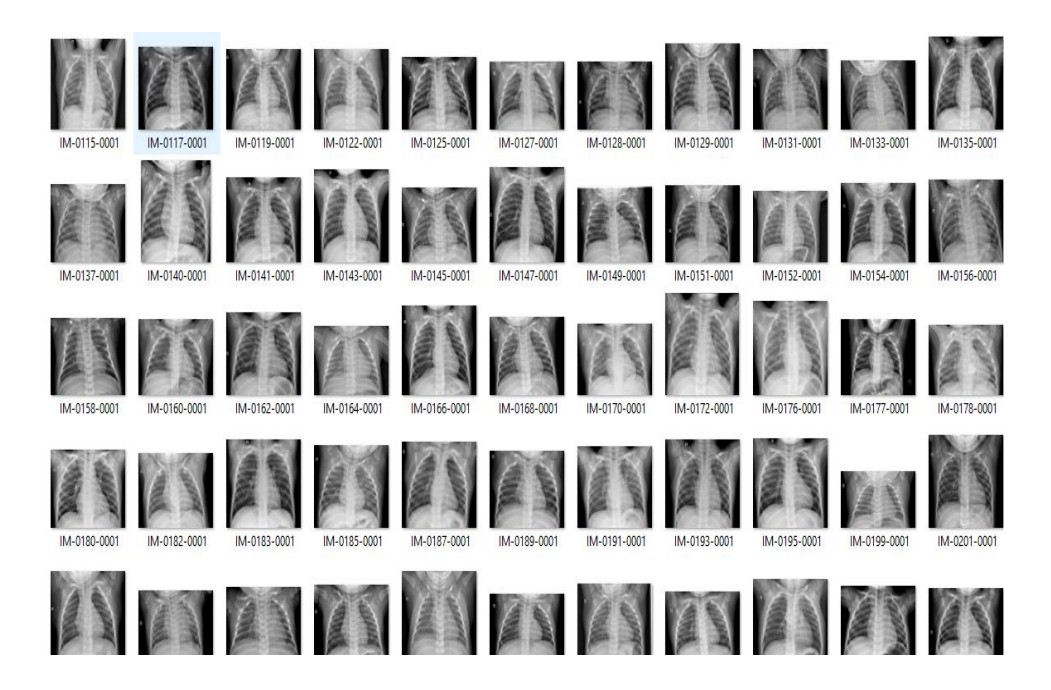

*Figure V.7 Exemple de notre base de données.*

#### **V.3.1 Préparation des données**

**Stockage des images :** Pour stocker les images de la base de données dans un Tensor nous avons utilisé la méthode ImageFolder de la bibliothèque Torch vision.

**Transformation des images :** Nous avons défini une transformation simple qui n'effectue que deux opérations, c'est-à-dire redimensionner les images à 180 x 180 et les convertir en tenseur PyTorch, le code associé est montré sur la figure V.8.

```
transform_dataset = transforms.Compose([
    #transforms.ToPILImage(),
    transforms. Resize([180, 180]), # Resizing the image to 180 x 180
    transforms.ToTensor()
\vert
```
#### *Figure V.8 : Transformation des images en python.*

#### **V.3.2 Prétraitement et augmentation des données**

Le prétraitement consiste à appliquer quelques modifications aux images de notre base de données afin de les améliorer. L'augmentation consiste à augmenter le nombre des images en effectuant un certain nombre de transformations aléatoires, de sorte que notre modèle ne voit jamais deux fois exactement la même image. Cela permet d'éviter le sur-apprentissage et aide le modèle à mieux se généraliser. Dans Keras, cela peut être fait via la classe *keras.preprocessing.image.Image Data Generator.*

Cette classe nous permet de configurer les transformations aléatoires et les opérations de normalisation à effectuer sur nos données pendant l'entrainement et d'instancier des générateurs de Batch d'images augmentées (et leurs étiquettes). Dans nos modèles nous utilisons quelques-unes des options disponibles dans Keras comme indiqué sur la figure V.9.

```
Datagen= tf.keras.preprocessing.image.ImageDataGenerator(featurewise center=True,
                        featurewise std normalization=True.
                        rotation range=20, width shift range=0.2,
                        height shift range=0.2, horizontal flip=True)
```
#### *Figure V.9: Commande python du prétraitement des données.*

#### **V.4 Architectures de nos modèles**

La structure générale de nos modèles consiste en l'utilisation de plusieurs couches de convolution, ces couches permettent de prendre les données d'origine et à en créer des cartes de caractéristiques. Les couches de convolution sont suivies par plusieurs couches de pooling. Le pooling peut être vu comme une opération de sous-échantillonnage, le plus souvent sous la forme de "pooling maximal", où nous sélectionnons une région, puis nous prenons la valeur maximale dans cette région, celle-ci devient la nouvelle valeur pour toute la région. Les couches entièrement connectées sont les dernières couches de nos modèles, dans lesquels tous les nœuds sont "entièrement connectés". Les couches convolutives ne sont pas entièrement connectées comme un réseau de neurones traditionnel. La structure générale des CNNs est montrée sur la figure V.10.

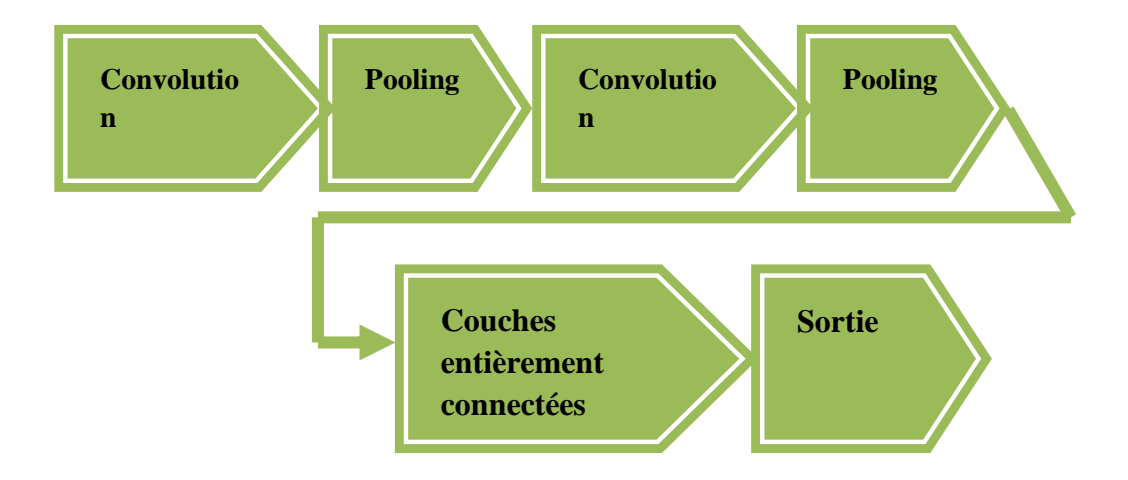

*Figure V.10 : La structure de base des CNNs.*

Au cours de nos expérimentations, nous avons créé trois modèles (modèle 1, modèle 2 et modèle 3) avec différentes architectures. Dans ce qui suit nous présenterons l'architecture des trois modèles.

#### **V.4.1 Architecture du modèle 1**

Le premier modèle que nous présentons dans la figure V.11 est composé de trois couches de convolution (conv2d) et deux couches de pooling et quatre couches entièrement connectés (dense) et une Batch-Normalization = 2 et une couche Dropout.

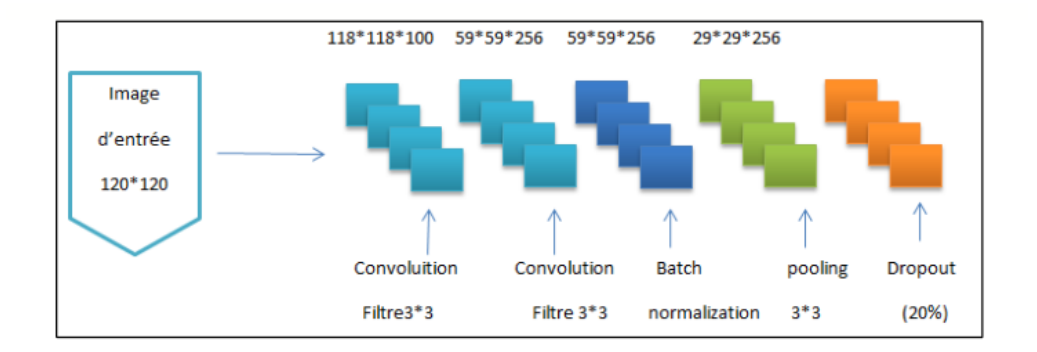

#### *Figure V.11 : Architecture du modèle 1.*

L'image en entrée est de taille 120\*120, l'image passe d'abord à la première couche de convolution. Cette couche est composée de 100 filtres de taille 3\*3. La fonction d'activation ReLU est utilisée, cette fonction d'activation force les neurones à retourner des valeurs positives. Après cette convolution 100 cartes de caractéristiques (feature-maps) de taille 180 \* 180 seront créées.

Les 100 cartes de caractéristiques qui sont obtenues avant sont données comme entrée à la deuxième couche de convolution qui est composée de 256 filtres et qui utilise la fonction d'activation ReLU. Cette deuxième couche de convolution est suivie par une couche de batch normalization pour maintenir la sortie moyenne proche de 0 et l'écart type de sortie proche de 1. Le Maxpooling est ensuite appliqué pour réduire la taille de l'image et des paramètres.

Nous répétons la même chose avec 384 filtres de taille 3\*3. A la fin de la dernière couche, nous aurons 384 feature-maps de taille 3\*3.

Après les couches de convolution, nous utilisons un réseau de neurones composé de quatre couches fully-connected. La première couche utilise la fonction d'activation ReLU, suivie de la deuxième couche avec la même fonction d'activation. Les deux couches fully-connected sont suivies par une couche dropout de 20%. La troisième couche fuly-connected utilise aussi la fonction d'activation ReLU.

Notre modèle se termine par une couche de sortie qui utilise la fonction d'activation sigmoid, cette fonction permet de calculer la distribution de probabilité des différentes classes et utilise l'optimisateur ADAM avec un taux d'apprentissage de 0,001.

#### **V.4.2 Architecture du modèle 2**

Le deuxième modèle que nous présentons dans la figure V.12 est composé de cinq couches de convolution, quatre couches de maxpooling, cinq couches de dropout et deux couches de fully-connected.

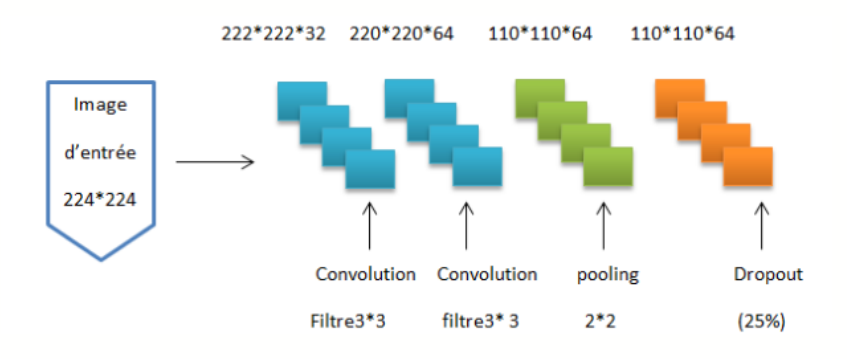

*Figure V.12 : Architecture du modèle 2.*

L'image en entrée est de taille 224\*224, elle passe d'abord à la première couche de convolution. Cette couche est composée de 32 filtres de taille 3\*3 avec comme fonction d'activation la fonction ReLU afin de forcer les neurones à retourner des valeurs positives. Après cette couche de convolution 32 feature-maps de taille 222 \* 222 seront créées.

Ces 32 feature-maps sont données en entrée à la deuxième couche de convolution qui est composée de 64 filtres avec la fonction d'activation ReLU. Le Maxpooling est appliqué ensuite pour réduire la taille de l'image et des paramètres, suivi d'une couche Dropout de 25 % qui sélectionne au hasard les neurones à abandonner pendant l'entraînement.

Nous répétons la même procédure 3 fois avec 64, 128 et 128 filtres de taille 3\*3. A la fin de la dernière couche nous aurons 128 feature-maps de taille 3\*3.

Après les couches de convolution, nous utilisons un réseau de neurones composé de deux couches fully-connected et deux couches de dropout. Les deux couches fully-connected utilisent la fonction d'activation ReLU. Chaque couche dropout est placée après la couche fully-connected avec un pourcentage de 20%.

La dernière couche est la couche de sortie, elle utilise la fonction d'activation sigmoid et l'optimisateur ADAM avec un taux d'apprentissage de 0,001.

#### **V.4.3 Architecture du modèle 3**

Dans ce modèle nous appliquons le trensfer-learning avec VGG19 sur le modèle 1. VGG est l'acronyme du Visual Geometric Group de l'Université d'Oxford, c'est un réseau CNN à 19 couches proposé par le Visual Geometric Group.

Il est constitué de 16 couches de convolution, 3 couches entièrement connectées, 5 couches Maxpooling et une couche de sortie SoftMax. La succession des couches est donnée cidessous :

- $\checkmark$  Les deux premières couches sont des couches convolutionnelles avec 64 filtres de taille 3\*3 et un stride égale à 1 ( le stride est la distance en pixels de l'avancement du filtre), ce qui donne un volume de 256\*256\*64.
- $\checkmark$  Une couche de Maxpooling avec un pool maximum de taille  $2*2$  et un stride égale à 2, ce qui réduit la hauteur et la largeur du volume de 256\*256\*64 à 128\*128\*64.
- $\checkmark$  Deux couches de convolution avec 128 filtres.
- $\checkmark$  Une couche de Maxpooling pour réduire le volume à 64\*64\*128.
- $\checkmark$  Quatre couches de convolution avec 256 filtres.
- $\checkmark$  Une couche de maxpooling ce qui donne un volume de taille 32\*32\*256.
- $\checkmark$  Ouatre couches de convolution sont ajoutées avec 512 filtres.
- $\checkmark$  Une couche de maxpooling est utilisée, ce qui donne un volume de 16\*16\*512.
- $\checkmark$  Une couche flatten pour aplatir le volume de taille 16\*16\*512 en un seul vecteur.
- $\checkmark$  Une couche entièrement connectée (fully-connected) avec 200 neurones.
- $\checkmark$  Une couche de sortie constituée d'un seul neurone avec la fonction d'activation sigmoïde.

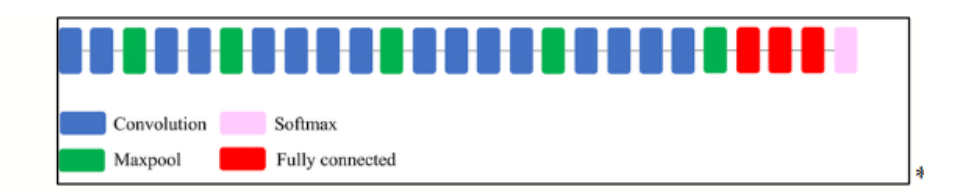

 *Figure V.13 : Architecture du modèle 3 (transfer learnig avec VGG19 sur le modèle 1).*

# **V.5 Résultats obtenus et discussion**

Cette section montre les différents résultats obtenus pour les trois modèles. Ces résultats sont présentés en termes de précision et d'erreur pour chacun des trois modèles.

#### **V.5.1 Résultats obtenus pour le modèle 1**

Le modèle 1 utilise les paramètres suivants :

*Algorithme d'apprentissage : Adam Nombre d'époques : 16 époques Learning rate : 0.001 Fonction de perte : binary\_crossentropy.*

Les valeurs de précision et de la fonction de perte pour le modèle 1 sont illustrées sur la figure V.14.

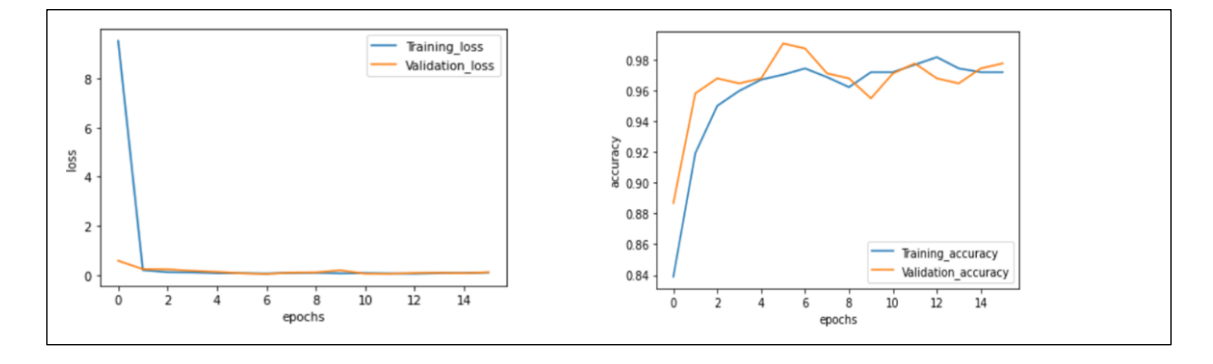

*Figure V.14 : les valeurs de précision et de perte pour le modèle 1.*

#### **V.5.2 Résultats obtenus pour le modèle 2**

Le modèle 2 utilise les paramètres suivants :

*Algorithme d'apprentissage : Adam Nombre d'époques : 16 époques*

#### *Learning rate : 0.001*

*Fonction de perte : binary\_crossentropy.*

Les résultats de la fonction de perte et de précision pour le deuxième modèle sont montrés sur la figure V.15.

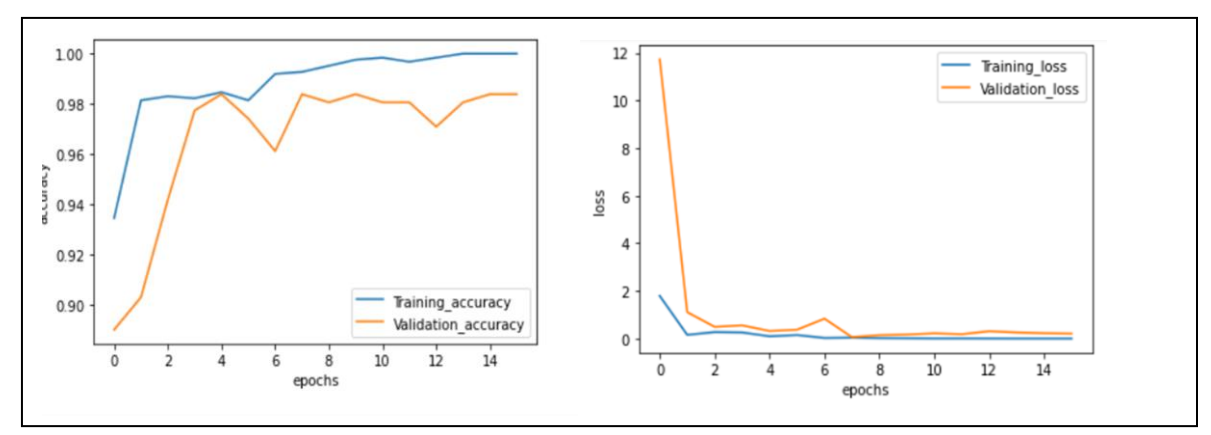

*Figure V.15: les valeurs de précision et de perte pour le modèle 2.*

#### **V.5.3 Résultats obtenus pour le modèle 3**

Le modèle 3 utilise les paramètres suivants :

*Algorithme d'apprentissage : Adam Nombre d'époques : 16 époques Learning rate : 0.001 Fonction de perte : binary\_crossentropy.*

Les valeurs de précision (accuracy) et de la fonction de perte (loss function) pour ce modèle sont illustrées sur la figure V.16.

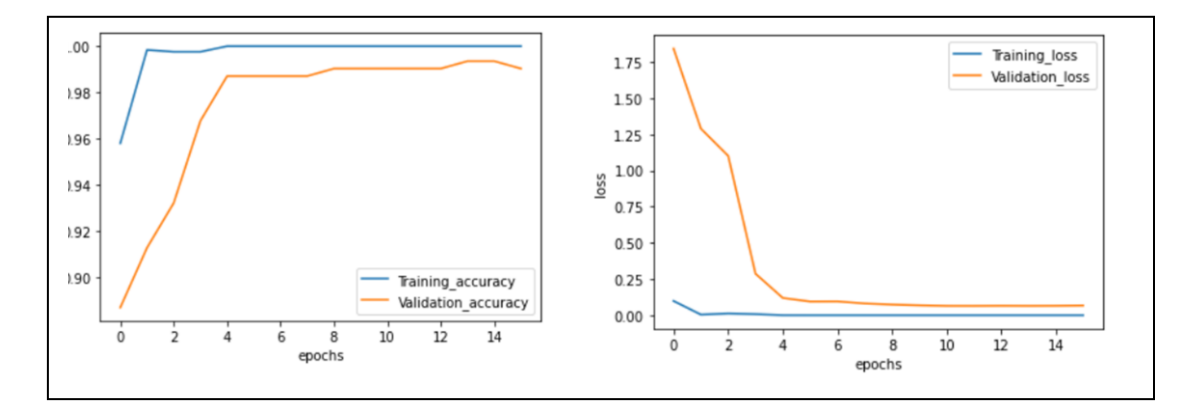

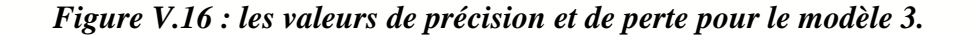

#### **V.5.4 Comparaison des différents résultats**

Le tableau ci-dessous montre les différents résultats obtenus avec les trois modèles :

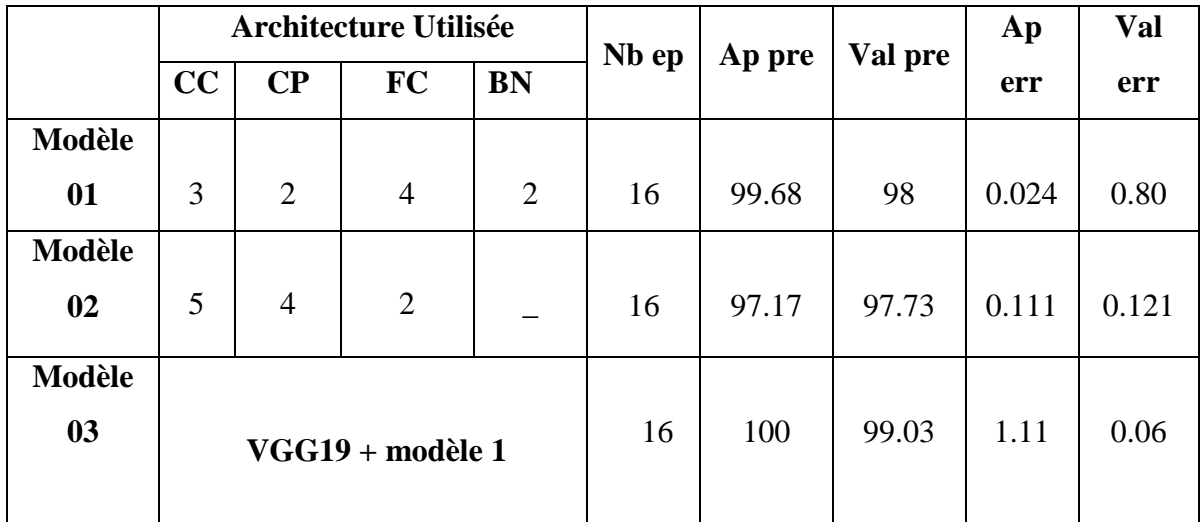

*Tableau V.1 : Tableau comparatif des différents résultats. CC : Couche de convolution, CP : Couche de pooling , FC :Fully Connected, BN : batch normalization, Nb ep : Nombre* 

# *Epoque, Ap pre : Précision obtenue sur la base d'apprentissage, Val pre : Précision obtenue sur la base de validation, Ap err : Erreur obtenue sur la base d'apprentissage, Val err : Erreur obtenue sur la base de validation.*

Le tableau V.1 montre l'architecture utilisée dans chaque modèle ainsi que le nombre d'époques. Les résultats obtenus sont exprimés en termes de précision d'apprentissage et de validation, et d'erreur d'apprentissage et de validation.

Le modèle 3 a donné les meilleurs résultats en utilisant le transfer learning avec VGG19 et le modèle 1. Ces bons résultats sont dus au nombre important des couches utilisées dans la combinaison des deux modèle VGG19 et modèle 1 et au nombre d'époques, cependant le temps d'exécution était très couteux. L'utilisation d'un GPU peut considérablement réduire le temps d'apprentissage.

D'une manière générale, l'utilisation des réseaux de neurones convolutionnels donne des résultats importants pour la classification des maladies en particulier le Covid-19, nous avons pu aussi conclure que l'utilisation du transfer learning aide les CNNs à mieux apprendre le problème car le fait de commencer avec des poids appris est meilleur que commencer avec des poids aléatoires et ainsi garantir d'être proche du minimum local de ce problème.

# **V.6 Application**

L'interface de l'application se présente comme montré sur la figure V.17. Elle est constituée des éléments suivants :

- **Importe**r: Permet de sélectionner une image (x-ray) et de la charger.
- **Visualisation** : Donne toute les courbes graphiques des résultats du modèle.
- **Prédire**: Fait l'apprentissage et donne le résultat de la prédiction.
- **Image**: Affiche l'image importée sur la zone image.
- **Modèle**: affiche la liste des modèles et permet de sélectionner un modèle (modele1, modele2, modele3).
- **Résultat**: Détermine si l'image présente un Covid négatif ou positif.

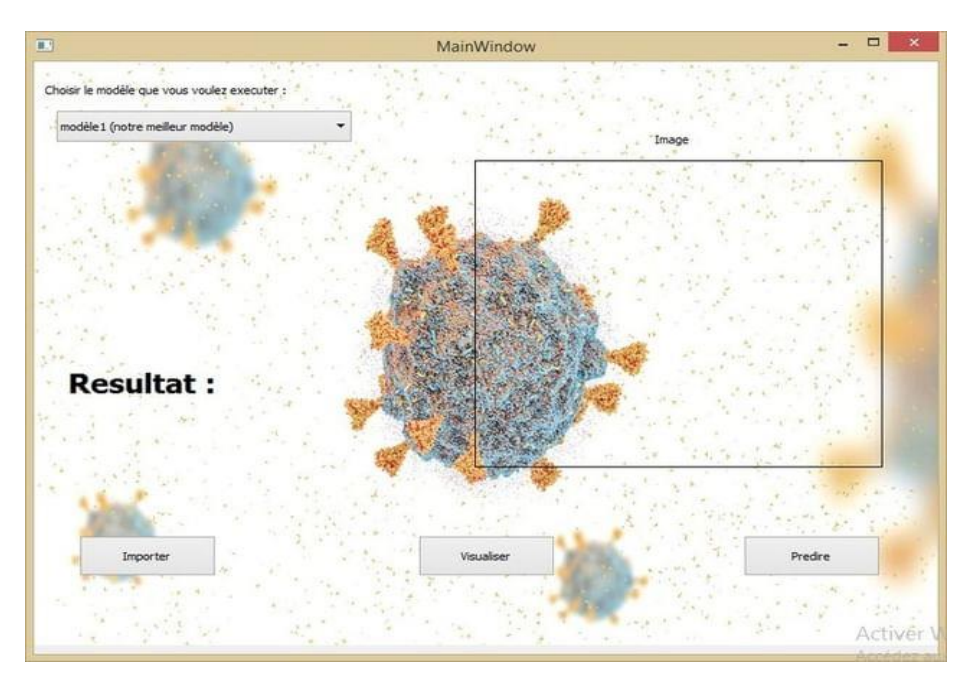

*Figure IV.17 : L'interface de notre application.*

Les figures IV.18 et IV.19 présentent un résultat de covid positif et négatif respectivement.

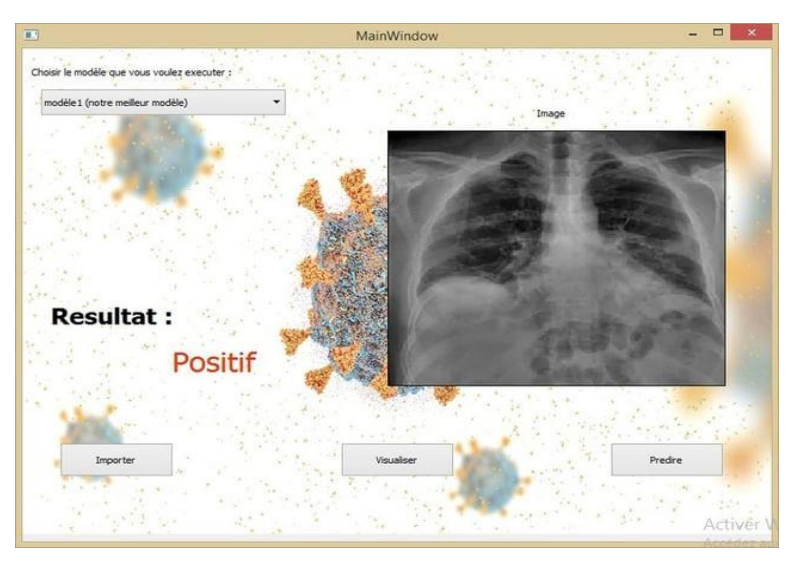

*Figure IV.18 : Résultat d'un covid positif.*

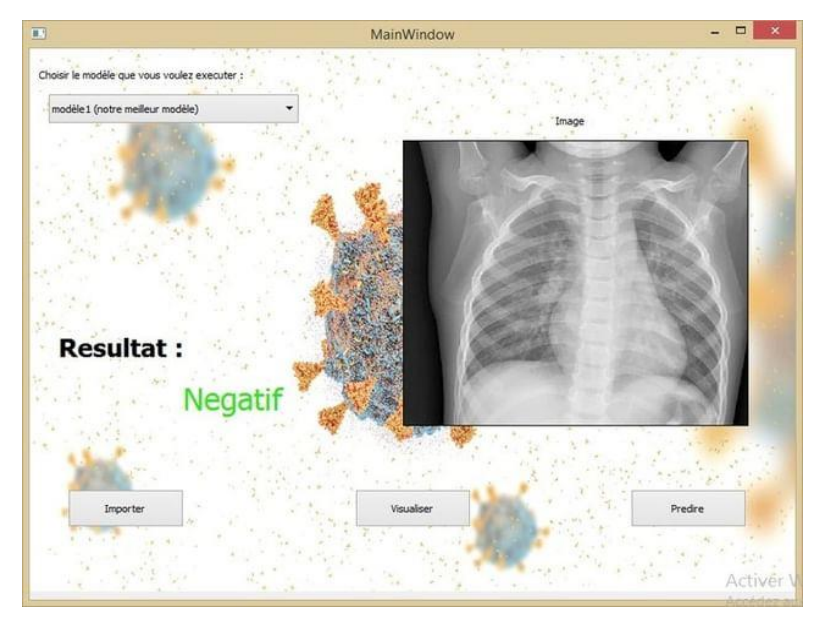

*Figure IV.19 : Résultat d'un covid négatif.*

# **V.7 Conclusion**

Nous avons présenté dans ce chapitre une approche de classification de la maladie de Covid-19 basée sur les réseaux de neurones convolutionnels, pour cela nous avons utilisé trois modèles et nous avons montré leurs différents résultats en termes de précision et d'erreur.

La comparaison des résultats trouvés a montré que le nombre d'époques, la taille de la base et la profondeur de réseaux, sont des facteurs importants pour l'obtention de meilleurs résultats et aussi l'utilisation du tranfer learning améliore les résultat de la classification et ce par le fait que commencer par des poids pré-entrainés est bien meilleur que commencer par des poids aléatoires qui peuvent être très loin de l'optimum.

#### **Conclusion générale**

La classification d'images est une tâche importante dans le domaine de la vision par ordinateur, la reconnaissance d'objets et l'apprentissage automatique. Grâce à l'apprentissage profond (Deep Learning), Les avancés dans l'intelligence artificielle dans le développement de grandes applications sont devenues très rapides.

La classification des maladies pulmonaires en général par l'intelligence artificielle et l'apprentissage profond est considérée comme une chose indispensable actuellement en raison de l'apparition de plusieurs maladies qui touchent les poumons causées par des infections virales ou bactériennes comme le Covid-19 mais aussi grâce au grand développement technologique dans tous les domaines, notamment le domaine médical, et de la disponibilité des moyens et équipements nécessaires pour le faire.

Dans ce projet nous avons présenté notre approche de détection de Covid-19 en utilisant des images chest x-ray, pour cela nous avons utilisé le deep learning et en particulier le CNN comme noyau de notre approche qui a montré ses performances ces dernières années. Les CNNs jouent un rôle important dans la compréhension du contenu de l'image et dans les tâches liées à la segmentation, la classification, la détection et l'extraction d'objets.

Le choix des CNNs est justifié par la simplicité et l'efficacité de la méthode. L'objectif de ce projet était de détecter le Covid-19 de manière rapide et précise pour réduire l'infection de la maladie. Nous avons proposé 3 modèles CNN, chaque modèle a montré son efficacité pour la détection de cette maladie, en particulier le troisième modèle qui se base sur la technique de transfère learning.

Enfin, ce travail a permis de dégager de nombreuses perspectives :

- $\checkmark$  Ce projet peut être approuvé au niveau des hôpitaux en raison des données d'entraînement confirmées par le PCR.
- $\checkmark$  Il sera intéressant dans le futur d'améliorer ce système pour pouvoir détecter d'autres maladies des poumons et d'autres infections.

#### **Références bibliographiques**

**[1]** Worldometers, Covid-19 coronavirus pandemic : <https://www.worldometers.info/coronavirus/>(dernier accès 18 juin 2022)

**[2]** methodes-diagnostiques-du-covid-

19 [:https://www.louvainmedical.be/fr/article/methodes-diagnostiques-du-covid-19](https://www.louvainmedical.be/fr/article/methodes-diagnostiques-du-covid-19) (dernier accès juin 2022)

**[3]** C. Siatka, P. Berta. Le virus SARS-CoV-2 et la maladie Covid-19 : données moléculaires. Salles Propres, Pyc Média, 2020. ⟨[hal-02547282](https://hal.archives-ouvertes.fr/hal-02547282)⟩.

**[4]** M. Yacine, D. M. Amine. Le contrôle de qualité en médecine nucléaire (gamma-camera). Thèse de doctorat, université Mouloud Mammeri, 2016.

**[5]** A. Bacha, M. Réda. Reconstruction tomographique sur-échantillonnée. Thèse de doctorat en sciences, département de génie physique, Université des sciences et de la technologie d'oran USTOMB, 2015.

**[6]** S. Candemir, S. Jaeger, K. Palaniappan, J.P. Musco, R.K. Singh, Z. Xue, A. Karargyris, S. Antani, G. Thoma, C. J. McDonald. Lung segmentation in chest radiographs using anatomical atlases with nonrigid registration. IEEE Transactions on Medical Imaging, vol.33, no.2, pp.577-590, Février 2014.

**[7]** M. Jun, G. Cheng, W. Yixin, A. Xingle, G. Jiantao, Y. Ziqi, H. Jian. COVID-19 CT Lung and Infection Segmentation Dataset . Zenodo OpenAire Journal, 2020.

**[8]** le-scanner-thoracique :

[https://www.santelog.com/actualites/covid-19-le-meilleur-mode-diagnostique-cest-le](https://www.santelog.com/actualites/covid-19-le-meilleur-mode-diagnostique-cest-le-scanner-thoracique)[scanner-thoracique](https://www.santelog.com/actualites/covid-19-le-meilleur-mode-diagnostique-cest-le-scanner-thoracique) (dernier accès juin 2022)

**[9]** M. Meliani. Segmentation d'image par coopération régions-contours, mémoire en vue de l'obtention du diplôme de magister en informatique, Ecole nationale supérieure en informatique Oued-Smar, Alger, 2012.

**[10]** A. Ammadi. Détection automatique de phénomènes présents dans une image satellitaire en composition colorée, Mémoire de master. Université mohammed 5, Maroc, 2008.

[11] [A. Gupta.](https://www.researchgate.net/profile/Abhishek_Gupta25) Current research opportunities of image processing and computer vision, [Computer Science,](https://www.researchgate.net/journal/1508-2806_Computer_Science) vol 20, no. 4. décembre 2019.

**[12]** M.C. Jaulent, P. Degoulet. Systèmes d'aide à l'interprétation des images médicales: application à l'interprétation des angiographies numérisées. Service d'informatique médicale, hôpital broussais paris, 1992.

**[13]** M. T. Cheikh. Amélioration des images par un modèle de réseau de neurones (Comparaison avec les filtres de base). Mémoire de fin d'études pour l'obtention du diplôme de Master en Informatique, Université Abou-BakrBelkaid –Tlemcen, 2011.

**[14]** G. Palma. Détection automatique des opacités en tomosynthése numérique du sein. Thèse de doctorat en Signal et images. [Télécom Paris Tech,](http://www.theses.fr/026375273) France, février 2019.

**[15]** K. Chakib. Compression des images fixes par les approximations fractales basée. Mémoire de fin d'études, Université de Murne-la-valée, France, 1999.

**[16]** T. Rachida. Segmentation des images médicales par ondelettes. Mémoire de magister en imagerie vision artificielle et robotique médicale, Université des sciences et de la technologie d'Oran, 2011.

**[17]** C. R. Qi. PointNet: Deep Learning on Point Sets for 3D Classification and Segmentation. Computer Science, Computer Vision and Pattern Recognition, avril 2017.

**[18]** Top 15 Deep Learning applications that will rule the world in 2018 and beyond: https://www.linkedin.com/pulse/top-15-deep-learning-applications-rule-world-2018-beyondmittal. Dernier accès: juin 2022.

**[19]** T. Stérin. Réseaux de neurones récurrents et mémoire : application à la musique. Licence d'informatique. Université Claude Bernard Lyon, 2016.

**[20]** S. Dupond. A thorough review on the current advance of neural network structures. Annual Reviews in Control. vol. 14, pp. 200–230, 2019.

**[21]** O. Abiodun, A. Jantan, O. Omolara, K. Dada, M. Nachaat, A. Humaira. State-of-the-art in artificial neural network applications: A survey. Heliyon, vol. 4, no. 11, 2018. Article e00938, [10.1016/j.heliyon.2018.e00938](https://doi.org/10.1016/j.heliyon.2018.e00938)

**[22]** A. Tealab. Time series forecasting using artificial neural networks methodologies: A systematic review. Future Computing and Informatics Journal, vol. 3, no. 2, pp 334–340, décembre 2018.

**[23]** A. Graves, M. Liwicki, S. Fernandez, R. Bertolami, H. Bunke, J. Schmidhuber. A Novel Connectionist System for Improved Unconstrained Handwriting Recognition. IEEE Transactions on Pattern Analysis and Machine Intelligence, vol. 31, no. 5, pp. 855–868, 2009.

**[24]** H. Sak, F. Beaufays. Long short-term memory recurrent neural network architectures for large scale acoustic modeling. Proceedings of the Annual Conference of the International Speech Communication Association, INTERSPEECH, pp. 338-342, 2014.

**[25]** A. HABBA et O. ISHAK. Année Universitaire 2018/2019. La classification des images satellitaires par l'apprentissage profonde (deep learning). Mémoire de fin d'étude. Université Ahmed Draia – Adrar

**[26]** Le principe du filtre convolutionnel : [https://i.stack.imgur.com/](https://i.stack.imgur.com/mkjZo.jpg) (dernier accès février 2022)

**[27]** Convolutional neural netwoek: <https://datascientest.com/convolutional-neural-network> (dernier accès mars 2022)

**[28]** Basic Introduction to Convolutional Neural Network in Deep Learning :

[https://www.analyticsvidhya.com/blog/2022/03/basic-introduction-to-convolutional-neural](https://www.analyticsvidhya.com/blog/2022/03/basic-introduction-to-convolutional-neural-network-in-deep-learning/)[network-in-deep-learning/](https://www.analyticsvidhya.com/blog/2022/03/basic-introduction-to-convolutional-neural-network-in-deep-learning/) (dernier accès juin 2022)

**[29]** Z.Sellami. 7 juillet 2019. Optimisation du CNN par l'algorithme Génétique pour la Reconnaissance de Visage. Mémoire de fin d'étude. Université Mohamed Khider de Biskra.

**[30]** I. Goodfellow, Y. Bengio, A. Courville. 6.2.2.3 Softmax Units for Multinoulli Output Distributions. Deep Learning, MIT Press, pp. 180–184, 2016.

**[31]** A. Esteva, K. Chou, S. Yeung, N. Naik, A. Madani, A. Mottaghi, Y. Liu, E. Topol, J. Dean, R. SocherDeep. learning-enabled medical computer vision. Deep learning-enabled medical computer vision. npj Digit. Med. 4, 5 (2021). https://doi.org/10.1038/s41746-020- 00376-2.

**[32]** I. D. Apostolopoulos, T. Bessiana. COVID-19: automatic detection from X-ray images utilizing transfer learning with convolutional neural networks. Physical and Engineering Sciences in Medicine, vol. 43, no. 2, pp 635-640, 2020.

**[33]** A. Narin, C. Kaya, Z. Pamuk. Automatic detection of coronavirus disease (COVID-19) using x-ray images and deep convolutional neural networks. [Pattern Analysis and](https://link.springer.com/journal/10044)  [Applications,](https://link.springer.com/journal/10044) vol. 24, pp. 1207–1220, 2021.

**[34**] A. I. Khan, J. Shah, M. Bhat. CoroNet: a deep neural network for detection and diagnosis of COVID-19 from chest x-ray images. Computer Methods and Programs in Biomedicine, 2020. Nov; 196:105581. doi: 10.1016/j.cmpb.2020.105581. Epub 2020 Jun 5. PMID: 32534344; PMCID: PMC7274128.

**[35]** T. Ozturk, M. Talo, E.A. Yildirim, U.B. Baloglu, O. Yildirim, U.R. Acharya. Automated detection of COVID-19 cases using deep neural networks with X-ray images. Computers in Biology and Medicine, 2020 Jun; 121:103792. doi: 10.1016/j.compbiomed.2020.103792. Epub 2020 Apr 28. PMID: 32568675; PMCID: PMC7187882[.](https://www.sciencedirect.com/journal/computers-in-biology-and-medicine)

**[36]** Python: [https://www.python.org/.](https://www.python.org/) (dernier accès juin 2022)

**[37]** Python: [https://techterms.com/definition/python.](https://techterms.com/definition/python) (dernier accès mai 2022)

**[38]** Multiclass Classification using Keras and TensorFlow on Food-101 Dataset :

[https://colab.research.google.com/github/theimgclist/examples/blob/MultiClassTF2.0/commu](https://colab.research.google.com/github/theimgclist/examples/blob/MultiClassTF2.0/community/en/multi_class_classification/food_classifier.ipynb) [nity/en/multi\\_class\\_classification/food\\_classifier.ipynb.](https://colab.research.google.com/github/theimgclist/examples/blob/MultiClassTF2.0/community/en/multi_class_classification/food_classifier.ipynb) (dernier accès juin 2022)

**[39]** Conda: [http://conda.pydata.org/docs/.](http://conda.pydata.org/docs/) (dernier accès juin 2022)

**[40]** Outils de développement logiciel :

[https://outils-developpement-logiciel.sodevlog.com/2020/10/cest-quoi-loutil-jupyter](https://outils-developpement-logiciel.sodevlog.com/2020/10/cest-quoi-loutil-jupyter-notebook.html)[notebook.html.](https://outils-developpement-logiciel.sodevlog.com/2020/10/cest-quoi-loutil-jupyter-notebook.html) (dernier accès mars 2022)

**[41]** Keras: [https://www.tensorflow.org/guide/keras?hl=fr.](https://www.tensorflow.org/guide/keras?hl=fr) (dernier accès juin 2022)